$C_{1}$  151361

# BACKUP **FLIGHT** CONTROL SYSTEM **FUNCTIONAL EVALUATOR SOFTWARE MANUAL**

Job **Order 34- 249** 

Action **Document 249-16** 

**([+AS b-Cc-151361) B4CKUP** FLIGHT COIJT3OL **X77-23128**  SYSTRM FUNCTICNAL BVALUATOF SOFTWARZ MANUAL **(lockheed Klactronics Co.) IQ4 p**  tIC **A07/NF A01 CSCL 3'IC Uriclas**   $G3/08$   $26152$ 

**Prepared By** 

Lockhced. **Electronics Company, Inc. Systems and Services Division Houston, Texas** 

**.Contract NAS 9-15200** 

**For** 

**DATA SYSTEMS BRANCH** 

CONTROL **SYSTEMS DEVELOPMENT DIVISION** 

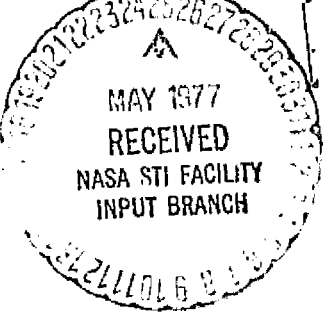

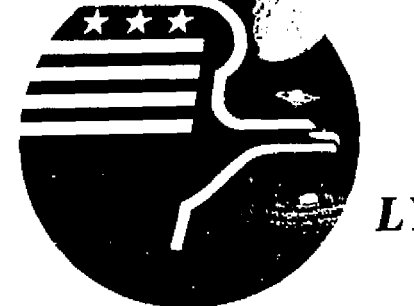

*National Aeronautics and Space Administration* **LYNDON B. JOHNSON SPACE CENTER Houston, Texas** 

April **1977** 

LEC-10119

# **BACKUP FLIGHT CONTROL SYSTEM FUNCTIONAL EVALUATOR SOFTWARE MANUAL**

**Job Order 34-249** 

PREPARED **BY** 

Charles A. Helmke

Frances & *Mount* 

APPROVED **BY**  -- - **S. D.** Person, d?--JL> **~omer** Manager **Da**  $a$ :  $5y$  **1**  $a$  **s Section** 

W. R. Labby, Operations Manager<br>Control Systems Development Department

Prepared By

Lockheed **Electronics** Company, Inc.

**For** 

Data **Systems** Branch

Control Systems Development **Division** 

**NATIONAL AERONAUTICS AND SPACE** ADMINISTMTION **LYNDON** B. **JOHNSON** SPACE CENTER HOUSTON, TEXAS

**April 1977** 

**LEC-10119** 

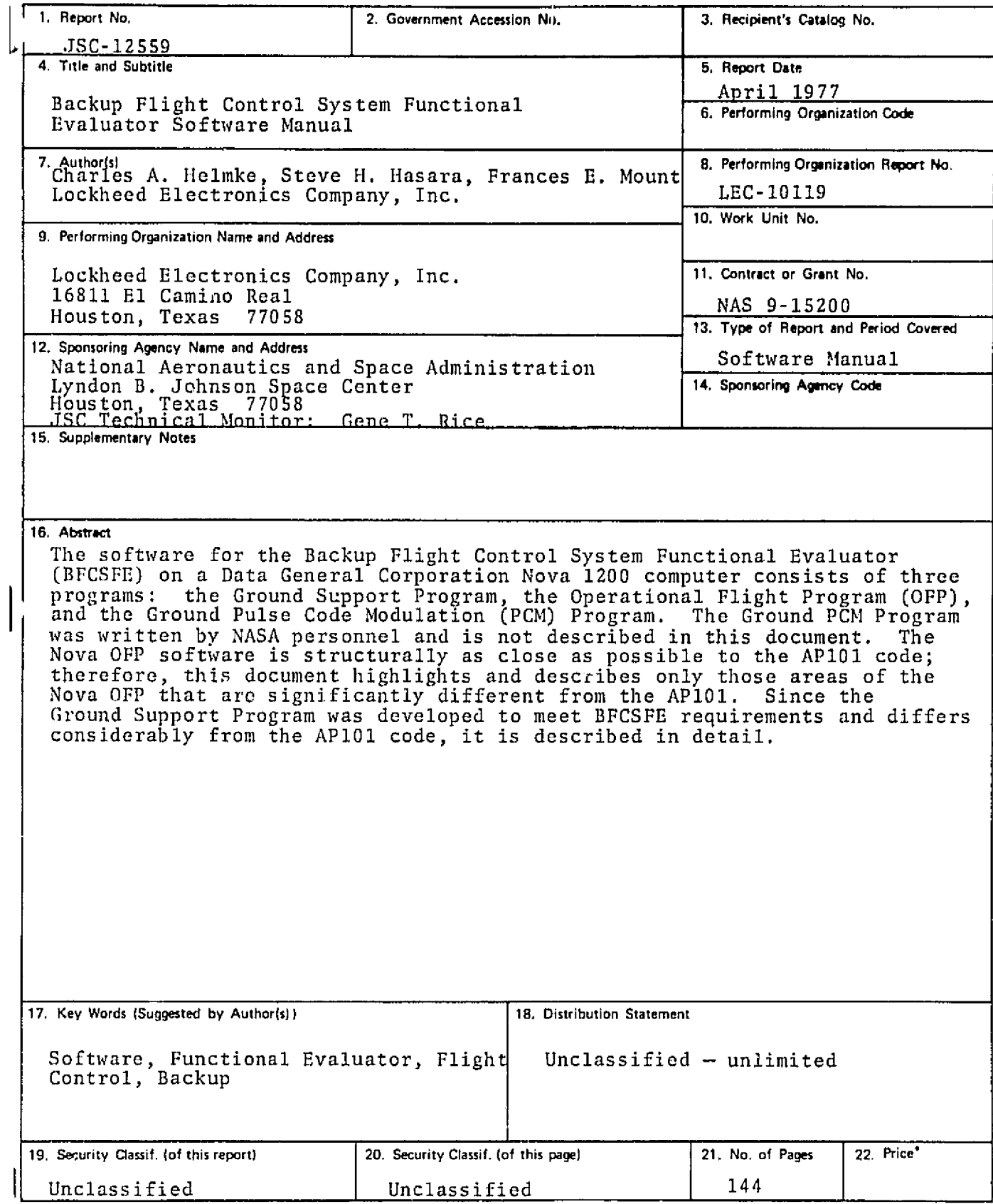

**'Far wlc by the National Technical lnformatlon Service, Sprlngficld, Vliginla 22161** 

# **FRECEDING, PAGE, BLANK NOT FILMED.**

## **CONTENTS**

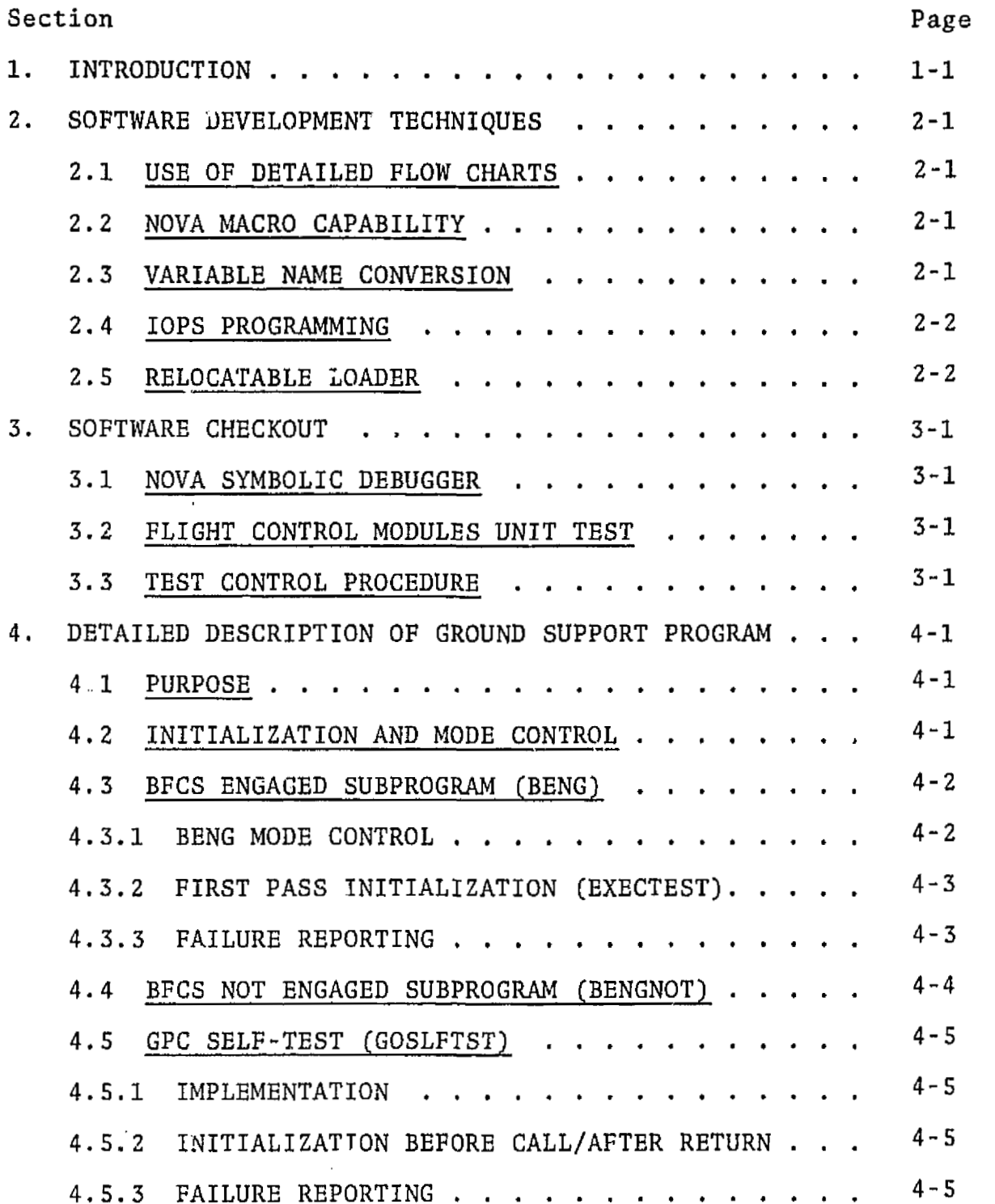

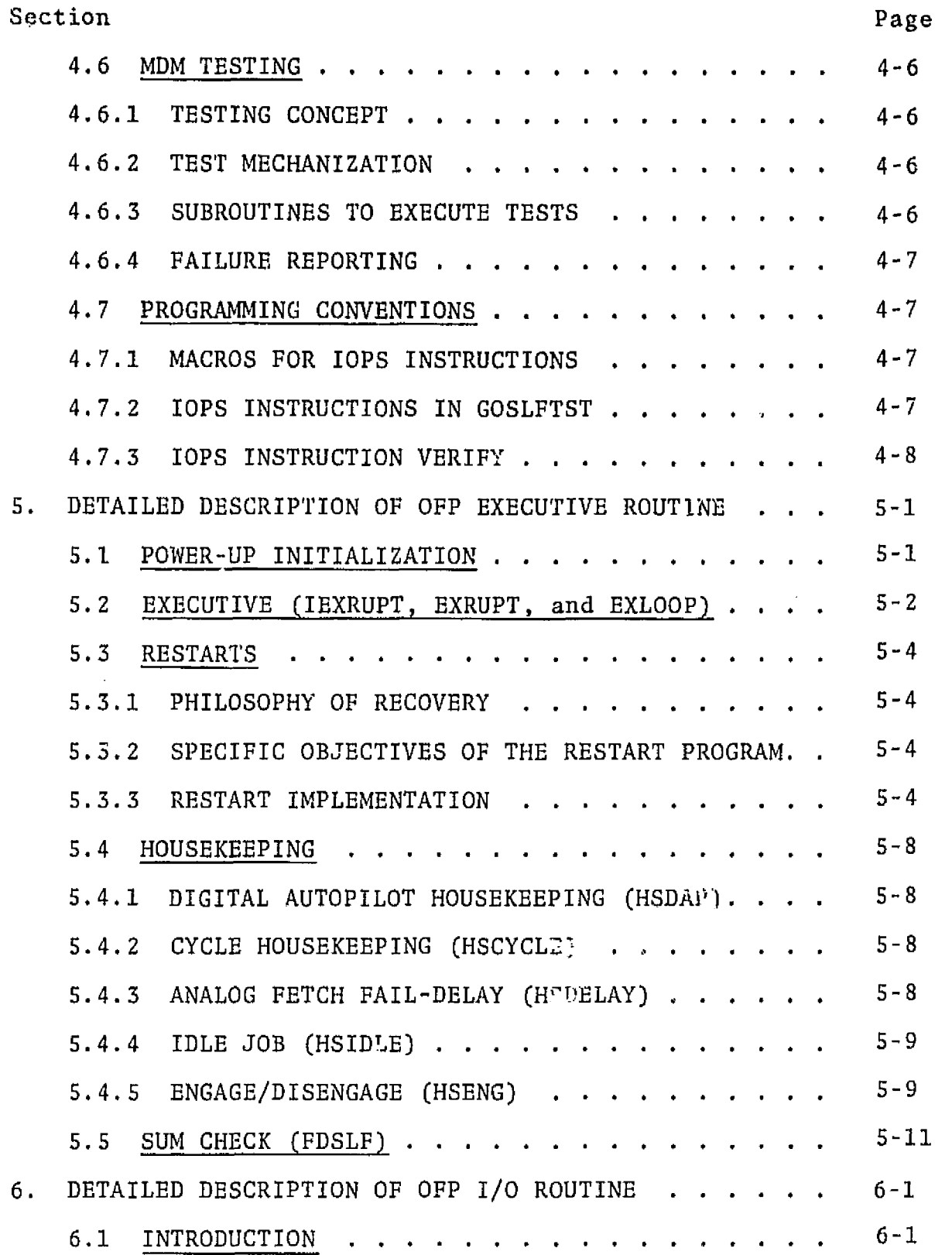

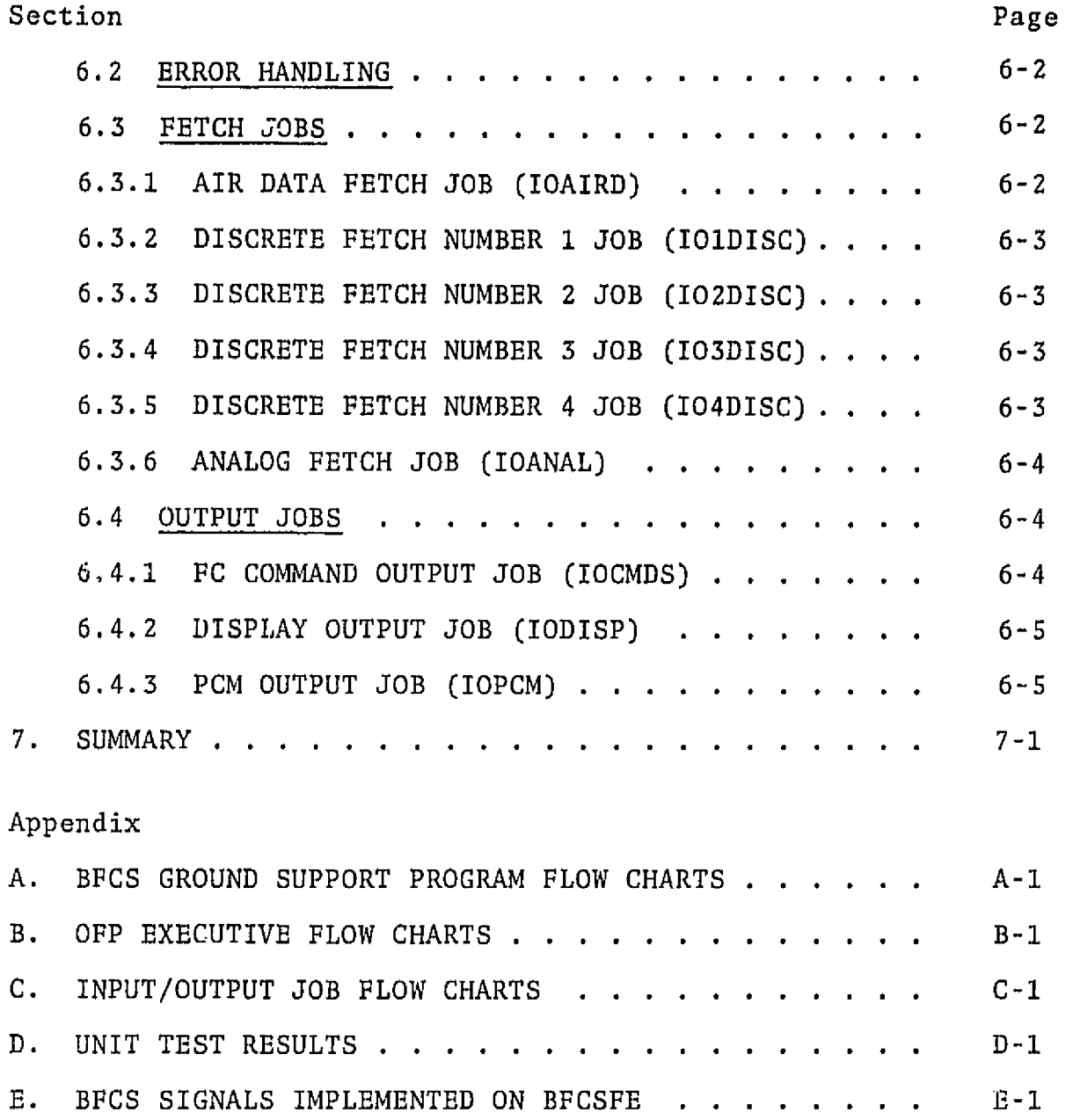

# PRECEDING PAGE BLANK NOT FILMED.

# **ACRONYMS**

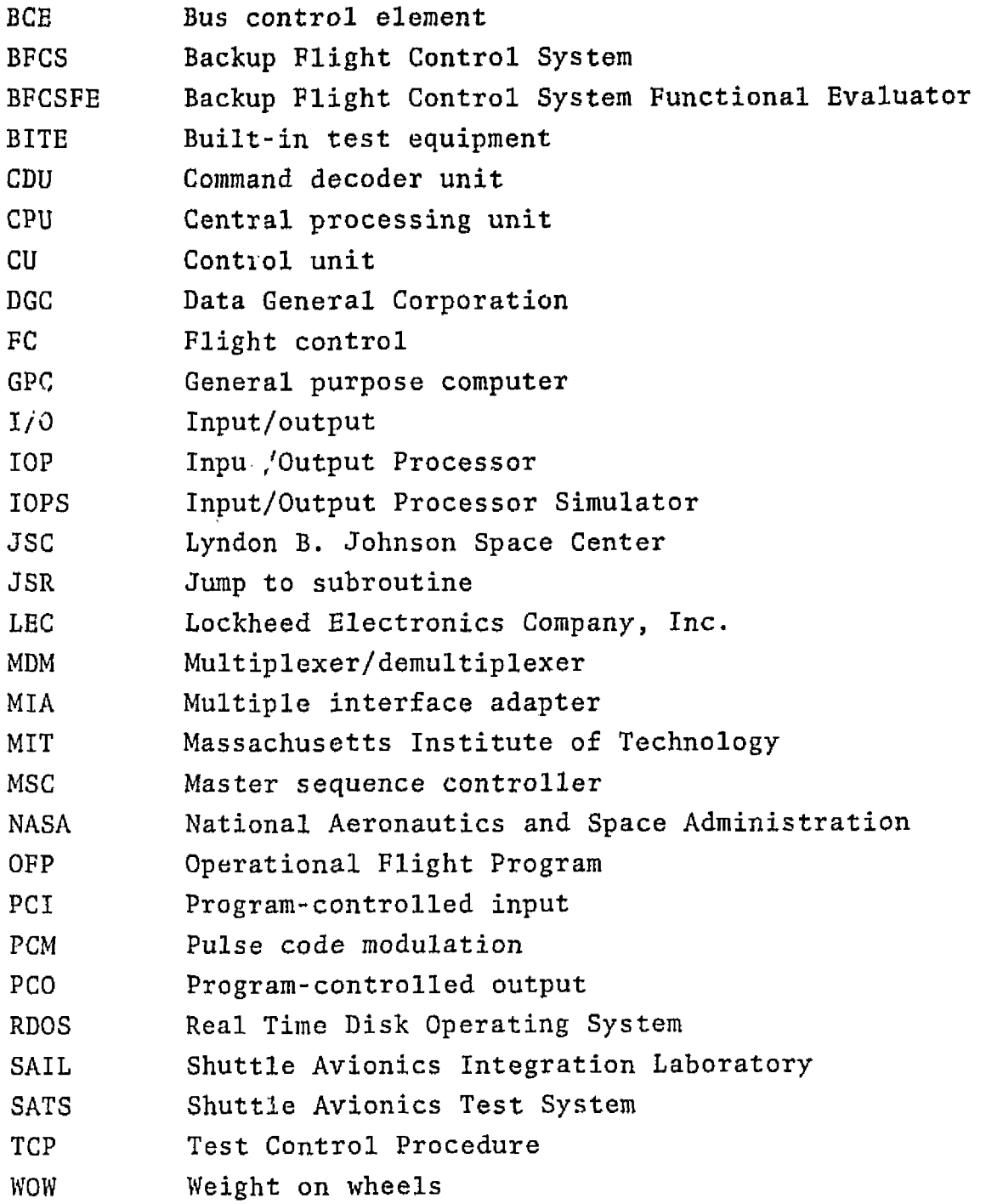

#### **1. INTRODUCTION**

This mznual describes the software **written** for the **Backup Flight Control System Functional Evaluator (BFCSFE) on a Data General Corporation Nova 1200 computer.** It **was** developed for **the** Data **Systems Branch of the National Aeronautics and Space Administration/Lyndon B. Johnson Space** Center **(NASA/JSC).** 

The software **is referred** to interchangeatly **throughout** the **document as** either the BFCSFE **or Nova software. It was** written **to**  the requirements specified in section 2.2 of the *Backup Flight Control System* **FunctionaZ** *EvaZuatur ImpZernsn%aCion .PZnn* **(TIEC-9304,**  Lockheed Electronics Company, Inc., August 1976). It is assumed **that the reader has** read **this** document and **is also familiar with two other documents: Backup** *FZight ControZ System Flight Program,*  **Program Requirements Document [Volumes I and 11, North American**  Rockwell, March 29, 1976) and *Backup Flight Control System Plight Program Description Document* (Volumes I and II, Charles **Stark Draper Lzboratory, MIT, July 15, 1976).** 

**As stated in** the **implementation plan,** the software is divided into three different areas: the Ground Support Program, the **Operational Flight Program (OFP), and the Graund Pulse Code Modulation (PCM] Program. The Ground PCM Program was written by NASA personnel** and **is** not **described in this document.** The Nova **OFP software is structurally as close as possible to the APlOl code. Detailed functional descriptions** for **each** OFP **routine are not given in this report since this information is**  readily **available in the** Draper **Laboratory's Backup** *Flight Control System Description Document.* The OFP flight control **modules, the fault** detection **routine,** and **the formatters are essentially a line-by-line conversion. This** document highlights and **describes only those areas of the Nova** OFP that are **signifi**cantly different from the AP101. Since the Ground Support

**Program was developed to meet** BFCSFE **requirements and differs considerably from the APlOl code, it is described in detail.** 

The **source** programs **are** maintained on a **Real Time** Disk **Operating System** (RDOS) **disk. LEC personnel will provide source listings and assembly** listings **on request.** 

#### **2. SOFTWARE** DEVELOPMENT **TECHNIQUES**

#### 2,l **USE OF DETAILED** FLOW **CHARTS**

The **software for the BFCSPE was developed prirna~ily** by fallowing the Draper Laboratory's existing detailed flow charts. These **flow** charts **are** at an ideal level for assembly language **coding**  in that they are as **detailed as** possible **while remaining** machine **independent.** The **flow** charts indicate **the** operations to be performed on the variables without indicating specific machine instructions and **registers.** The **AP101 program** listings were used as a backup to the flow charts in developing the Nova code.

#### **2.2 NOVA MACRO CAPABILITY** -.-

The converted **programs** were assembled **using** the Nova **Macro**  Assembler in the RDOS for **the Nova** 1200 computer **system. The**  Macro Assembler was beneficial in two major ways. First, it allowed **the** macros that **were used** extensively in the flight control modules and the fault **detection** routine of the **APlOt OFP** to be implemented in the same manner in **the** Nova software, **Second,** it allowed **the** use of macros to produce code for **con**trolling the **Input/Output** Processor Simulator **(IOPS].** 

#### **2.3 VARIABLE** NAME **CONVERSION**

The **APlOl assemuiy** language **allows up to a** maximum of eight characters for variable names and instruction labels, and this **was** often used by Draper Laboratory. The **Nova assembiy** language utilizes only the first five letters of variable **names,** and thus the names must be unique in the first five **characters.** The APlOl data base **variable names** (900 **plus) were** shortened to five characters, in most cases by truncating to the **first** five char**acters.** When this procedure yielded duplicate five-character names, other **combinations** cf the original characters were **used**  for the five-character name. A cross reference between the

**BFCSFE data base variable name and its corresponding APlOl** name **is available in the program listing.** 

#### **2.4 IOPS PROGRAMMING**

**Tho IOPS was designed by the Autonetics Division** of **Rockwell International. Their SAPS II (System** 21 *IOPS* **Prograxming** *and Users* **Manual** [October **16, 1974) was used as** a reference **for developing the Nova code necessary to control the IOPS. Macros were used to** develop **machine** code **for the IOPS master sequence controller (MSC) and bus control** elements **(BCE** ' **s)** .

#### 2.5 RELOCATABLE LOADER

**All** the **programs** are rolocatable **with** the exception **of most of page zero. The Nova Relocatable** Loader **is used to link** all **the**  programs into a single core image **module.** With **the programs**  relocatable, assembly updates can be made in each routine, **and only a re-execution of** the Relocatabfe Loader **is** necessary **in**  order **to** obtain **an** updated total core image module.

#### **3. SOFTWARE CHECKOUT**

#### **3.1 NOVA SYMBOLIC DEBUGGER**

**The Nova symbolic debugger (DEBUG iII) in** relocatable binary form is **included** with the **BFCSFE** programs in **the core image module.**  DEBUG **I11 was used almost continuously du~ing** online **checkout** of the **BFCSFE software because it allows** the *user* to set up to eight breakpoints for **suspending program execution. By using DEBUG 111,**  memory **locations a.td system registers can** be **searched,** examined, and modified.

#### **3.2 FLIGHT** CONTR?r. - *a* **MODULES UNIT TEST**

A program independent of BFCSFE software was written to execute all possible naths through the flight control modules and to check the *reL::acy* **of all computations. This** program is called **Unit** Tes, **f.rii is an implementation of the Backup** *FZight ControZ*  **System Status** *Program* **Pest** *Document* (Charles Stark ?+-aper Laboratory, MIT, **April 14, 1975).** The results **of Unit Test** are given **in** appendix **D.** 

#### **3.3 TEST CONTROL PROCEDURE**

**In order** to **verify** the overall system operation **of BFCSFE,** a **Test** Contro). Proceclure (TCP) based on the Shuttle Avionics Integration Laboratory [SAIL) TCP **was** run.

#### **4. DETAILED DESCRIPTION OF GROUND SUPPORT PROGRAM**

The Ground **Support** Program serves as a diagnostic for the BFCSFE system. It resides in **memory along with the OFP and is** usually run **prior** to **the OFP,** 

#### **4.1** PURPOSE

The BFCSFE Ground Support Program is used to verify **the** operation of hardware and **communication** links **unique to the BFCSFE. These**  include the general purpose computer (GPC); the multiplexer/ demultiplexers (\*OM's) MDMFF5, MDM1, and MDM2; related multiple interface adapters (MIA's); and the busses and wires connecting these elements.

#### 4.2 **INITIALIZATION AND MODE CONTROL**

Primary **mode** control of the **BFCSFE is accomplished** with **the GPC MODE** switch **(HALT,** RUN, **STANDBY)** and **the** BFCS **ENGAGE** and **RESET**  switches. **From** the viewpoint of the GPC hardware, the RUN and STANDBY **states** are equivalent, They can be differentiated only in software by reading the discrete input registers.

**After executing some basic initialization,** the **grsund program**  moding logic is established. This is essentially a loop that reads the **RUNfSTANDBY bits** and exits to the OFP if the RUN **bit**  is present. That is, the ground program executes only if the STANDBY bit is present. Note **that cnce the OFP** has **been** entered, the only way to return to the ground program is to cycle the MODE switch to the HALT state, then back to STANDBY. The OFP does not examine the RUN/STANDBY condition and has no knowledge of the ground program.

**Secondary** mode control of **the** ground program **is accomplished**  with the Backup Flight Control **System (BFCS) ENGAGE** and DISENGAGE

(reset) **buttons.** In the **engaged** condition, MDM testing and sum **check** are **performed.** The **not-engaged** state cycles **the** GPC selftest, **IOPS** diagnostic, and **MDMFFS testing.** 

Both primary and secondary mode **control** is performed in the routine starting at location MODING1. The Input/Output Processor (IOP) discrete input register **contains the** RUN/STi'ANDBY **bits and**  the three BFCS software **ENGAGE** bits- When the FUN and STANDBY bits are both **gn,** a **hardware error is** implied. **The routine** takes the built-in test equipment (BITE) error exit (MODBITE1), which **lights the** BFCS PAIL light and enters the WATT state, **waiting** for the HALT bit to be present. If the RUN bit is on, the routine jurnys to OFP. If the **RUN** bit is not on, **the** routine tests the **ENGAGE state** and calls **the** appropriate subprogram for BFCS engaged **(BENG]** or **BFCS** not engaged (BENGNOT;. If the **ENGAGE discretes**  disagree, they are **read** again after **a delay** to **allow** the discretes **to** settle. If they still disagree, the **routine** exits **to MODBTTEl.**  (If one ENGAGE bit is on, all three should be on. T<sup>+</sup> disagree **means** at least one is on, but **not** all three.)

With each **pass,** the **MODZNG** discretes **are** tested again **and** the appropriate action taken. **The** practical result **of this** is that **either the BENG or BENGNOT loop is repeatedly executed until** either the **BFCS ENGAGE** state changes or the **GPC is** put **into the RUN modc,** 

#### 4.3 BFCS ENGAGED SUBPROGRAM (BENG)

#### **4.3.1** BENG MODE **CONTROL**

The BENG subprogram is called from and returns to the moding loop unless **n BITE** error occurs: a BITE **status** register (BSR) read not **equal** to 3400. In **this** case an exit to **MODBITEl** is taken.

**Upon entering BBNG,** the **first pass flag (PASSONE)** is **tested.**  If the flag is on, then the routine EXECTEST is called to perform **first pass initialization for 3ENG; to execute MITE tests for**  MDMFFS, **MDM1, and** MDM2; and to **execute MEMCK** (meino~y **checksum).**  PASSONE is set by INIT and by the BENGNOT subprogram, and reset **by** EXECTEST. **Therefore, BENG subprogram initialization, MDM tests, and** MEMCK *are* **performed once each time** the BFCS **is powered into or toggled** into **the ENGAGED state.** 

**4.3.2 FIRST PASS INITIALIZATION** (EXECTEST)

EXECTEST **is initialized as follows:** 

- **1.** The **PASSONE flag j.s set to 1.**
- **2. The PFCS ENGAGE ligh~ is turned on.**
- **3t The STFAIL and STATFLAG flags are reset.**
- **4. MDMFFS,** MDM2, **and MDMl** are **tested,**
- **5.** MEMCK (memory checksum) **is executed if all MDM1s** pass the **RSR read.**

**If** STATFLG is set, this indicates that the **BSR read test failed, and the BFCS FAIL light is turned on,** 

EXECTEST **returns** to MODINGl unless a BSR error **occurs,** in **wblch**  case **it jumps to MODBITEl.** 

**4.3.3 FAILURE REPORTING** 

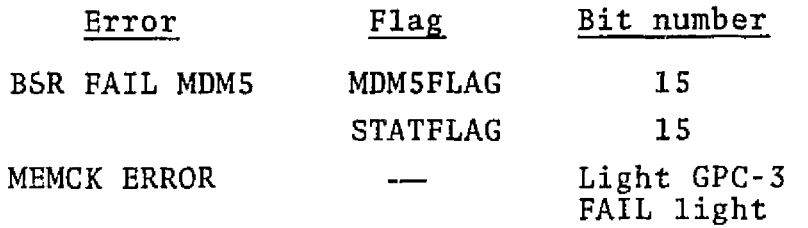

#### **4.4 BFCS NOT ENGAGED SUBPROGRAM** (BENGNOT)

The BENGNOT subprogram is called from and returns to the moding loop unless a BITE (BSR read) **error** occurs. In this **case** an exit to **MODBITEl** is taken.

Upon entering **BENGNOT,** the **BFCS** ENGAGED light is turned **off,**  and the **PASSONE** flag is reset to **0.** Then the SELF-TEST FAIL **flag** (STFAIL) is **tested. Jf** the **flag** is set, then self-test **has**  failed previously and no attempt is made to execute it again while in the **BENGNOT** mode. The **STFAIL** flag is reset in INIT and by **BENG** initialization (EXECTEST), so cycling power or cycling the ENGAGE or **HALT** state allows **self-test** to **be** re-executed.

If self-test **is** to be performed, execution begins at location GOSLPTST. Certain initialization is done in preparation for self-test execution; then the self-test program is executed. When self-test returns, the **GPC** has interrupts disabled for the remainder of the **BENGNOT** operation, and the **memory** protect limits are reset. GPC self-test is described in more detail in section 4.6.

The **STATUS** flag indicates the result of the GPC **self-test.** If **there** is **a** GPC self-test failure, the GPC-3 STATUS **flag** (STFAIL! is set, the GPC-3 FAIL light **is set,** and the program returns to the MODINGl loop. If there is not **a** GPC **self-test failure, the** STATUS **flag** is *reset* and MDMFFS is tested.

The MDM FAIL flag **(STATFLAG)** is set if **MDMFF5 fails and the BFCS** FAIL light is set. The program then exits to **MODBITEI.**  If **MDMFFS passes,** the program returns to the MODINGl loop.

#### **4.5 GPC SELF-TEST** (GOSLFTST)

#### **4.5.1 IMPLEMENTATION**

This **program** consists entirely of the Nova **and IOPS diagnostic**  tests. **The tests consist of the following:** 

- 1, Reset **Test (IOPS)**
- 2. Load IOPS Program Memory Test (IOPS)
- **3.** Load IOPS Outpilt **Data** Ram Test **(IOPS)**
- **4. TOPS Interval Timer Test (IOPS)**
- **5. NO-GO Timer** Test **(IOPS)**
- **6.** BCE Time **Out Test** (IOPS)
- 7. Multiply-Divide **Test (Nova)**
- **8. Floating Point Test (Nova)**
- **9. Read/Write Memory Test,** QENTRY **(Nova)**

**On completion of** each **test, a** FALL fLrg **(STFAIL) is set if the test has failed. On** completion of GOSLFTST, the FAIL flag is **checked** and **the GPC-3 FAIL light is turned** on if any **one of the**  tests **has failed,** 

#### **4.5.2 INITIALIZATION BEFORE CALL/AFTER RETURN**

The **GOSLFTST program** is called in **the BENGNOT** program **with** a **jump to subroutine** (JSR).

**On returning from self-test,** the interrupts are disabled and the **IOPS memory protect is reset.** 

#### **4.5.3 FAILURE REPORTING**

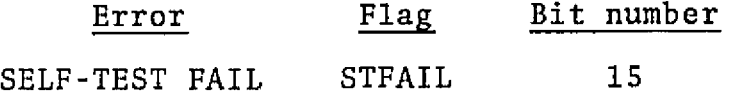

#### **4.6 MDM TESTING**

#### **4.6.1** TESTING CONCEPT

**A11 testing is accomplished using the BITE** tests designed into the **MDM1s.** Data **values** returned to the **GPC by a** BITE test are compared **with** expected values. If they **agree,** the test succeeded. **If** they do not agree, the test **failed.** 

The **MDM** tests require **that** expected values be set up before **commanding the RITE** (BSR] test. Each **test** is **composed of IOP instructions** to initiate **the test and** execute the **data** trans**fers,** and **central** processing unit [CPU) instructions to **evaluate**  the resulting data.

#### 4.6.2 TEST **MECHANIZATION**

During BENG operation, **MDM1,** MDM2 (DDU) , **and MDM5 (MDMFF5)** are **tested. During** PENGNOT operation, only MDMS is tested,

#### **4.6.3 SUBROUTINES** TO **EXECUTE TESTS**

The subroutines to **execute** tests on MDM1, **MDM2, and MDMS are called MDM1, MDM2,** and **MDMFFS. Each** test has **thc** same format:

> BSR **read Delay BSR read**

If the second **BSR** read fails, the program exits to **FAIL1, PAIL2,**  and FAIL5 for MDM1, MDM2, or MDM5, respectively. In the FAIL routine the BSR is read **again for** a **maximum** of five **tries. If**  at the end of five **tries** the test **still** fails, the appropriate MDM FAIL **flags are** set.

#### **4.6.4 FAILURE REPORTING**

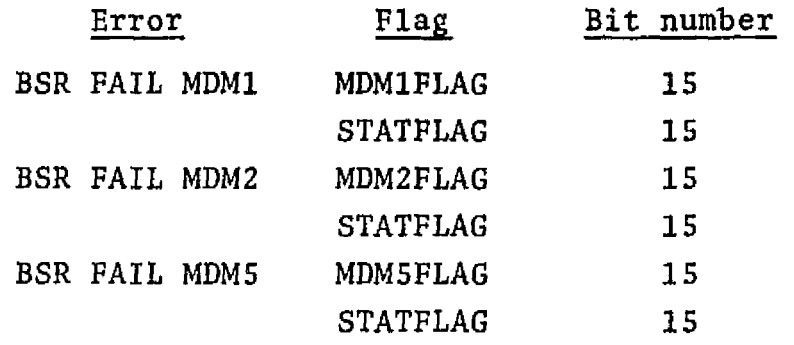

#### 4.7 **PROGRAMMING CONVENTIONS**

#### **4.7.1 MACROS** FOR **IOPS INSTRUCTIONS**

**Macros are used to generate** the **Nova** machine **code** for the **TOPS**  instructions for program-controlled output (PCO), program-con**trolled input [PCI), MSC, and BCE, with the exception of the IOPS instructions in the self-test. The assenbly language statements are assembled on** the **Nova using Data General Corporation's (DGC1s] Macro Assembler along** with **the Macro Definitions File (FMIOPSAVE]. This** file was written by Autonetics in the macro language described **in DGC Manual 98-81-02, and was updated in January 1976 to permit the assembly of correct instructions for the command decoder unit (CDU).** 

#### **4.7.2 IOPS INSTRUCTIONS IN** GOSLFTST

The PCO, PCI, MSC, and BCE instructions in the self-test (GOSLFTST) use the **same names** as **the macros, but are actually subroutines, The subroutines are part of** the **SHIOROUTINE** file **used in the flight** program. GOSLFTST has to be **assembled separately from the** rest of the **Ground Support Program, without using the Macro Definitions File [FMIOPSAVE).** 

### **4.7.3 IOPS INSTRUCTION VERIFY**

After **each** load of the **IOPS** Instruction Ram, the subroutine **SUBVERIFY** is **used** to verify a **correct IOPS load. In the case of** a verify error, the **program** lights the BFCS **FAIL** light **and**  returns.

#### **5. DETAILED DESCRIPTION OF OFP EXECUTIVE ROUTINE**

#### 5.1 **POWER-UP INITIALIZATION**

The BFCS OFP is self-initializing from its entry point HSPOWER. Upon entering HSPOWER, all Nova interrupts are disabled and all are masked off except those from the IOPS. Then the IOPS interrupts are **all** masked off. The IOPS interval timer is **set** high to remove it from consideration during initialization. The interrupt service address is set to **HSPOWER, and** the interrupts are unmasked. Any pending interrupts cause the entire sequence up to this point to be repeated until all interrupts have been cleared.

**Next the data base is** zeroed **from** the variable JXSAD to FNACC. All memory locations other than these are protected from being written by the IOPS. The IOPS is loaded with the predetermined MSC and BCE programs. The IOPS programs for selecting and resetting CDU's 1, 2, and 5 are executed. Then there is a software delay loop of 178 microseconds to allow the CDU's to **settle.** 

Now **the input/output (I/O)** initialization subroutine (IOPSTART) is called. IOPSTART resets the IOPS, delays with a software loop for 28 microseconds, and then enables transmitters and receivers on **BCE1s 1,** 2, and 5. Then an IOPS program which does a BITE reset for CDU 5 **is executed.** 

The interrupt address is set to HSRUPT in case any interrupts are triggered by the IOPS initialization. The program delays for a short period to allow for any straggler interrupts. If there are none, it executes HSRUPT directly.

At HSRUPT, any interrupts are serviced with a Nova 1/0 reset. The interrupt service address is set to HSPOWER. Any IOPS

interrupts are released, and the IOPS interrupt register is cleared. All interrupts are then **enabled,** and the **FILTER INITIALIZATION flag** and the POWER-UP INITIALIZATION flag arc set. The S-OUT **list** and the CAUTION AND **WARNING** flag are **initialized.** Interrupts are then disabled, and the interrupt **address** is set to IEXRUPT. The **IOPS** interval timer is set **for**  30 milliseconds, the error interrupt counters are cleared, and interrupts are enabled, **An idle** loop is established to await the expiration of the interval timer,

#### 5.2 EXECUTIVE **(IEXRUPT, EXRUPT, AND EXLOOP)**

After powereup initialization, **all** interrupts are serviced in IEXRUPT. IEXRUPT inmediately disables the interrupts and saves the accumulators. It then makes **a** determination as to whether self-test was in progress at the time **of** the interrupt, If it was, **the saved** accumulators and the return **address** are saved in self-test accumulators, **Then a** test **is made** to determine whether the interrupt **was** caused by a power failure. If this **is** the case, the **IOPS** is reset, a HALT instruction **is** placed at location zero, and the program halts. If power is restored, the program goes immediately to location zero and halts. No recovery is programmed for power failures.

**If** the interrupt **was** not caused by a power failure, a **test** is **made** to determine whether the interrupt **was** produced by the IOPS. If **the** interrupt **was** produced by **any** device other than the TOPS, this represents **an** error. In this case, the **intcr**rupt code is set to 12, the **subcondition code is** set to zero, and a **jump** is **made** to the main restart routine EHMAIN.

If the interrupt was generated by the **IOPS,** then the **TOPS** intcrrupt register is read to determine whether **the** interrupt **was**  caused by **the** interval. timer expiration. If it was, the program goes to **EXRUPT.** If not, the program goes to the error handler EMSBITE.

EXRUPT **resets** the IOPS **interval timer interrupt and enables**  interrupts. It then sets bit 1 of the IOPS output discrete to flag the start of OFP execution *time,* The **job** table pointer **is initialized to the** top **of the job** table. The minor cycle counter CEXMCY) is incremented. The FLIGHT **CONTROL COMPLETE**  flag (QXBFC] and the **PCM COMPLBTION flag** (QXBPCM) are zeroed. The restart phase counter **(HTPWASE]** is tested to see **whether the**  last **four minor cycles** have **been free of restarts. If so, the**  persistent **restart condition** is **cleared by** zeroing the **RESTART FAIL flag (QXBRSTRT)** and the temporary restart counter **(QTBRSCTR).** 

The **minor cycle initialization is now complete, and the** program falls through to **the job** dispatch **routine [EXLOOP). The dispatcher** steps **down** the job table and examines each entry in order. **If** *the* conditions **for** job execution are met, **th A** the dispatcher transfers to that job. If **the conditions for job execution are not met, then the** dispatcher **skips** that job and examines tho next table entry. The last **job** is an idle loop **(HSIDLE),** which simply waits for the interval timer interrupt.

The job table entries are **organized** as **follows:** 

- $1.$ **The first word is the** address **for** the job.
- **2. The second word is an integer** which denotes the number of checks (if any) **that** must be passed before the job **can bo**  invoked.
- **3, For each** check **that** must be passed, **two** words **follow. Thus the job** table entries vary in length but are a multiple of **two** words **long. The** first word of the pair ts either the address of a parameter [a number which **would** be greater than 3) or a **minor** cycle counter **mask (a** number **0,** 1, 2, or 3). If the first **word** is a parameter **address, the** parameter **value is** retrieved and compared to the second **word** of the pair, If they are equal, the **check** is considered to pass.

If the first word of a pair is a minor **cycle** counter mask, the mask is "anded" with the minor cycle counter. If the **result is equal to the** second word of the **pair,** the **check**  is considered to pass.

#### **RESTARTS**

#### **5.3.1 PHILOSOPHY OF** RECOVERY

The **only** appropriate recovery **from** most detected hardware errors is to reinitialize the data base and **the** program state to **make this** information logically consistent. The amount of initialization necessary to produce the **required** information consistency after each type of **error** may **vary.** Instead of providing multiple recovery **schemes** to maximize recovery efficiency **for** different errors, a single reinitialization scheme is used for program simplicity.

The main purpose of the restart program is to recover **from**  transient failures, If a transient failure is defined as a failure that is caused by a single-point-in-tine logical discrepancy **that** does not **leave** a permanent scar on the **BFCS,** then reinitialization of the GPC hardware and OFP data base will be sufficient for recovery from **a11** transients.

#### 5.3.2 **SPECIFIC** OBJECTIVES **OF THE RESTART** PROGRAM

Certain operational objectives must be met by the restart program to minimize the impact of a failure on **normal** OFP opera**tions and to maximize the probability of maintaining vehicle control.** 

1. The integrity of **minor** cycle timing must be maintained since **the** flight **control algorithm is designed to** operate **at that** rate. The restart program **must make** appropriate use of the minor **cycle** clock.

- **2. Filter initialization must be performed selectively as a function of the frequency of** restarts. [For **example,** if **a failure occurred repetitively after flight control was completed and the filters were initialized on** every **restart,**  this **would** result in **a** manual **direct systsin with no flight**  control **stabilization.) If restarts occur with sufficiently high** frequency, **only the first restart in** a **series** should call **for filter initialization.**
- **3.** The integrity of PCM **transmissions should be** maintained so **that the ground** can be **kept abreast of BFCS operation.**

#### **5.3.3 RESTART IMPLEMENTATION**

#### **5.3.3.1 IOPS Error Handler** (EH5EITE)

EHSBITE **is entered as a result of** an IOPS **interrupt** other than thc cxpi.ration **of** the **interval timer.** The **indicator EHRCODE is**  set **to** *6* to identify this interrupt. The **IOPS** interrupt **register**  is **examined in the following** sequence:

- **1. If bit 1 is on, the interrupt was caused by an overflow in**  the Input Buffer Ram, and the **interrupt** subcondition code **(EHSCODE) is set to 10,**
- 2. **If** bit **3 is on, the interrupt was caused when the IOPS** Buifer Box hung up, **and EHSCODE is set to** 13,
- **3.** If bit **7** is **a 1, there** was **an IOPS-to-computer** (jnput) **address** error, and EHSCODE **is set** to **14.**
- 4. **If bits 1, 3,** and 7 are all **off,** the **interrupt is unidentified, and EHSCODE** is set to zero,

**The program then transfers to EHMAIN.** 

#### **5.3.3.2 Main Restart** Routine **(EHMAIN')**

The routine consists of **L., ur** parts :

- 1. Initialization of the **lOBS and** OFP **variables**
- 2. Fault annunciation and bookkeeping
- **3,** Telemetry maintenance
- 4. Minor cycle timing management

EHMAIN resets the **IOPS** and then enables transmitters for **BCE1s**  1, 2, 5, and 8 and receivers for BCE 5. The S-OUT list is initialized. The SELF-TEST FAIL (lag (QXBSTEST), the SELF-TEST DONE **flag** (FDSTDONE) , and the **weight-on-wheels** (WOW) delay filter counter arc zeroed.

For fault annunciation and bookkeeping, the RESTART OCCURRED flag (QTBRSTRT) is set. (It is always reset at the start of the next minor cycle.) The permanent restart counter (QXBRSCTR) is incremented by 1 and is just an historical record of **restart**  occurrences, Each restart increments the temporary restart counter (QTBRSCTR]. On the third restart, the BFCS FAIL and **GPC** FAIL lights are lit, the corresponding flags (QXBBFCS and QXBGPC) are set, and the RESTART FAIL condition (QXBRSTRT) **is**  set. **QXBRSTRT** and **QTBRSCTR** arc zeroed in EXRUPT when four restartfree minor cycles occur. The FLIGHT CONTROL FILTER INITIALIZATION flag (HXBFILT) is set only on the first of a group of persistent restarts. If persistent restarts occur during flight control, HXBFILT is never reset, and the filters are initialized each cycle. If the persistent **restarts** occur after flight control is completed, the filters are initialized **snly** on the first restart since HXBFILT is resct immediately after flight control in the housekeeping job **HSDAP,** 

**The** telemetry maintenance section of **EHMAIN** is responsible for maintaining continuity of PCM operations and for reporting RUPTCODE/SUBCODE information proyerly. First, the minor cycle

**counter** is checked to see **whether this is a cycle** when **YCM should**  be **sent.** If it is, then **PCM** has **either been sent** or not. If **this** is **F non-PCM cycle, then TALT** formatting has either heen **done** or not. These four conditions are described **below:** 

- 1. PdM frame, output started **[QXBPCM** <sup>=</sup>-I).- **If PCM is** sent again, information **will** be **lost. In this** case a **flag [PCODE)** is set to indicate **that** a restart occurred in a PCM cycle after the **PCM output was sent. This flag causes the** telemetry status formatting **subroutine** executed during the next **minor cycle**  to **set the** RESTART LAST CYCLE status bit **(bit** 15 of **TLSTIVDAZ),**
- PCM frame, output not started (QXBPCM = 0).- The restart code  $2.$ **calls** the **subroutines to do** appropriate telemetry formatting for this cycle (frame 1 or frame 2), then calls the subroutine to do the actual output. The output subroutine is not called until at least half of the **minor** cycle has elapsed so that output **from the** last **cycle is not** overwritten **in the**  PCM **buffer. This** is determined by reading **the** minor **cycle**  timer. **A delay** is inserted after the output has **been**  started so that it will complete before the onset of the **1/0** for the next cycle.
- 3. Non-PCM frame, status formatting done (QXBPCM = -1). The RUPTCODE/SUBCODE fields in **TiSTWDAl are** replaced, and the RESTART **OCCURRBD flag** in TLSTWDA2 is set. Then **RUPTCODE,**  SUBCODE, and **PCODE** are zeroed,
- 4. **Non-PCM** frame, **status formatting** not done **[QXBPCM** = 0) .- Tlie subroutine TLSTATA **is** called to **format** the status words for this **cycle.**

Finally, the IOPS interval timer is repetitively read until only **200** microseconds **remain** in the minor cycle. The IOFS reset at the **beginning** of EHMAIN destroys the **IOPS** interval timer reload value and eliminates the **interrupt** that **normally** occurs at the timcr expiration. Therefore, the interval timer is reloaded with

30 milliseconds **and the program** assumes that the current minor cycle is complete, It then **jumps** to the address in **EXRUPT that**  begins **a** new minor cycle,

#### **5.4 HOUSEKEEPING**

Those jobs that do not fall **under** a **major** function are considered housekeeping jobs. Some of these **jobs pick** up loose ends for major functions, while others work in conjunction with the **system** operations to **control** the program state.

#### **5.4.1 DIGITAL AUTOPILOT HOUSEKEEPING (HSDAP)**

HSDAP zeroes the **PLIGHT CONTROL** FILTER **INITIALIZATION flag {HXBFILT]** and the POWER-UP **INITTALIZATTON** flag **[HXBPWRUP)** , and sets the **FLIGHT** CONTROL **COMPLETE flag (QXBFC),** 

#### **5.4.2 CYCLE HOUSEKEEPING (HSCYCLE]**

HSCYClflE resets **the** DUTY CYCLZ discrete **(discrete** output channel, bit 1) set by the executive at **BXRUPT.** It also sets the ANALOG COMPUTER ON discrete (discrete output channel, bit **2) if** the BFCS is engaged or clears the discrete if the BFCS is not engaged.

#### **5.4.3 ANALOG FETCH FAIL-DELAY (HSDELAY)**

If the analog fetch fails, none of the **flight** control jobs are executed, but the surface commands **from** the previous minor **cycle**  are still sent by the TOCMDS job, The IOPS normally completes the data transfer before the PCM or display output **jobs** are called because the filter push jobs and the PCM formatting or display formatting jobs are run in parallel with the **IOPS** operations. Since the filter push jobs are not executed when the analog fetch fails, it is necessary to insert a delay so the PCM or display output job does not **find** the IOPS busy and **reset** it, thereby terminating the transfer of the surface commands.

#### **5,4.4** IDLE **JOB (HSIDLE)**

**HSIDLE is a** four-instruction loop which reads the IOPS INPUT discretes. If the HALT bit is set, transfer goes to the ground program. **If** the HALT bit is not set, **HSIDLE** continues **looping until** the start of the next minor cycle interrupt.

#### $5.4.5$ ENGAGE/DISENGAGE (HSENG)

HSENG implements the OFP **ENGAGE/DISENGAGE** logic. It includes controlling the **ENGAGE flag (1x33)** , **the** FIRST-PASS ENGAGE flag (HXBEN) , and the annunciation of certain discrepancies among the ENGAGE discretes.

HSENG computes a new ENGAGE state based on the current value of the **ENGAGE** discretes and the current ENGAGE state. ENGAGE state information is contained in the **ENGAGE** flag (IXBG), **the**  PARTIAL ENGAGE **flag** (HTBEN], and the disengage error counter (QTBCT). Consequently, these three variables may function as both input and output of HSENG.

There are **six** distinct cases that result from combinations of the four ENGAGE discretes and the ENGAGE flag. **A** pointer to the code that handles the specified case is extracted from the ENGAGE state table (ENGTAB), using **the** ENGAGE **discretes and** the **ENGAGE flag.** 

#### **5.4.5.1** Action When Mot Engaged

If the BFCS is not currently engaged (IXBG = **O), the 16** combinations of the four ENGAGE discretes fall into three classes:

1. Not engaged (NOTEN). - This is the state when IXBTB is on and **IXBG3, IXBG2,** and **IXBGl are all off. Any** PARTIAL ENGAGE condition (HTBEN) and the CONTROL UNIT (CU) FAIL flag (QXBG1) are cleared.

- 2. Partial engage **(PARTE).-** This is the state when IXBTB is off **and less** than **two of** the other three are on or when IXBTB is on **and** less than three of the other three **are** on. This **condition** is allowed to persist for one **cycle** on the **assumptian** that **the** values have not yet settled. HTEEN is set to indicate a partial engage. **If** the routine **finds** HTBEN set, **then** the PARTIAL ENGAGE condition has persisted for more than **one** cycle, **so the** routine **turns** on **the** GPC FAIL light and sets the FAIL **flags** QXBGl and **QXBGP.**
- **3.** First **pass** engaged (FRSTE).- This is the state when **IXBTB**  is off and at least two out of the other three **are** on or when IXBTB is on and **all** three of the others are on. **These**  are legitimate ENGAGE conditions. The **BFCS** ENGAGE **discrete (IXBG],** the FIRST-PASS **ENGAGE flag (HXBEN),** and **a** counter to cause the hydraulics to be reset for **180** milliseconds **(HXBl8) are** set. The PARTIAL ENGAGE flag **(HTBEN)** and **ERROR**  flags QXBGl, QXBG2, and QXBCT are reset.

#### 5.4.5.2 Action When Engaged

 $\mathcal{F}_{\infty}$ 

If the BFCS is currently engaged  $(TXBG = -1)$ , the 16 combinations of IXBTB, **IXBG3, IXBG2,** and **IXBGl** also **fall** into three **classes:** 

- I. Disengage (UISEN].- This is the state **when** IXBTB is on and all three of the others are **off. Once** the BFCS **has** been engaged, it can be disengaged only by passing through this state. The routine resets the ENGAGE flag (IXBG) and the flags HTBEN, QXBGl, **QXBG2,** and **QTBCT.**
- 2. **Still** engaged **(STILE).-** This is the state **when** IXBTB is off regardless of the condition of the other **discretes.** This condition represents the second and subsequent **ENGAGE** cycles. The flags HTBEN, **QXBG1,** QXBG2, **and QTBCT** are reset.
- **3. Fail** engage (FAILE).- This is **the** state when **IXBTB** is on and **one or** more **of** the other three are also on. If this condition

**persists for four or** more consecutive cycles, the **routine**  sets **the BFCS** FAIL light and the FAIL **flags QXBEF** and **QXBG2.**  The flag/counter **QTBCT** is used to **count** the **four** cycles. It is set negative on the fourth consecutive **cycle** and **remains** so for the duration of the FAIL condition. STILE or DISEN will reset QTBCT if the failure clears.

#### **5.5 SUM** CHECK (FDSLF)

The sum check job computes the sum of all static words (instructions and **data** constants) in the **OFP. This** value is compared with a predetermined sum. If a discrepancy is found, the GPC FAIL **flag** (QXBGP) is set, the SUM CHECK FAIL **flag (QXBST]** is set, and the GPC FAIL **light** is turned on. **I£** the computed **sum agrees** with the **predetermined** value, QXBST is zeroed.

Approximately 80 **milliseconds** are required to compute the sum of OFP code, so this **task** cannot be completed in one minor cycle. To resolve this problem, **sum check** runs as the next to the last job in the minor cycle. It runs until interrupted by the start of **the** next **minor** cycle or until it **completes,** whichever comes first. The EXRUPT routine determines if sum check **was** executing at the time of the interrupt and, if so, saves the registers and resume address, Sum check restores them the next time it is called and picks up where **it** left off,

On completion of the sum computation, the appropriate condition is annunciated. If the sum **check** was valid, the program returns to the executive, which will then transfer to HSIDLE. If the sum check was not valid, RUPTCODE is set to 11, SUBCODE is set to zero, and the program goes to EHMAIN. The next time sum check is called,,it starts over from the beginning.

#### *6.* **DETAILED DESCRIPTION OF OFP 1/0 ROUTINE**

#### 6.1 INTRODUCTION

**<sup>A</sup>**table **structure** is used **for** input **and** output. **Input** is initially stored in the Shuttle Input **List** (S-IN list) in the format defined by the external source. Once the **input** is formatted and converted to floating-point quantities, it is stored in the Floating Point and Formatted Input List (F-IN list). Similarly, flight control output is first computed in floating point and stored in the F-OUT list. It is then formatted to conform with the external command formats and stored in the S-OUT list. **Display** and PCM **output** does not **pass** through the F-OUT list. It is directly formatted into the S-OUT list.

The software is organized into six **fetch jobs** and three output jobs. The fetch jobs are called every minor cycle to update the S-IN list, The FC command output job is called every minor cycle to issue new output from the S-OUT list only if the BFCS is engaged, The display and PCM jobs are called on alternate cycles so that they issue their respective output every other minor cycle, The PCM alternates between two sets of output parameters (frames 1 and **2)** so that each frame is issued every fourth minor cycle,

The **IOPS** control software **differs** from the **rest** of the OFP software in that it extends beyond purely CPU code. It **also**  incorporates code which is executed by the **IOP5.** The IOPS is a programmable **I/O device** whose electronics include an MSC and BCE's. The MSC and BCE's execute code in parallel with the CPU. All three levels of code (CPU, MSC, and BCE) **are** required to perform the **I/O** functions. The **CPU** code initiates **IOPS** processing by initiating MSC processing. The MSC in turn initiates **f/O** operations on the data busses by initiating BCE processing.

**The predetermined MSC/BCE programs axe loaded as part** of the power-up **initialization** when **the OPP** is first **entered,** 

**Only 56** out **of 90 signals are implemented by** the **BFCSFE hardware.**  (See **appendix E.** Zeroes are **inserted** at **all the places marked**  "NOT USED". )

#### **6.2 ERROR HANDLING**

Five **of** the **six** fetch jobs **call** a common **routine IOFETCH. IOFETCH has two procedures** for **detecting a** fetch error. The first is to start the job-specified **MSC** program and **wait** for the job-specified amount of time *for* the **MSC** to go idle. If the **MSC** does not go idle in **this time, an** error is indicated. **The** second **test** is to read the GO/NOGO status of **BCE 5,** If it is **NOGO,** an error is indicated.

In the event that a fetch error is detected, **a** TEMPORARY FAIL **flag** relevant to **the** appropriate **fetch job** is set. If a fetch job incurs an error **in** three **successive cycles,** a **HARD FAIL** flag relevant to the appropriate fetch job **is** set. **If** in a subsequent **minor cycle,** a previously failed **fetch** job should fetch errorfree information, both the TEMPORARY and HARD FAIL flags are reset. Subroutine IOERROR performs this function for five of the **six fetch jobs. The flags** are used by other jobs to **ascertain the validity of** the data in the S-IN list.

#### 6.3 **FETCH JOBS**

#### **6.3.1 AIR DATA** FETCH **JOB [IOAIRD)**

IOAIRD zeroes the S-IN list and routinely enables the MIA receivers for **input.** It **calls** IOFETCH to fetch the 15 air data inputs (JXSAD to JXSAL) defined in appendix E. It then calls IOERROR to maintain **the** AIR DATA TEMPORARY FAIL **flag**  (QTBAI) and the AIR DATA **HARD FAIL** flag (QXBAI) . If an error does occur, the air data fetch input parameters will consist of an unknown **mix** of **new input and input** left **over** from the **previous**  cycle.

#### **6.3.2 DISCRETE FETCH** NUMBER **1 JOB [IOlDISC)**

IOlDISC **fetches** the one **discrete word (JXBl),** which is defined in appendix E. **This** word contains **the** SPEEDBRAKE **ENGAGE TAKEOVER**  discrete in bit 9. **It** then calls IOERROR to **maintain** the DISCRETE FETCH NUMBER 1 JOB **TEMPORARY** FAIL flag (QTBD1) and the DISCRETE **FETCH** NUMBER 1 JOB **HARD** FAIL flag (QXBDl).

#### **6.3.3** DISCRETE **FETCH** NUMBER **2 JOB** (IOZDISC)

This job fetches the three **discrete** words (JXB2, **JXB3,** and **JXB4). JXB2** contains body flap, WOW, and **flight** cont~ol **(FC)** reset commands. JXB3 is not used. JXB4 contains PANEL **TRIM** discretes. QTBD2 and QXBD2 are the flags associated **with** this **job,** 

#### 6.3.4 DISCRETE FETCH NUMBER 3 **JOB** (IO3DISC)

This job fetches the one discrete word (JXB5), **which** contains **the mode (HALT, STANDBY, or RUN),** BFCS **engaged,** and **Input/Output**  Processor **(IOP)** TERMTNATE B COMMAND discretes. This fetch differs from all the other **fetches** in **that** it derives its data from the IOPS discrete **input** word and not from **CDU** 5, The **IOPS** discrete input is accessed using program **control,** No failure flags are associated with this job.

#### DISCRETE FETCH NUMBER **4 JOB** (104DISC)

**This** job **fetches** the **one** discrete word, JXB6. **This** word contains the RADAR LOCK-ON discrete, QTBD4 and **QXBD4** are the **flags associated** with this job.

#### *6.3.6* **ANALOG FETCH JOB (IOANAL)**

IOANAL sets the **IOPS** OUTPUT discrete, 5it 10 [analog **fetch** start) and clears the **IOPS OUTPUT** discrete, **bit** 11 (FC **output** to **aft MDM). It** then **fetches the** 20 **analog** input words (JXCBR to **JXSNZ).**  These words contain the cockpit **commands,** surface position feed**back, sensed rate, and** sensed acceleration **input.** The **flags**  associated with this job are QTBAN **and** QXBAN. **If** the **analog FETCH** HARD **FAIL** flag (QXBAN) is set, IOANAL **lights** the **BFCS FAIL light** and sets the internal BFCS FAIL flag (QXBBF) for use by the display formatting job. **This flag** causes the **EFCS FAIL**  discrete **also** to be issued by the display **output** job thereafter. If **a** subsequent analog fetch job is **successful,** the ANALOG FETCH **TEMPORARY** and HARD FAIL flags are *resot.* However, the **BFCS FAIL**  light **is not** turned off by the analog **fetch** job. Since the BFCS **FAIL** light **can** be turned on by **more** than one job (the **light**  reflects more than one OFP failure **mechanism), the** display formatting job determines **whether** or not the BFCS FAIL light should be turned off.

#### 6.4 **OUTPUT** JOBS

#### **6.4.1 FC COMMAND dUTPUT** JOB **(IOCMDS)**

IOCMDS routinely enables transmitters on **BCEts** 1, 2, and 5. It then **toggles** the IOPS OUTPUT discretes, bit 10 (analog fetch start) and bit **11 (FC** output to aft **MDMj** to the opposite of their condition set by IOANAL. These discretes can be used to measure the transport delay. IOCMDS issues the **flight** control command **output in two steps. First it transmits nine words (OXIRA to** 0.dLA). Then it waits for the MSC to be idle and **transmits** two words (OXlA **and OX2A).** After the **MSC** becomes idle, the job returns to the executive.

#### **6.4.2 DISPLAY OUTPUT JOB (IODISP)**

IODISY **routinely** enables transmitters on **BCEls 1, 2,** and 5 and disables the **receivers** on **BCEfs 1,** 2, and 5. It then outputs the **TOPS** discretes **that** are **carried** in **OXBS** and **OXB53;** namely, bit **0** (GPC fail), *bit* **8 (BFCS fail), and** bit 9 **[GPC** ready]. Next the nine words (OXDBF to OXDIL) to the surface position indicator (5PI) are output. The MSC is allowed to 'go idle, and then the 14 **words** (OXDCD to **OXDEY) for the attitude** director indicator **CADI)** are output. **The MSC is** allowed to go **idle, and then** the **six** words **(OXDCV** to OXDNZ) for the altitude and vertical velocity indicator (AWI) **are output.** Actually this output is **meaning**less **since** the current **BFCSFE** has no **AWI** displays. **The** MSC is allowed to go idle, and then the six words **(OXDCM** to **OXDNX]** for the altitude and **Mach** indicator (MI) **are** transmitted. The MSC is **allowed to** idle, **and then** two words **(OXB3 and OXB4) are transmitted for SPI discretes. The MSC** is allowed to idle, and then the program returns to the executive.

#### **6.4.3** PCM OUTPUT JOB (IOPCM)

**IOPCM issues the 32** telemetry outputs **(PCMOl** to **PCM32).** Two different **PCM** output **frames** are issued **alternately.** IOPCM issues output from the same locations in memory each time it is called by the executive, It is the function of **the telemetry formatting jobs** (TLFR1, TLFR2, **and** T1,ALT) **to fill these locations**  with **the** properly formatted information. **If** the MSC is busy (an abnormal condition), the **IOP** is reset **so** that the **output can be properly issued.** When the PCM output is **initiated,** a **PCM flag (QXBPC)** is set for use by **the** restart job,
## **7. SUMMARY**

**The BFCSFE software conforms as closely as possible (within hardware limitations) to the APlOl software.** This **document augments**  the **Nova** program **listing** and **provides insight** into **the methods and techniques used to generate and check out the proqram. In**  addition, it provides **detailed descriptions of the Nova routines that** are **significantly different from** their **AP101 counterparts.** 

**APPENDIX A BFCS GROUND** SUPPORT **PROGRAM**  FLOW CHARTS

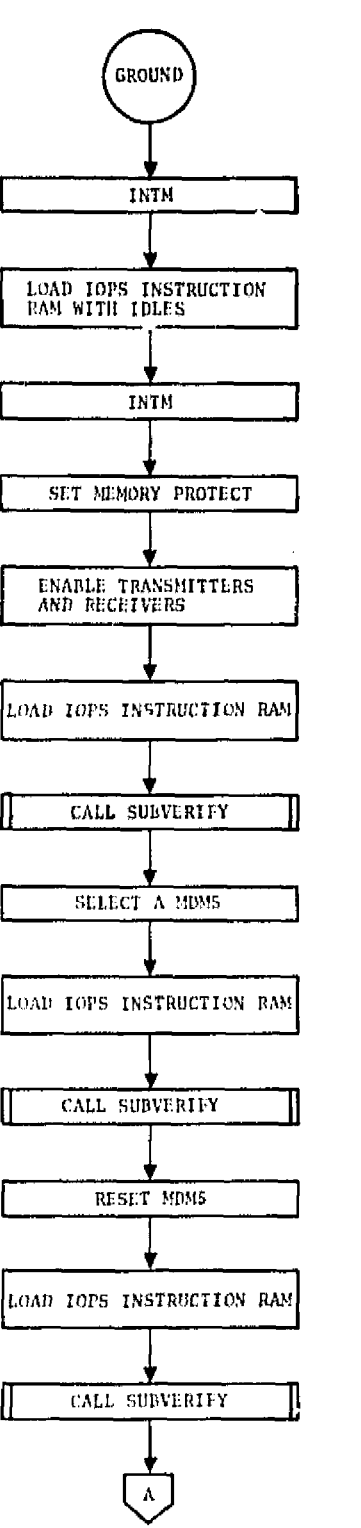

×

 $\overline{a}$ 

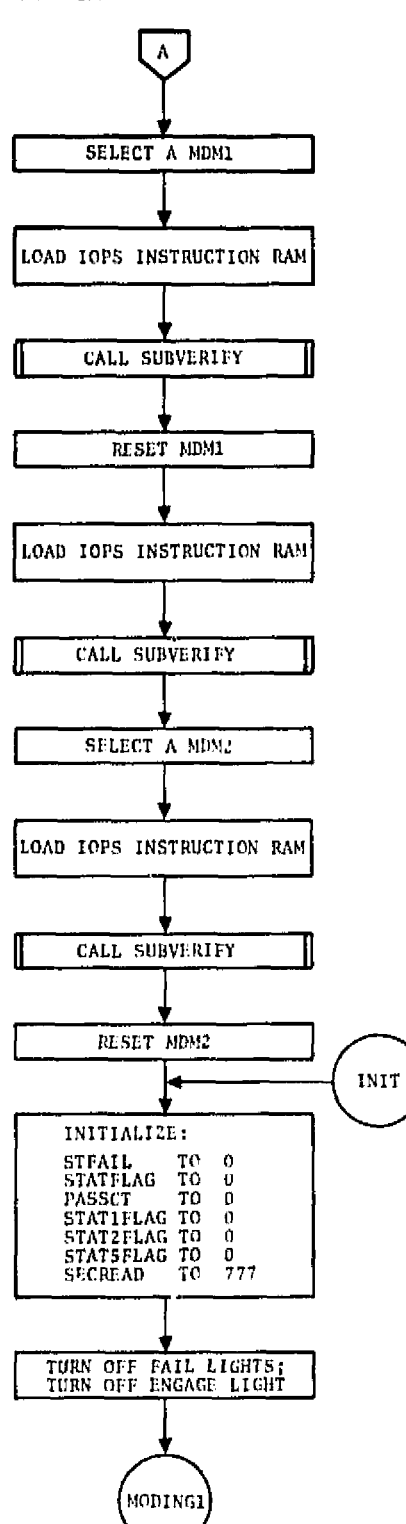

APPENDIX A BFCS GROUND SUPPORT PROGRAM FLOW CHARTS

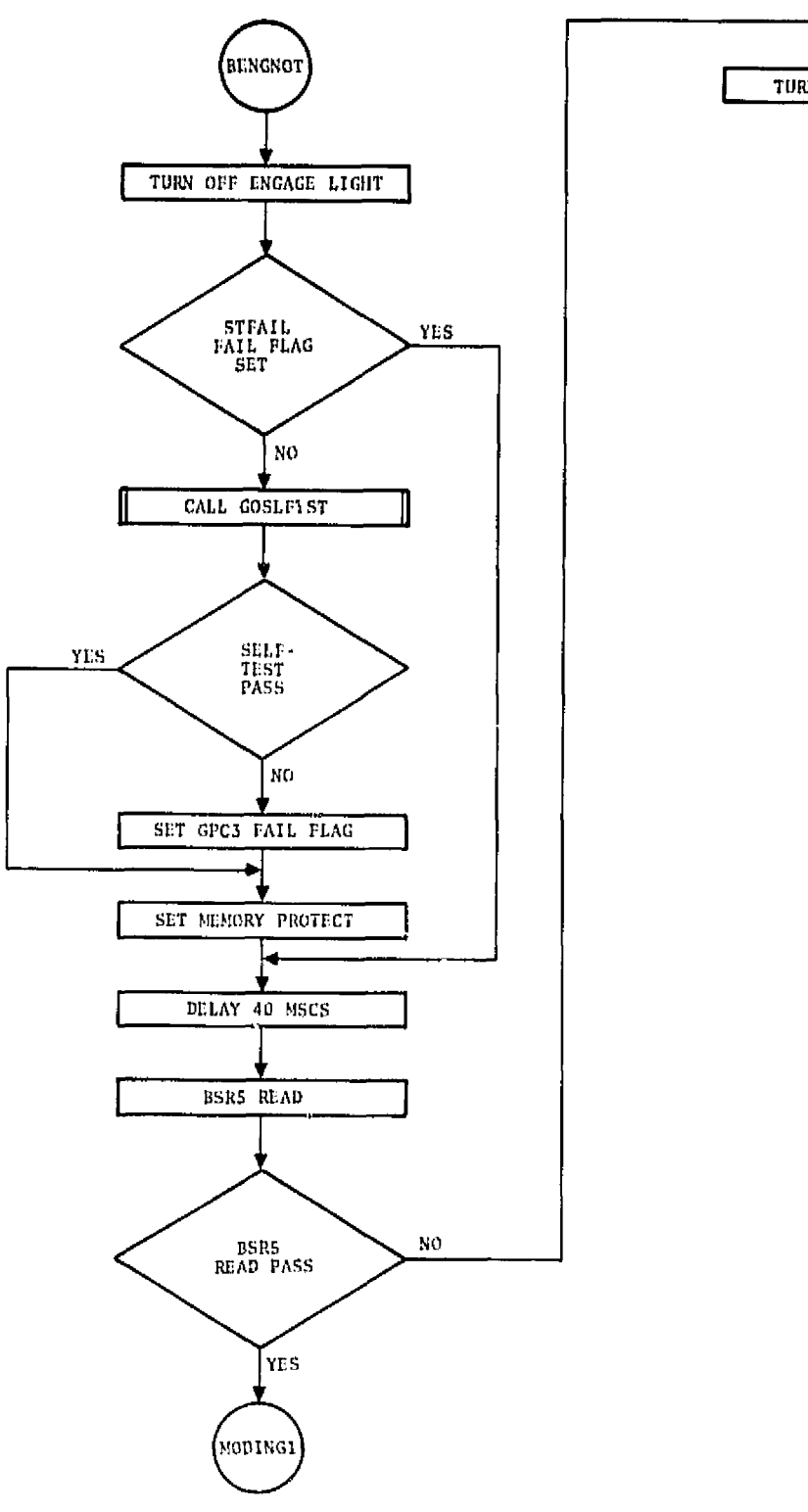

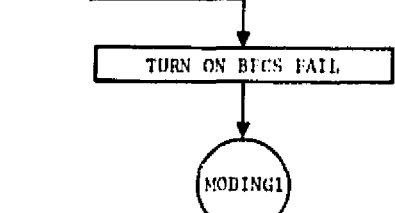

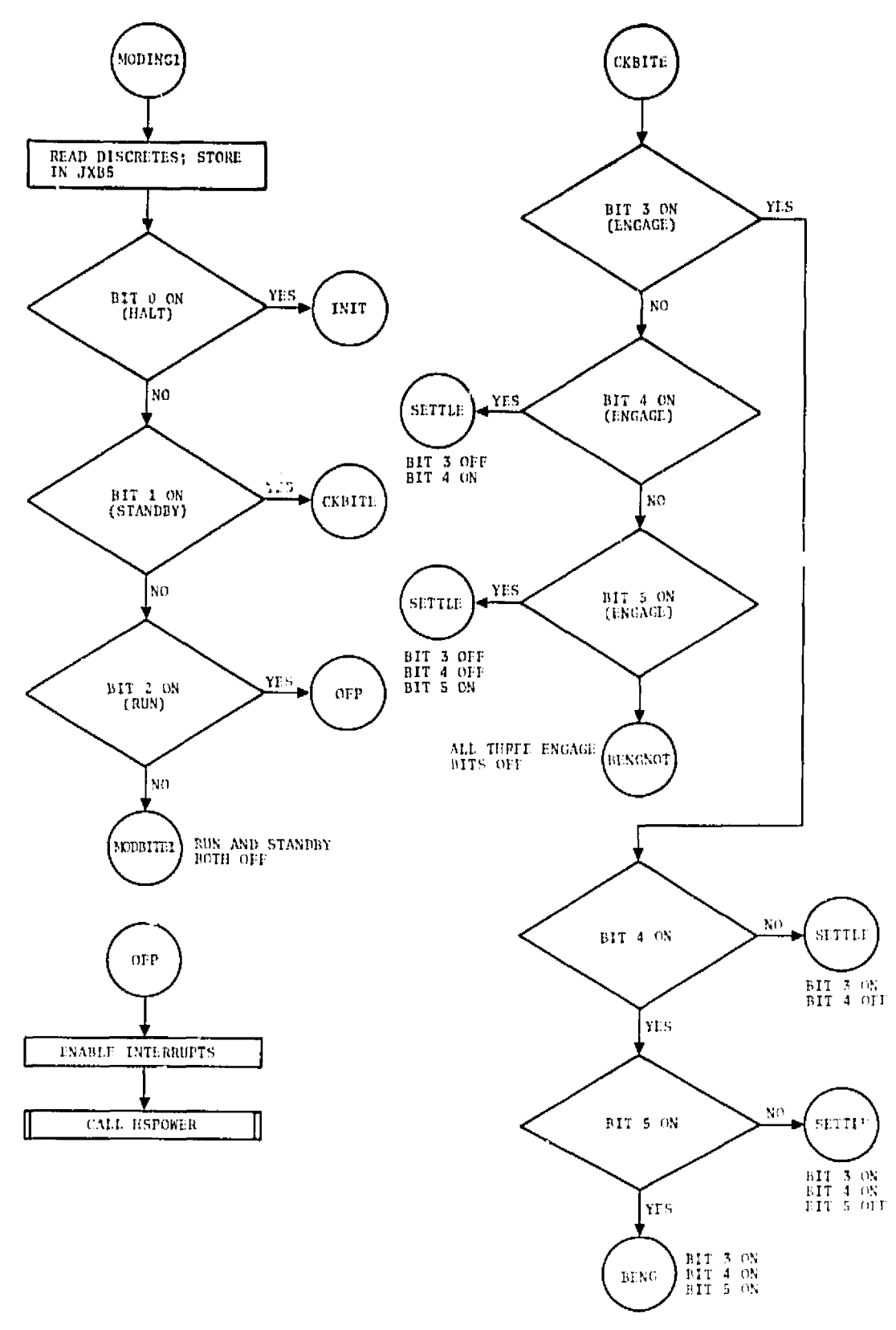

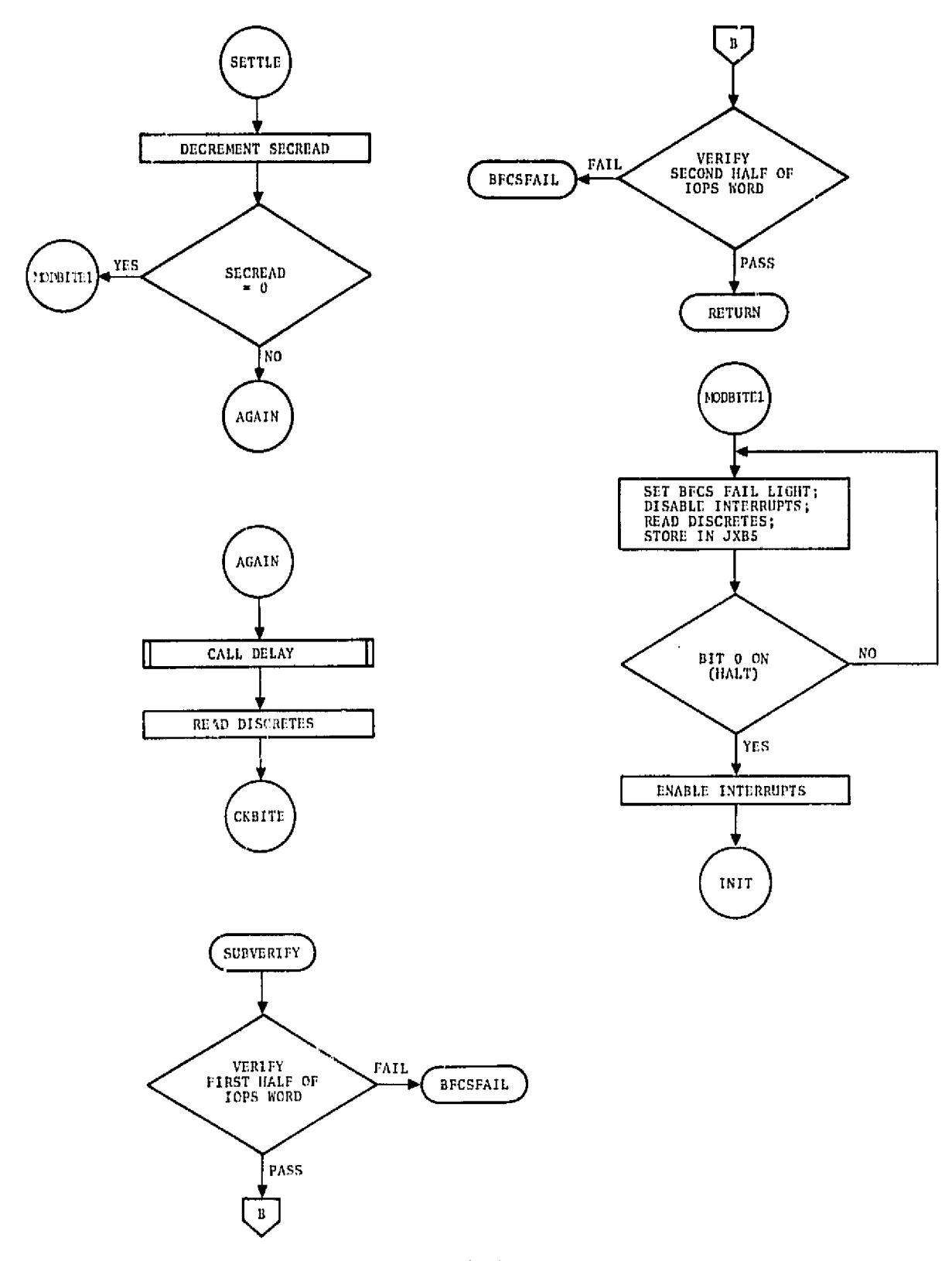

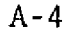

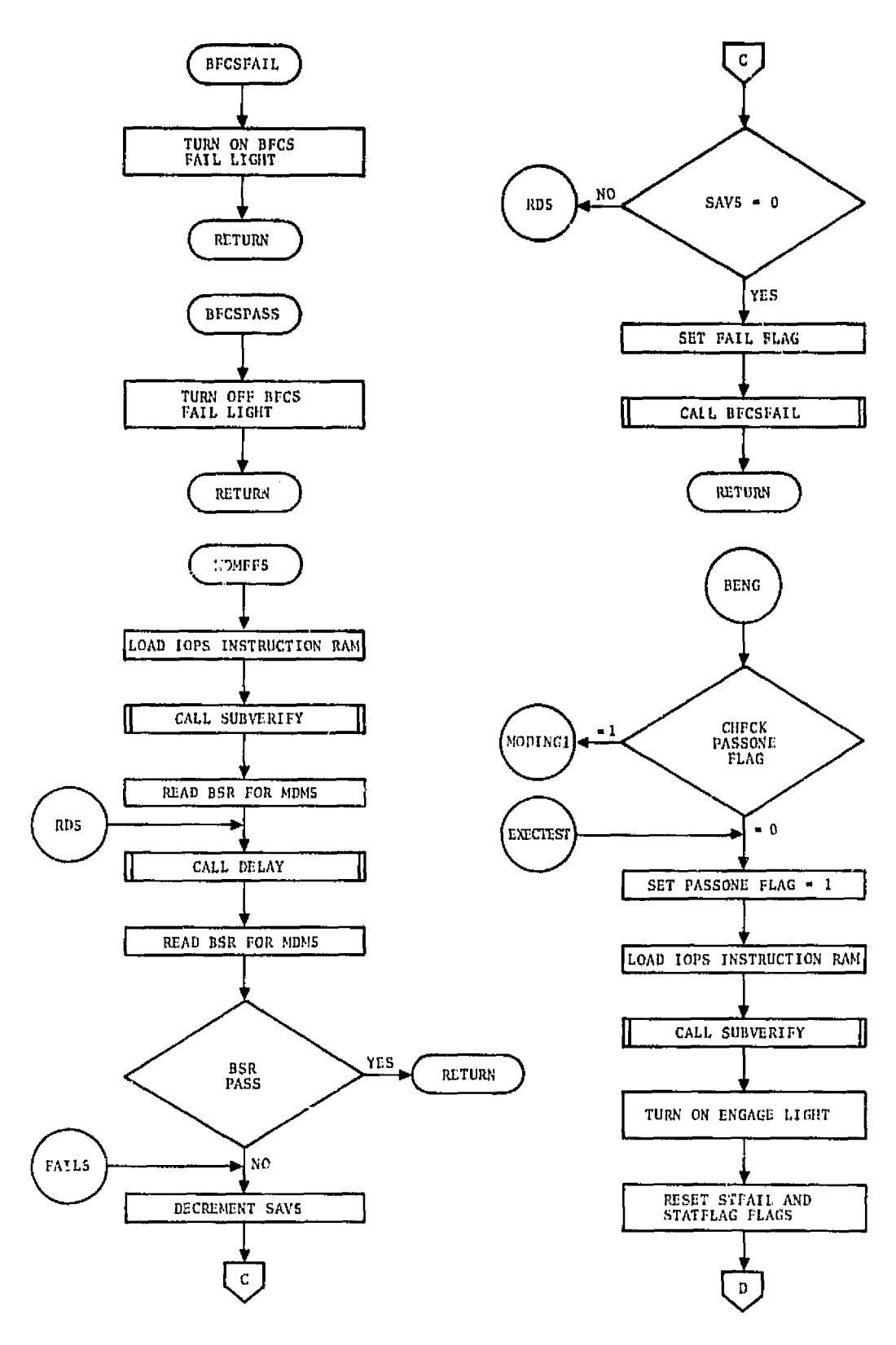

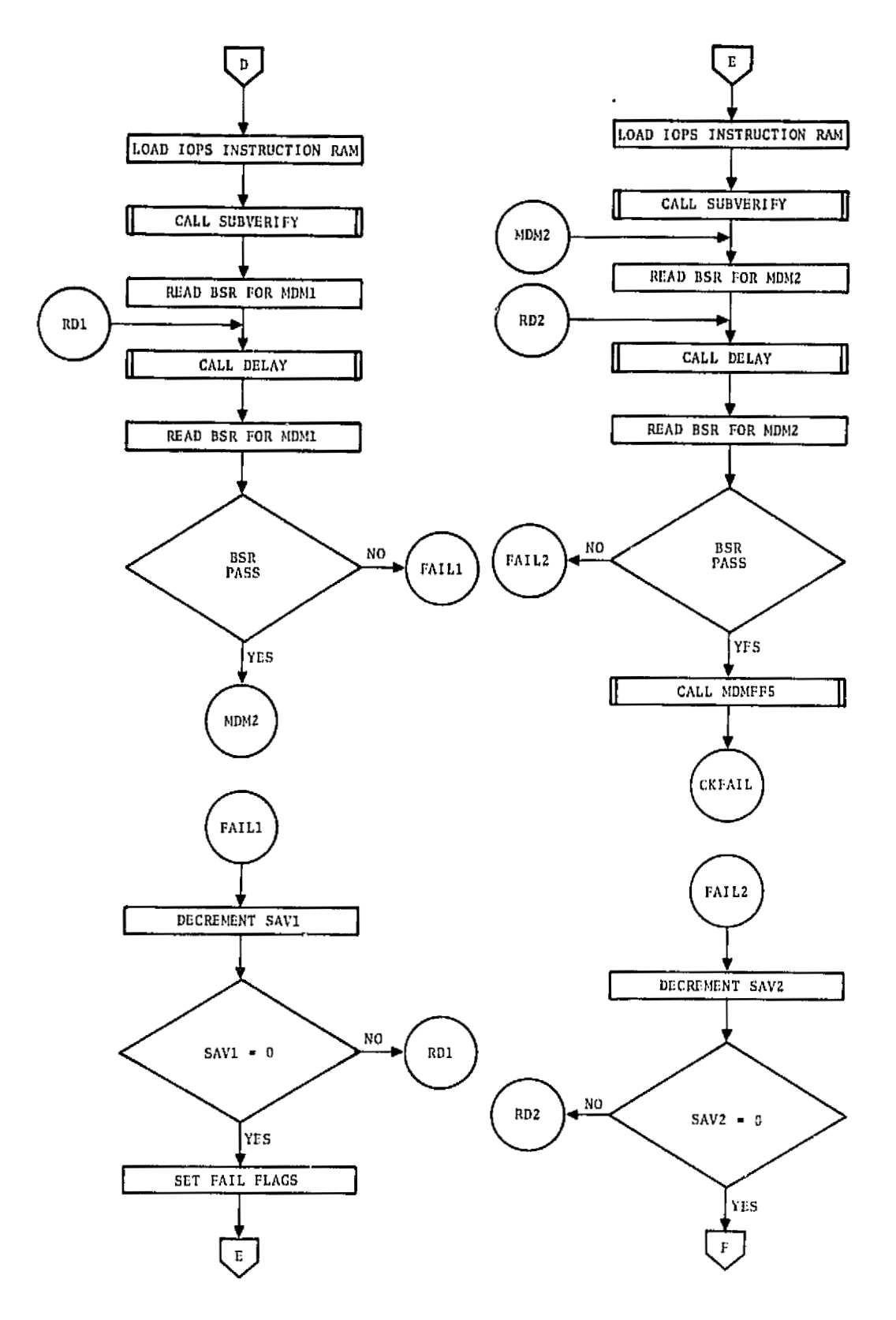

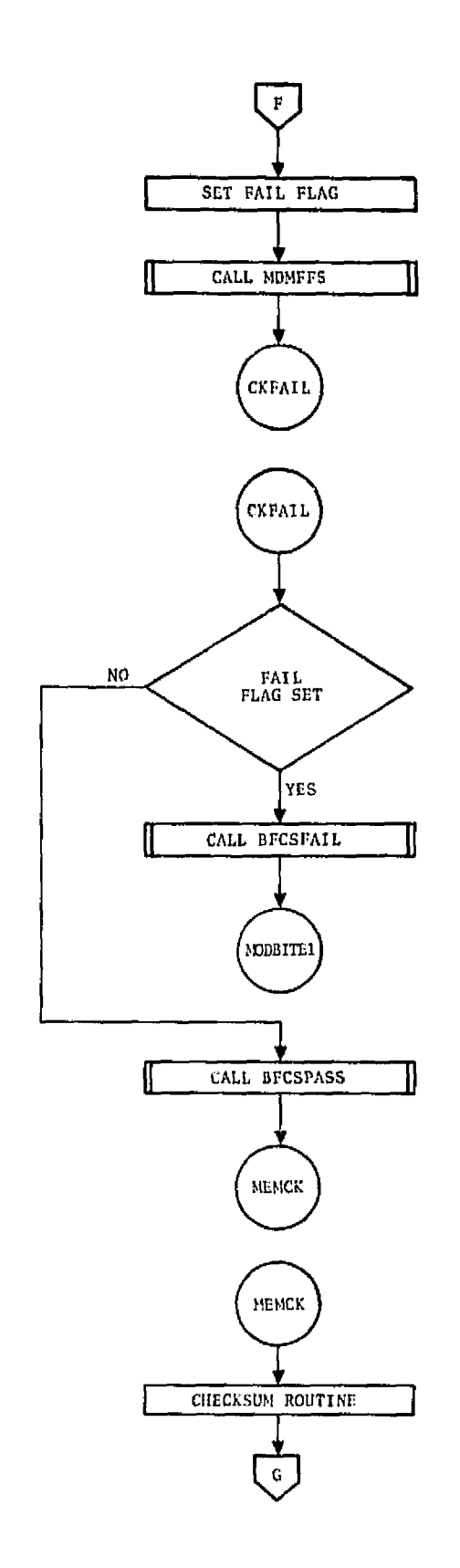

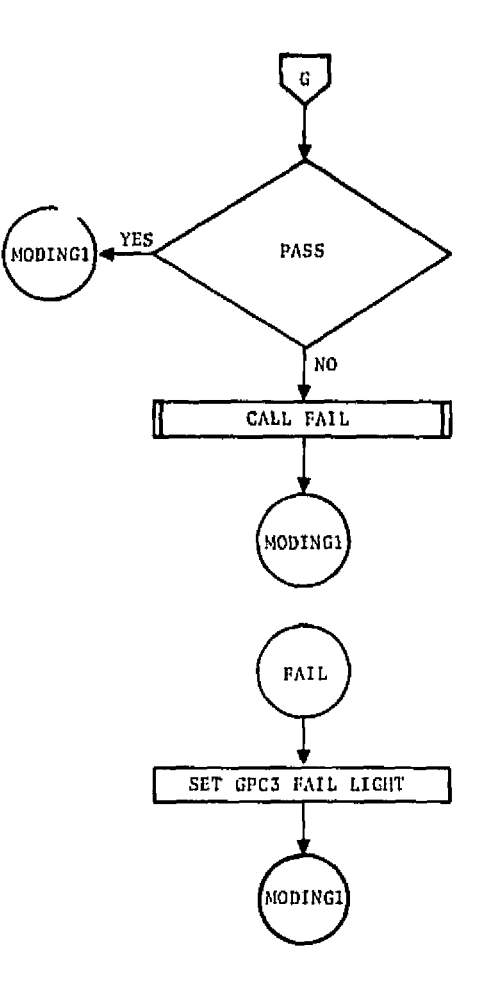

 $A - 7$ 

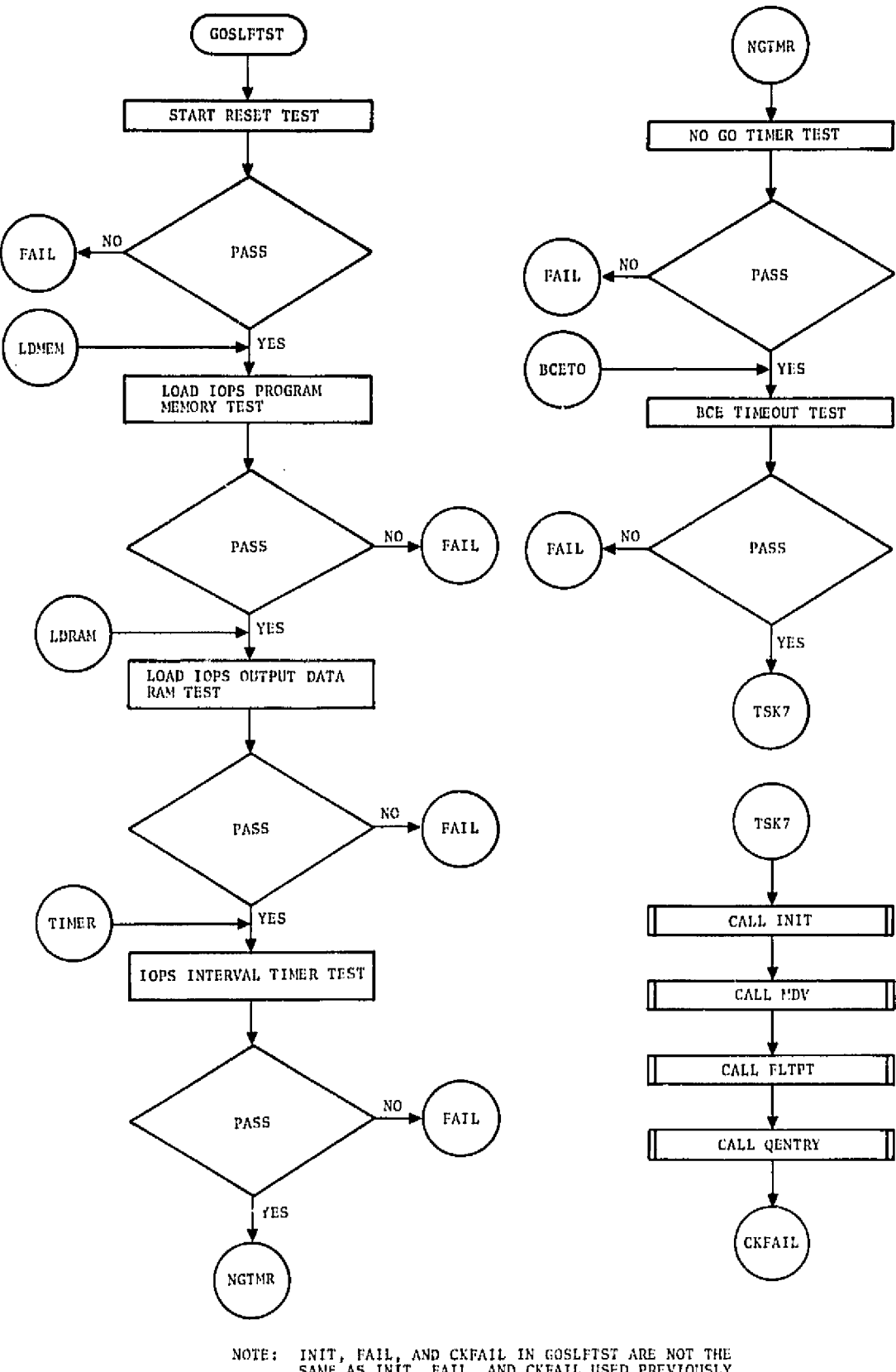

INIT, FAIL, AND CKFAIL IN GOSLFTST ARE NOT THE<br>SAME AS INIT, FAIL, AND CKFAIL USED PREVIOUSLY,<br>GOSLFTST WAS ASSEMBLED SEPARATELY SINCE IT<br>CONTAINS NAMES IDENTICAL TO THE NORTH AMERICAN<br>ROCKWELL MACROS.

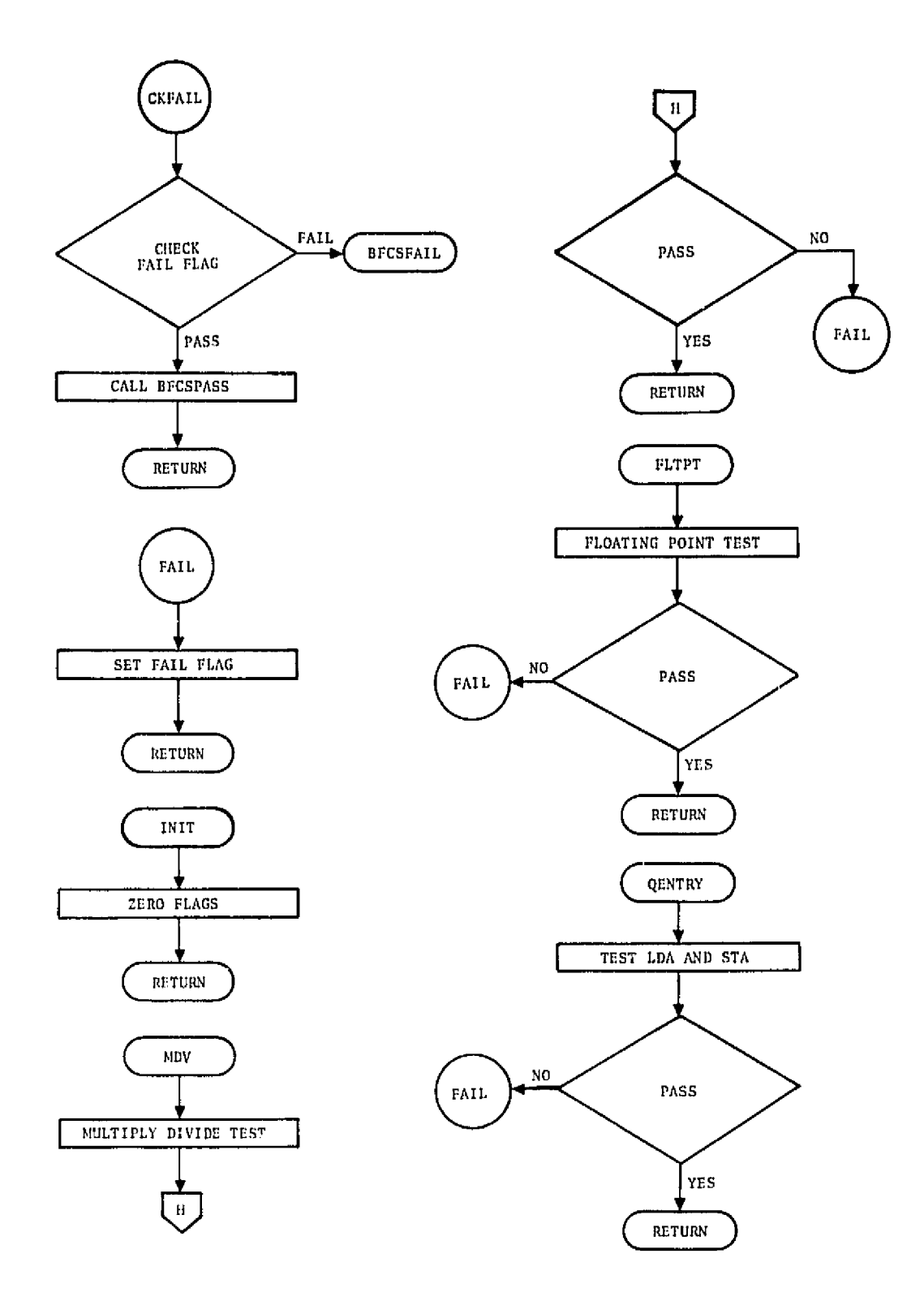

 $A - 9$ 

**APPENDIX B** 

**OFP EXECUTIVE** FLOW **CHARTS** 

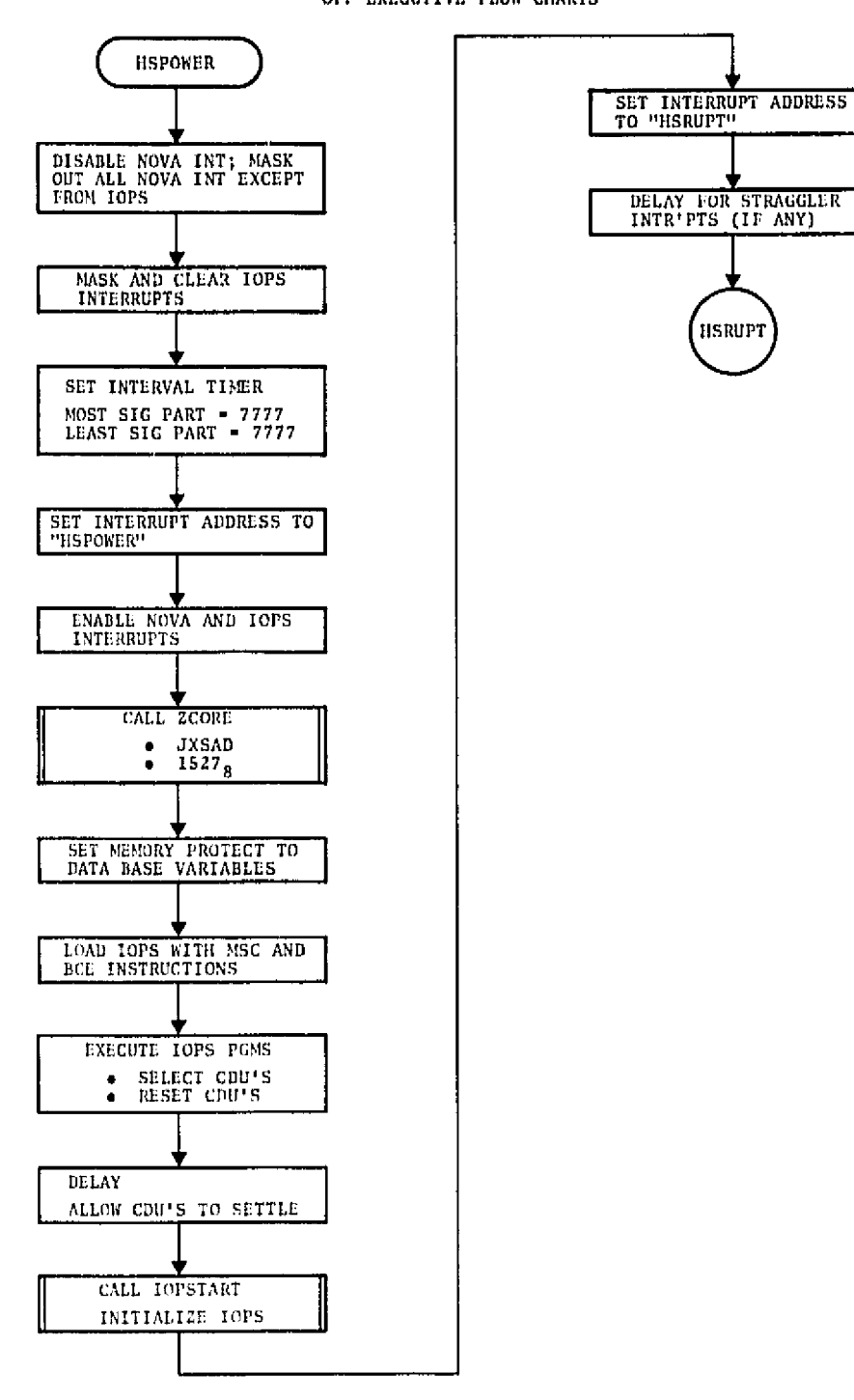

 $\ddot{\phantom{0}}$ 

 $\hat{\mathcal{A}}$ 

APPENDIX B OFP EXECUTIVE FLOW CHARTS

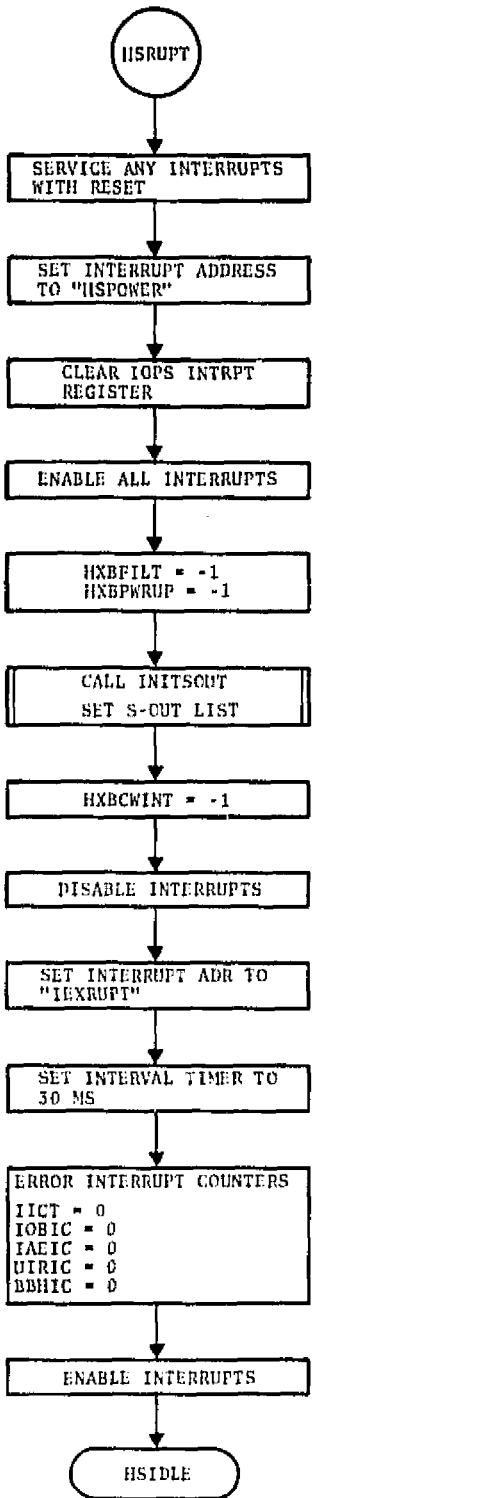

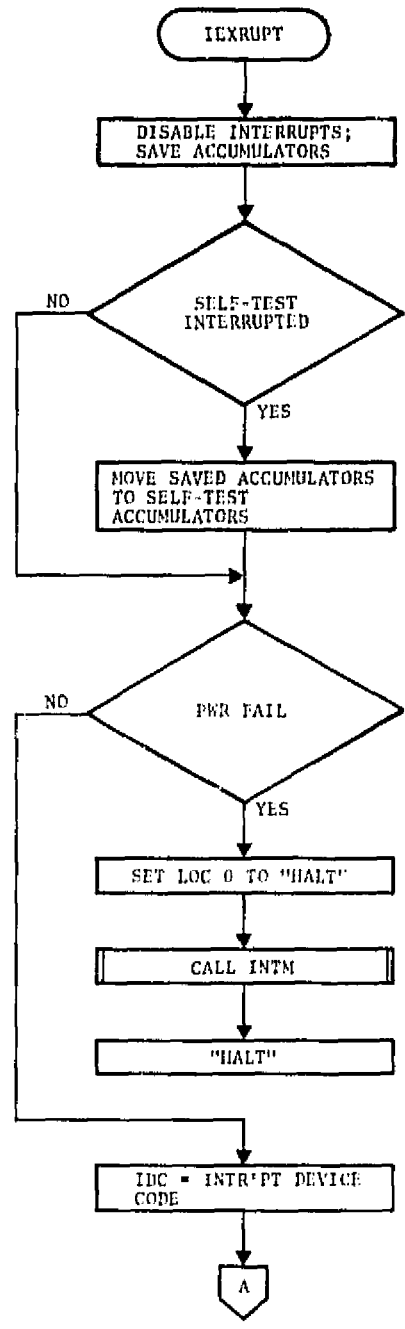

 $B - 2$ 

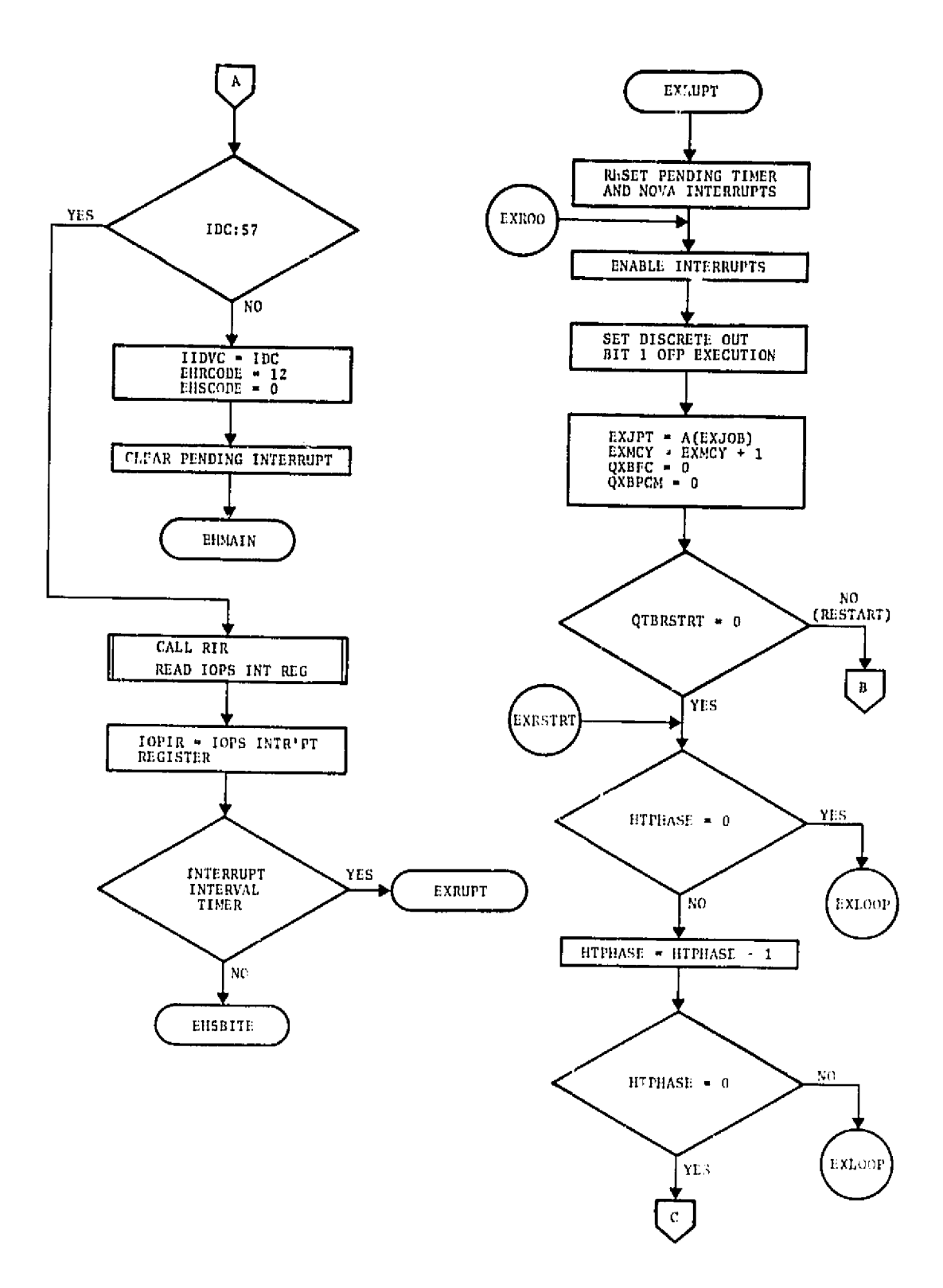

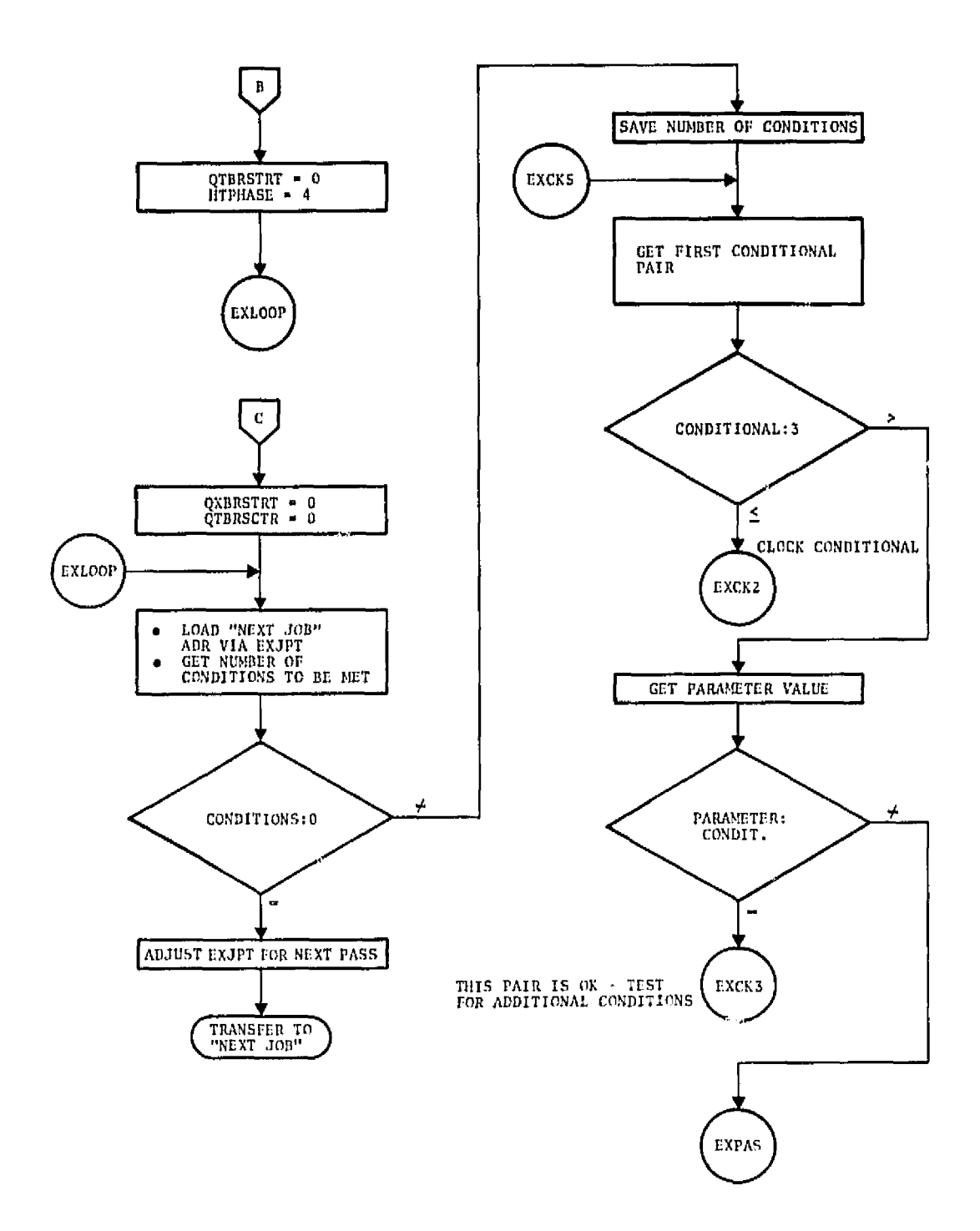

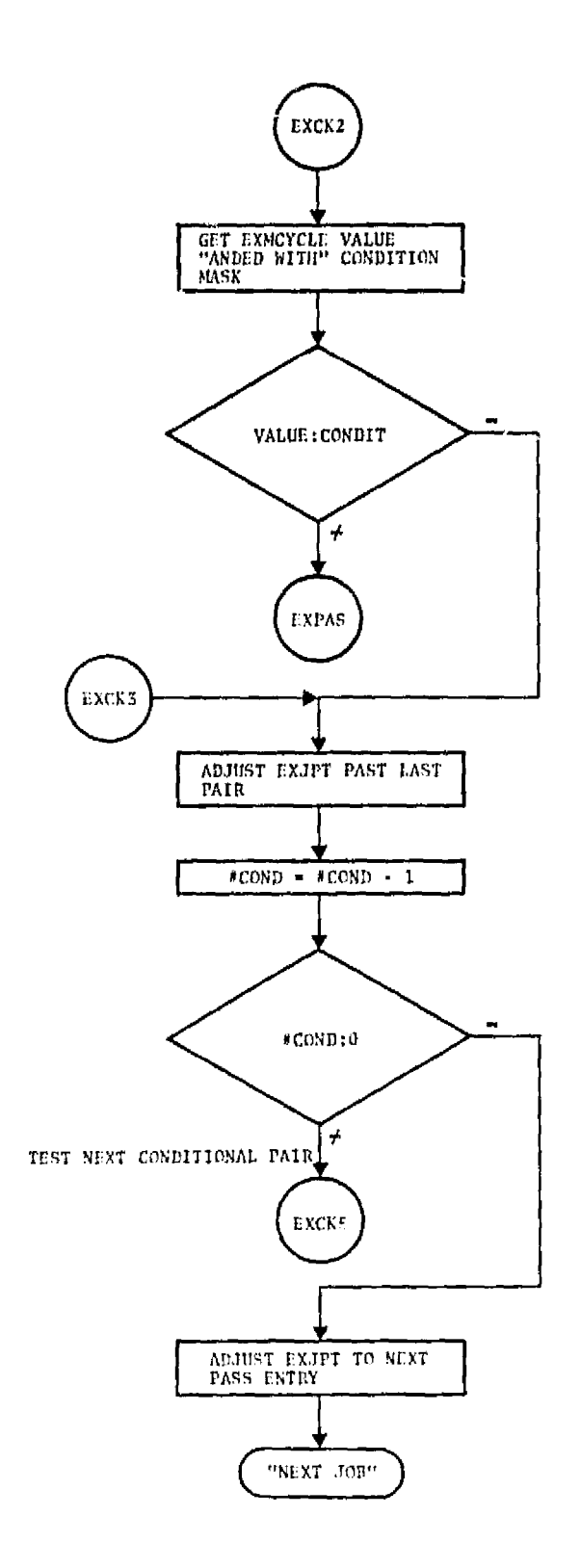

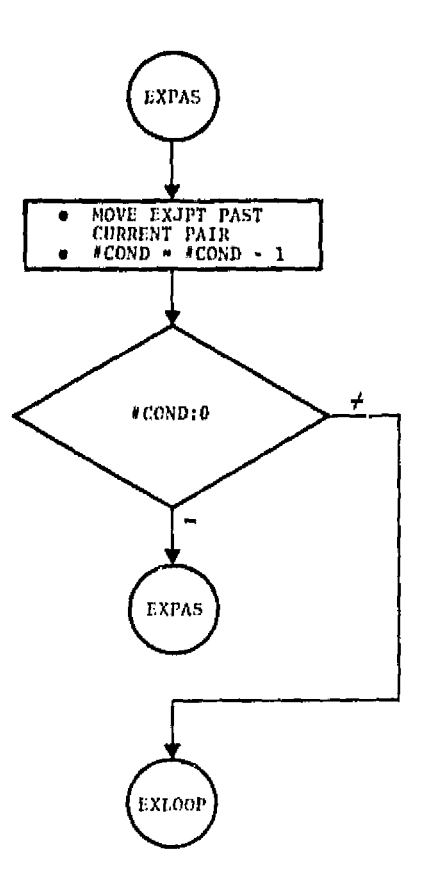

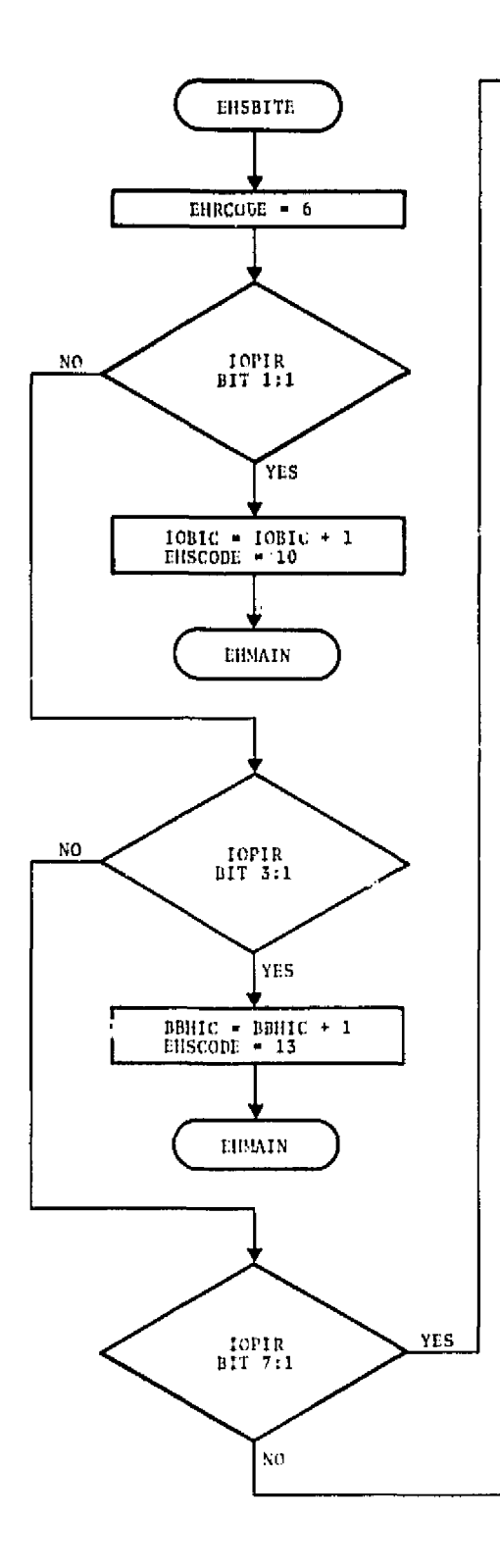

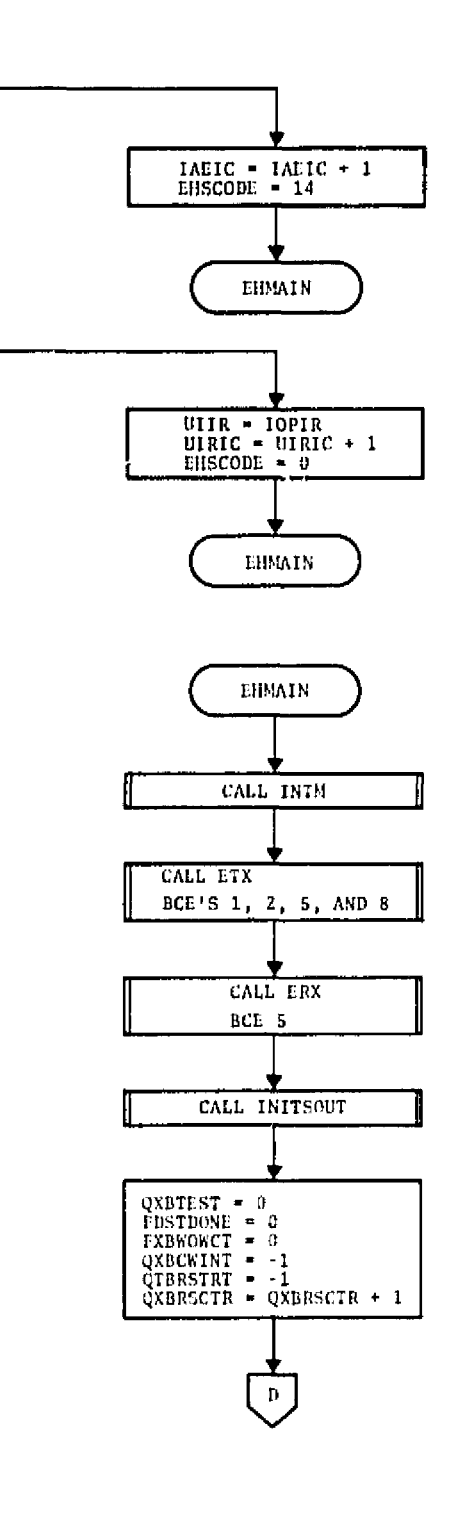

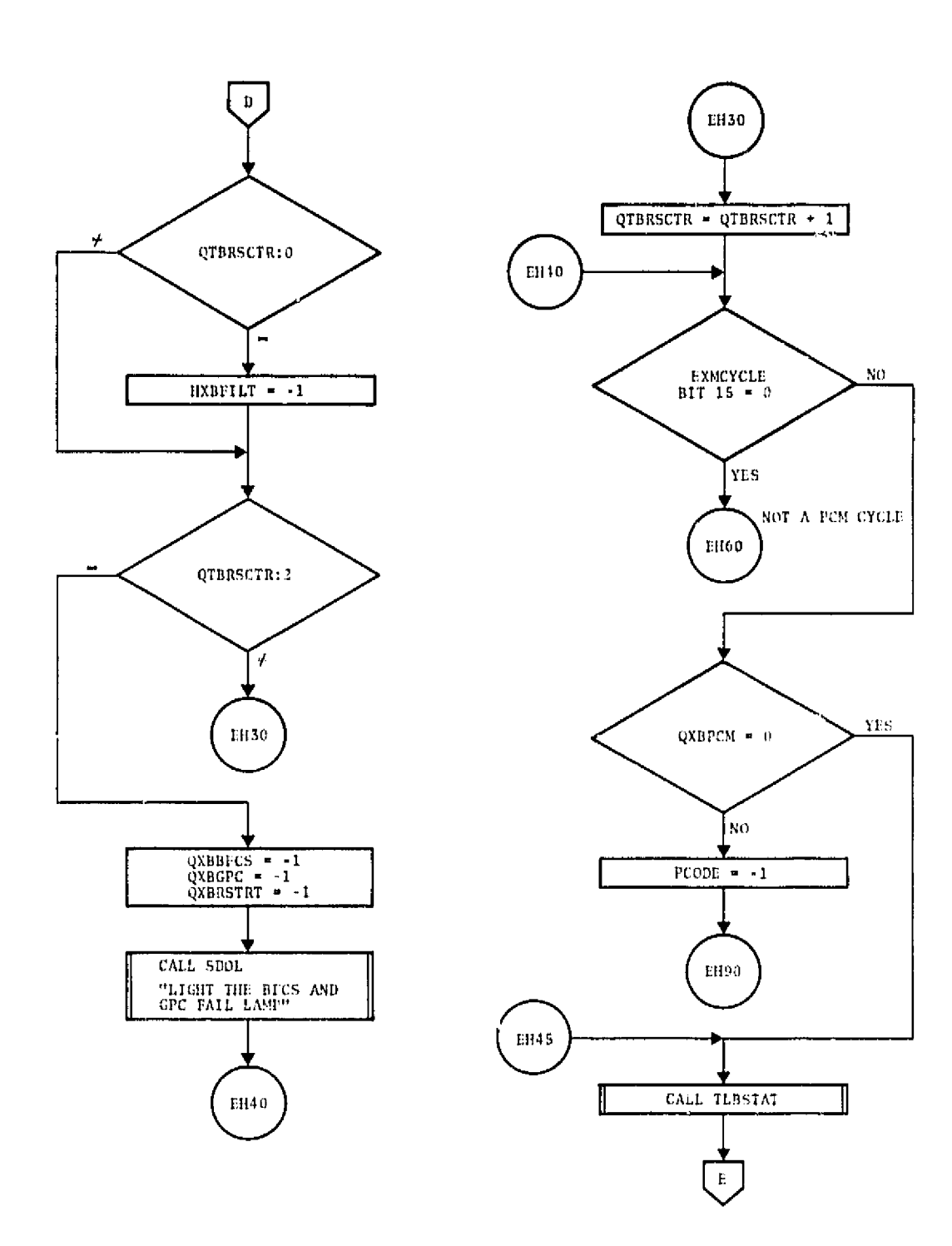

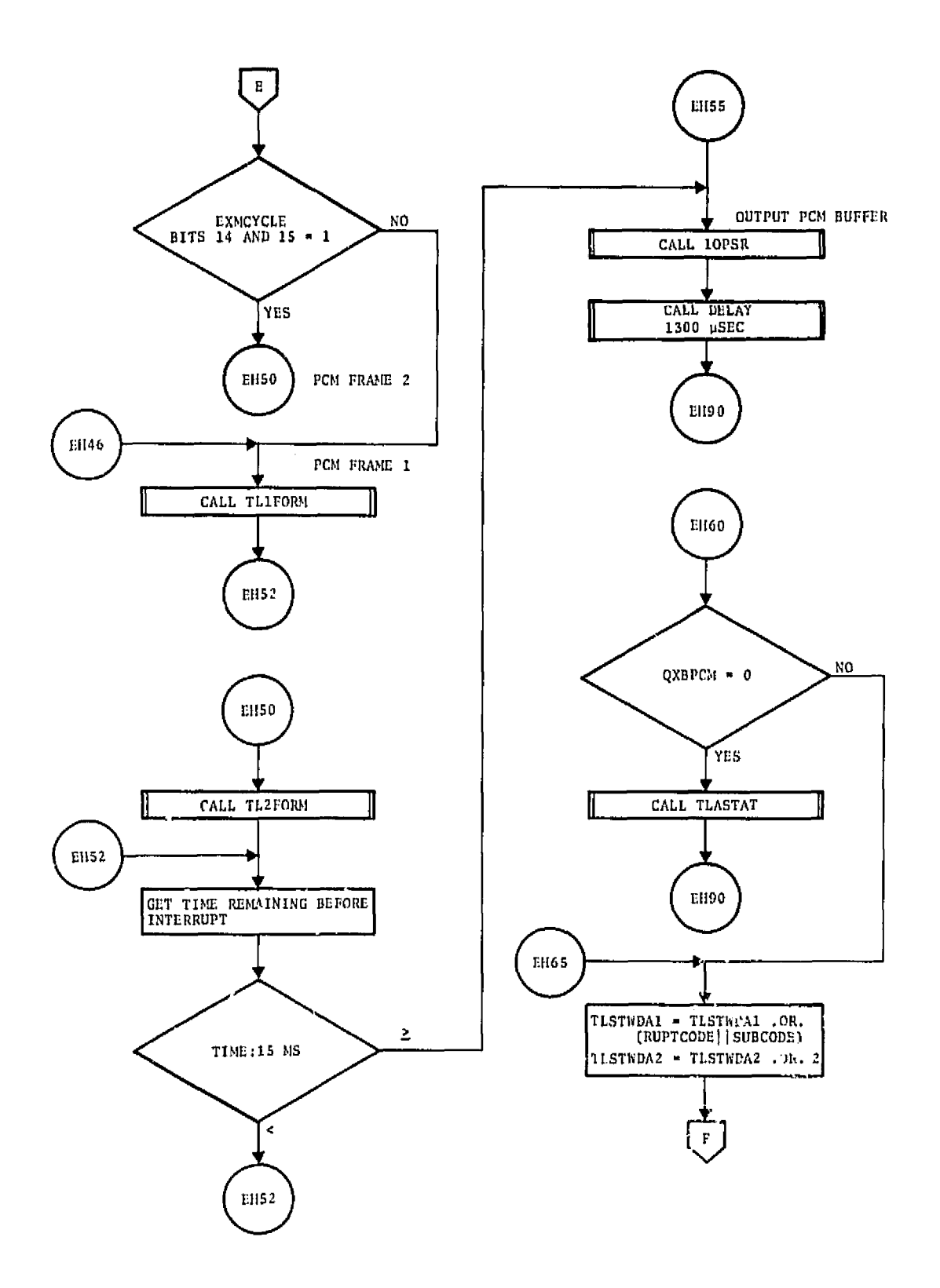

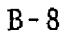

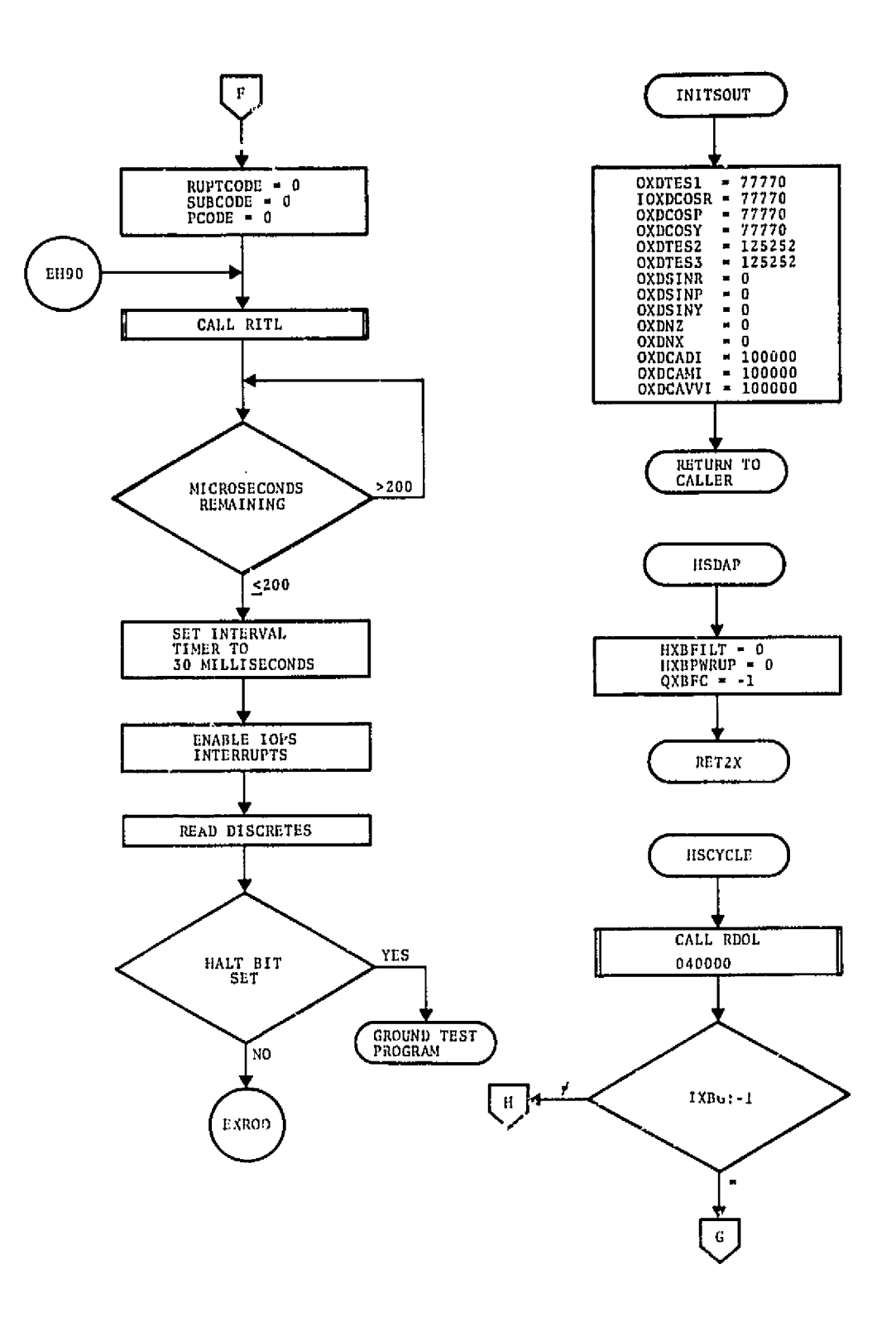

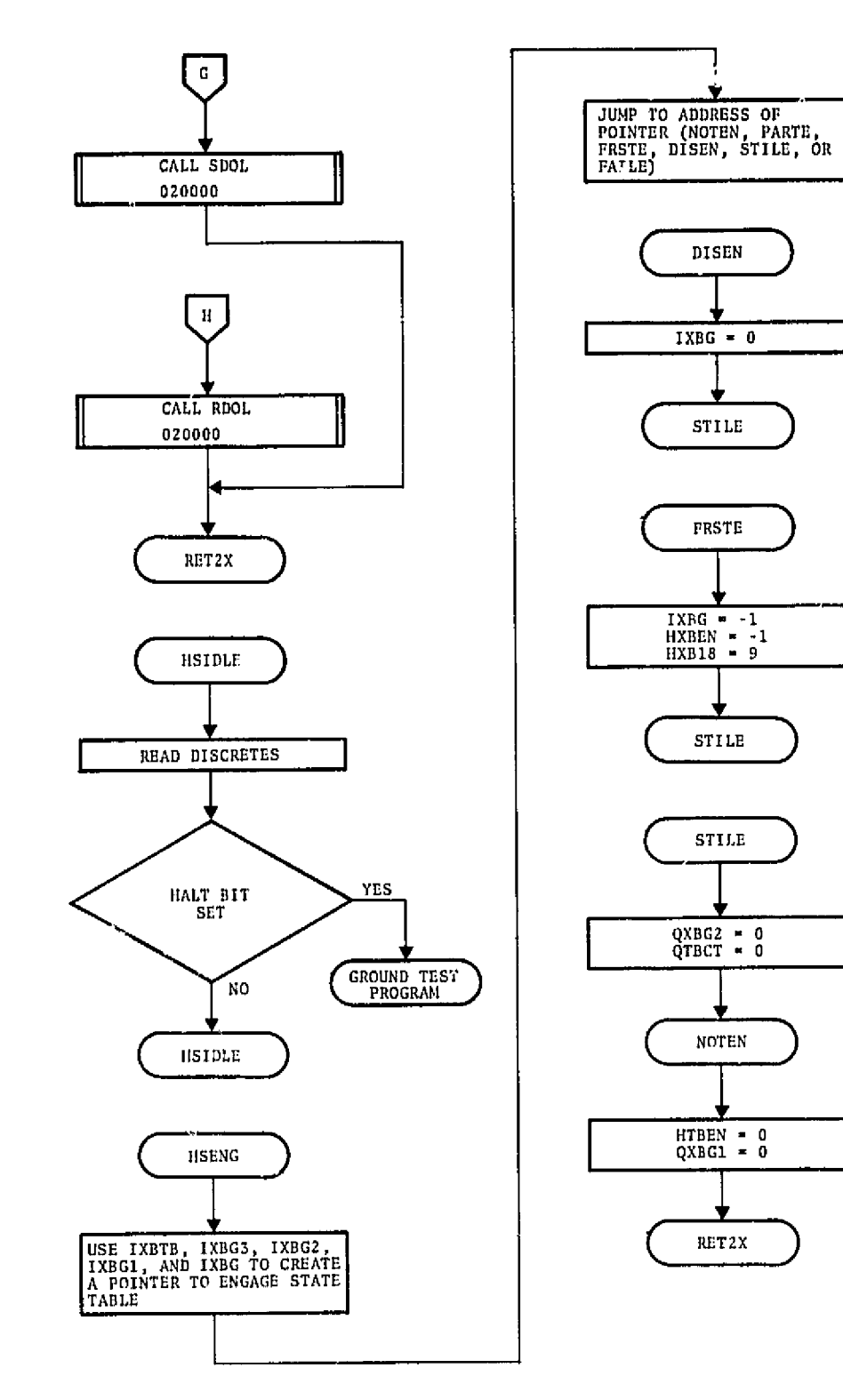

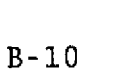

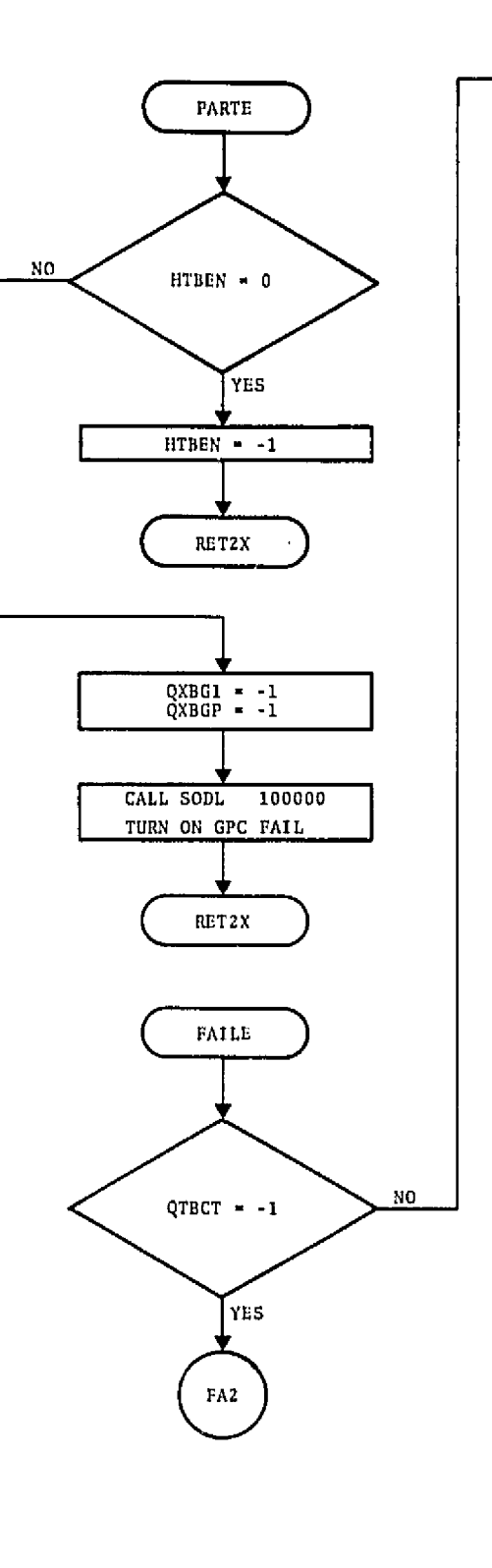

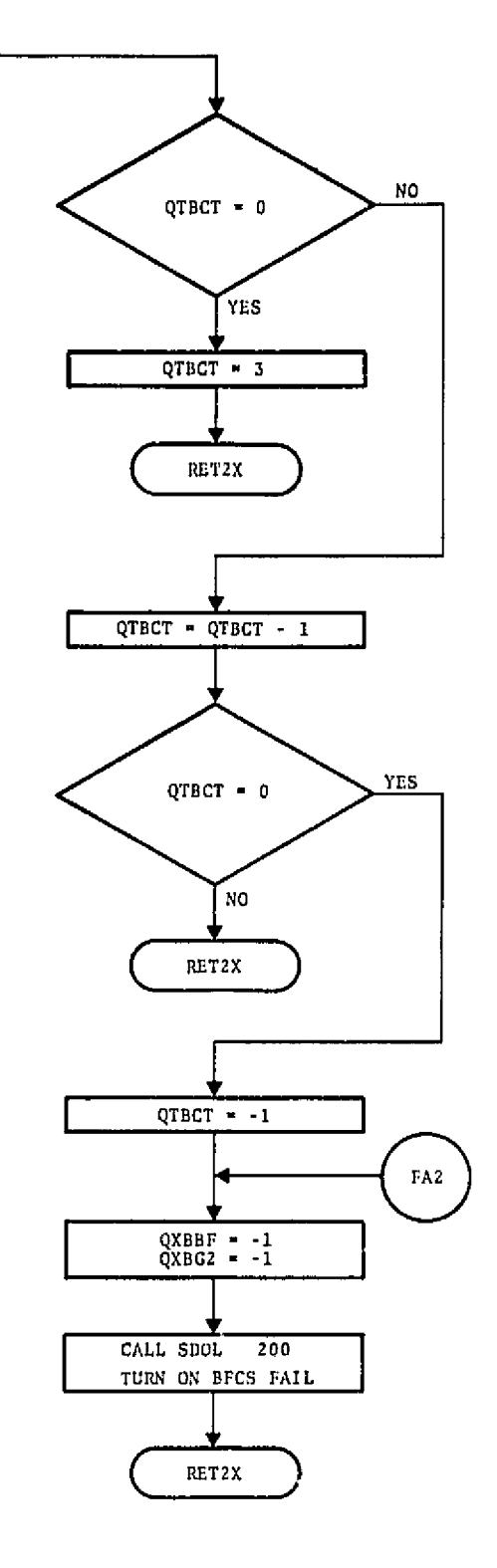

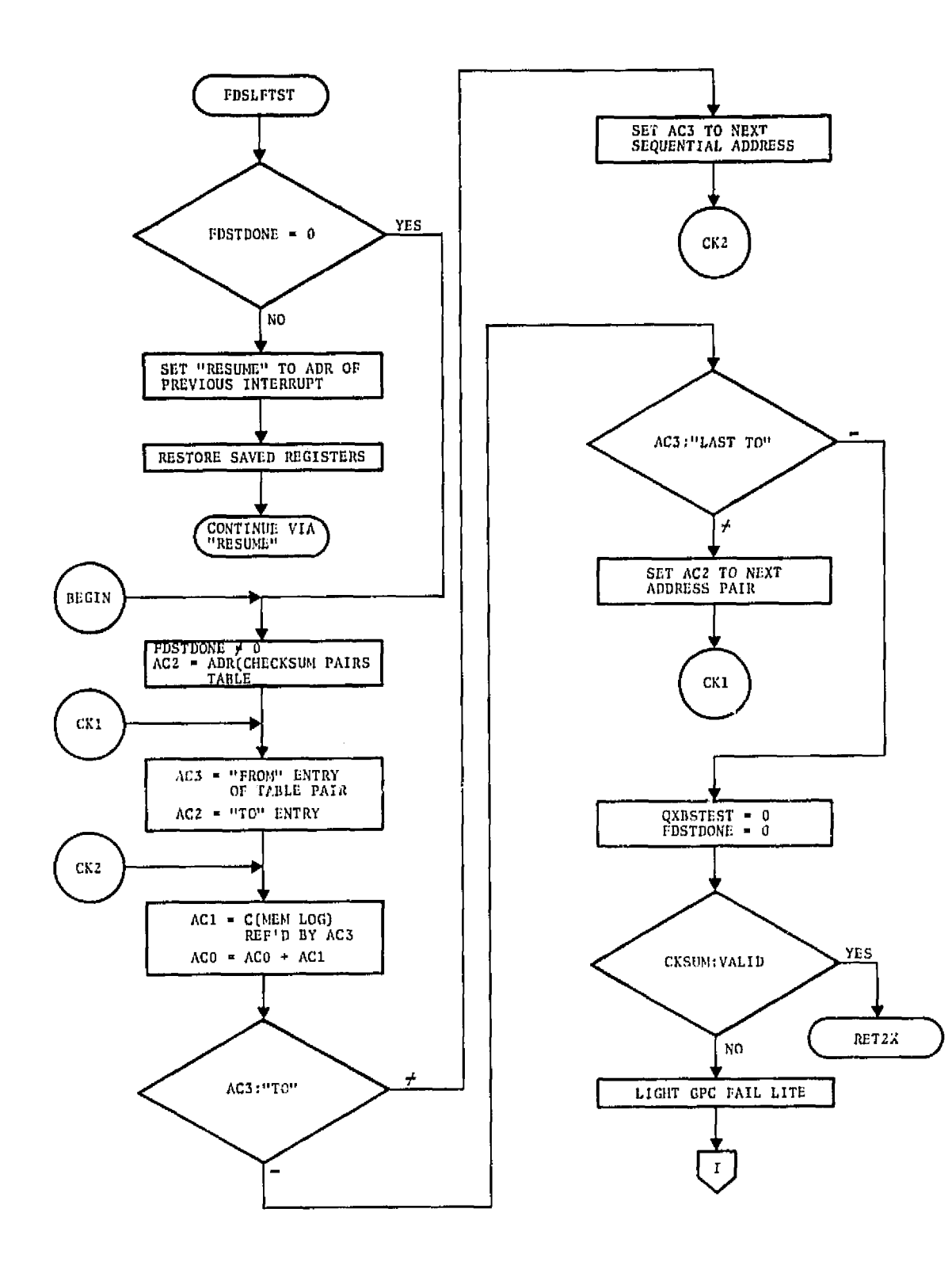

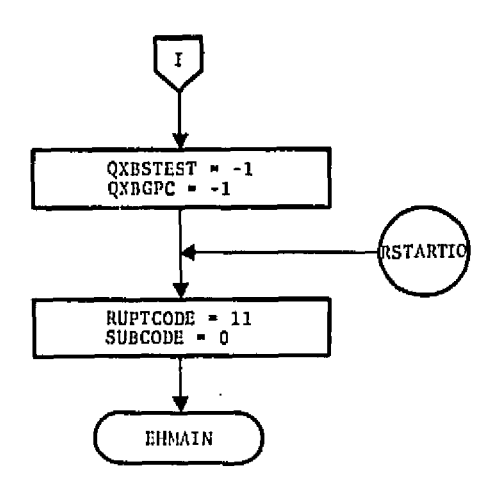

**APPENDIX** C

**INPUT/OUTPUT** JOB **FLOW CHARTS** 

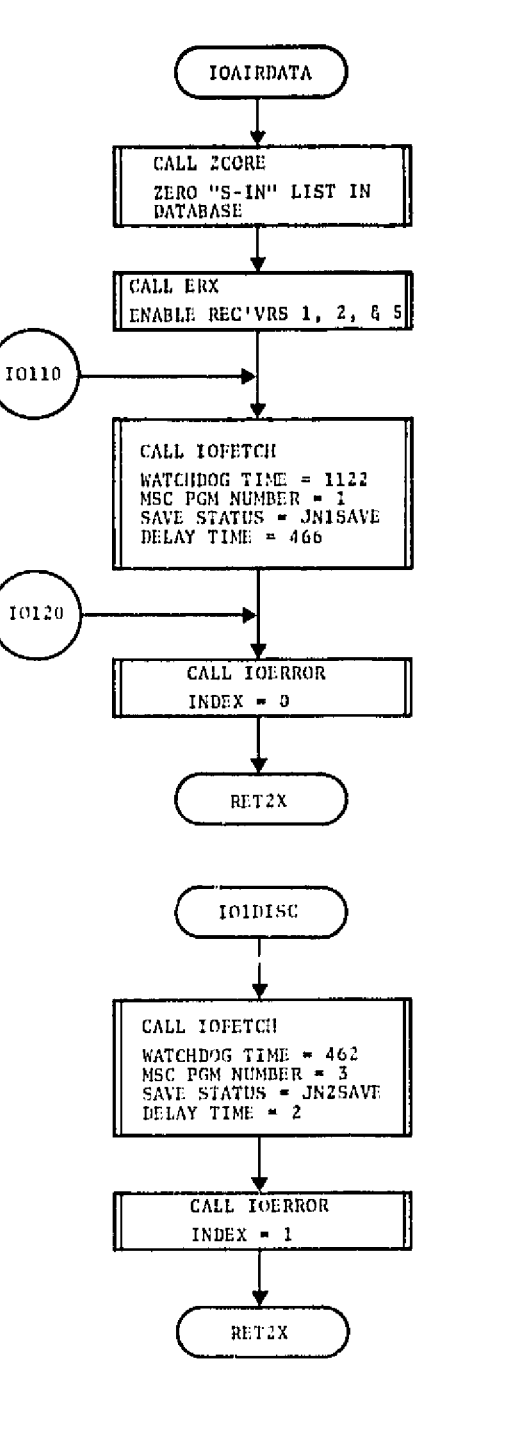

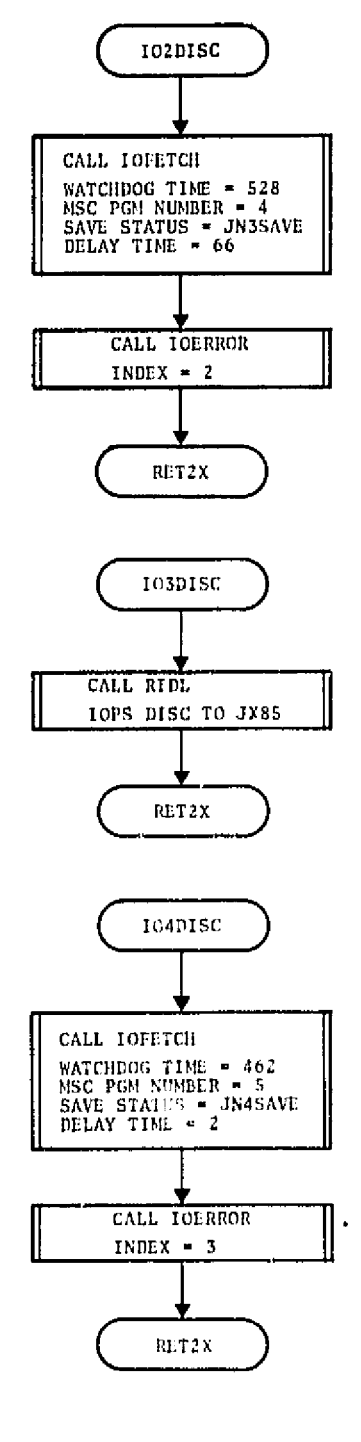

APPENDIX C INPUT/OUTPUT JOB FLOW CHARTS

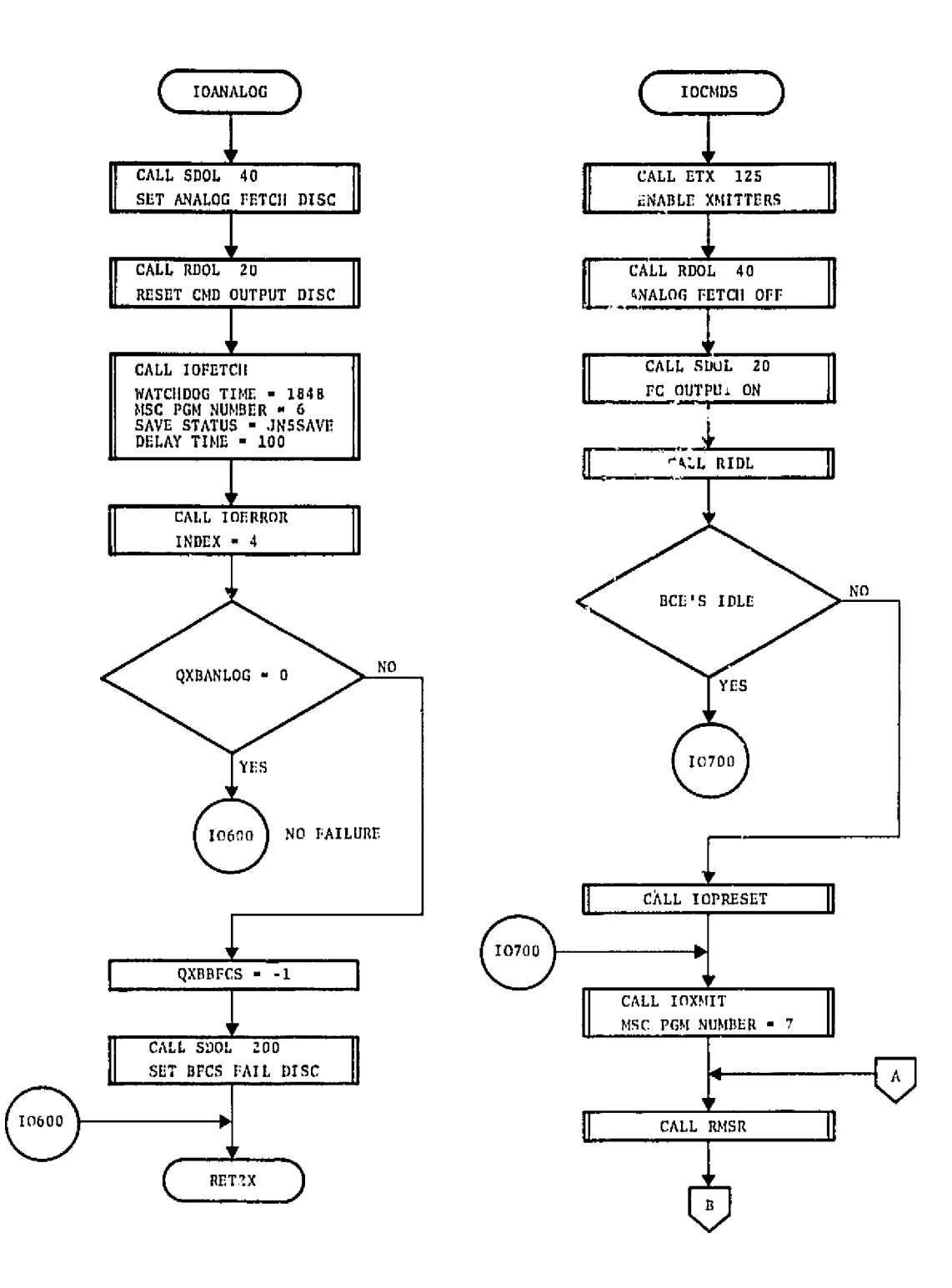

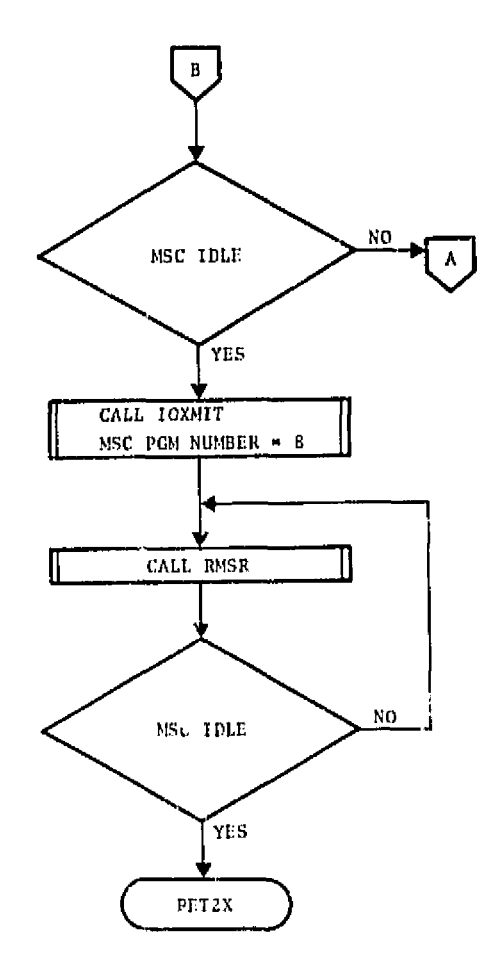

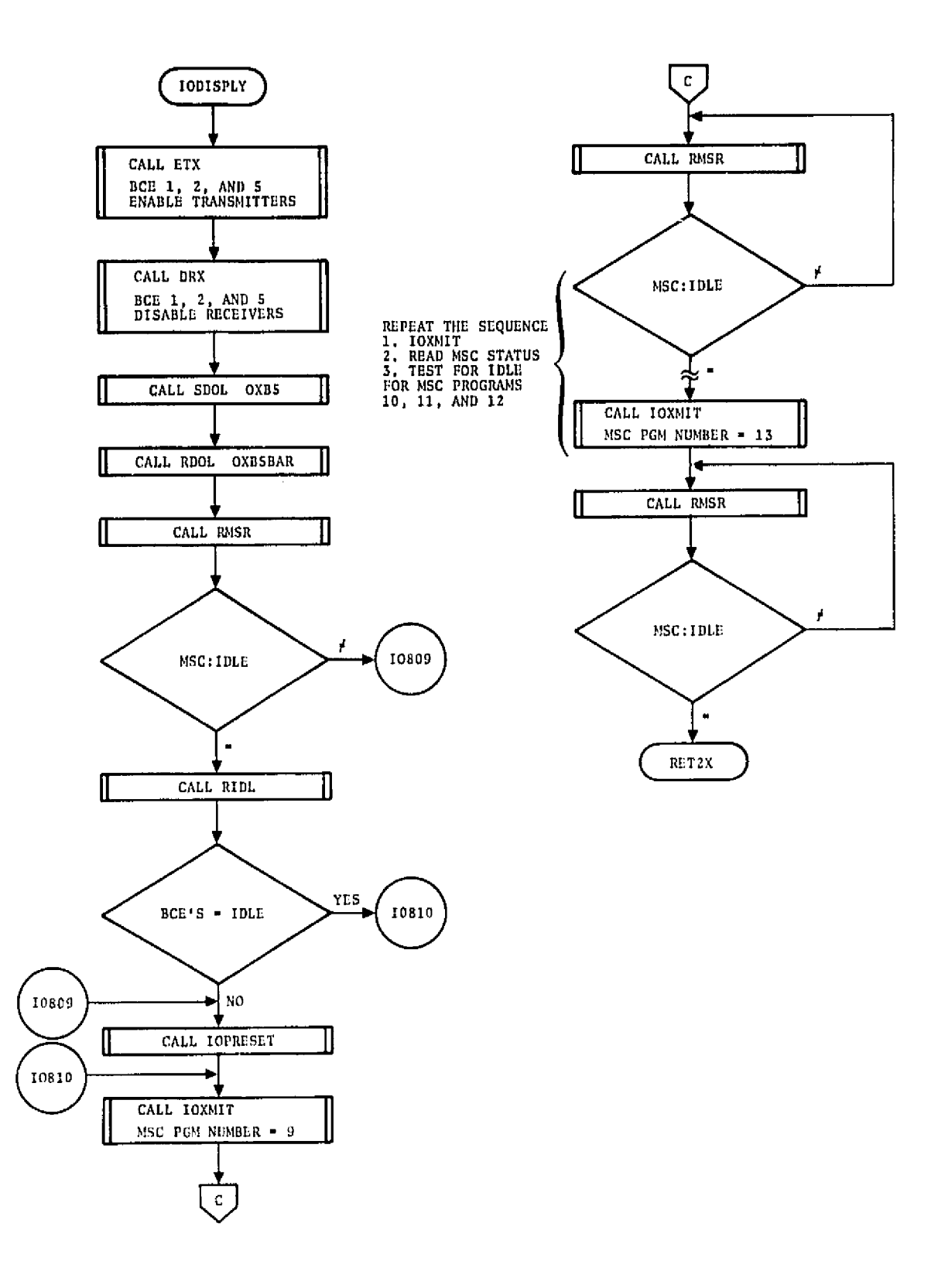

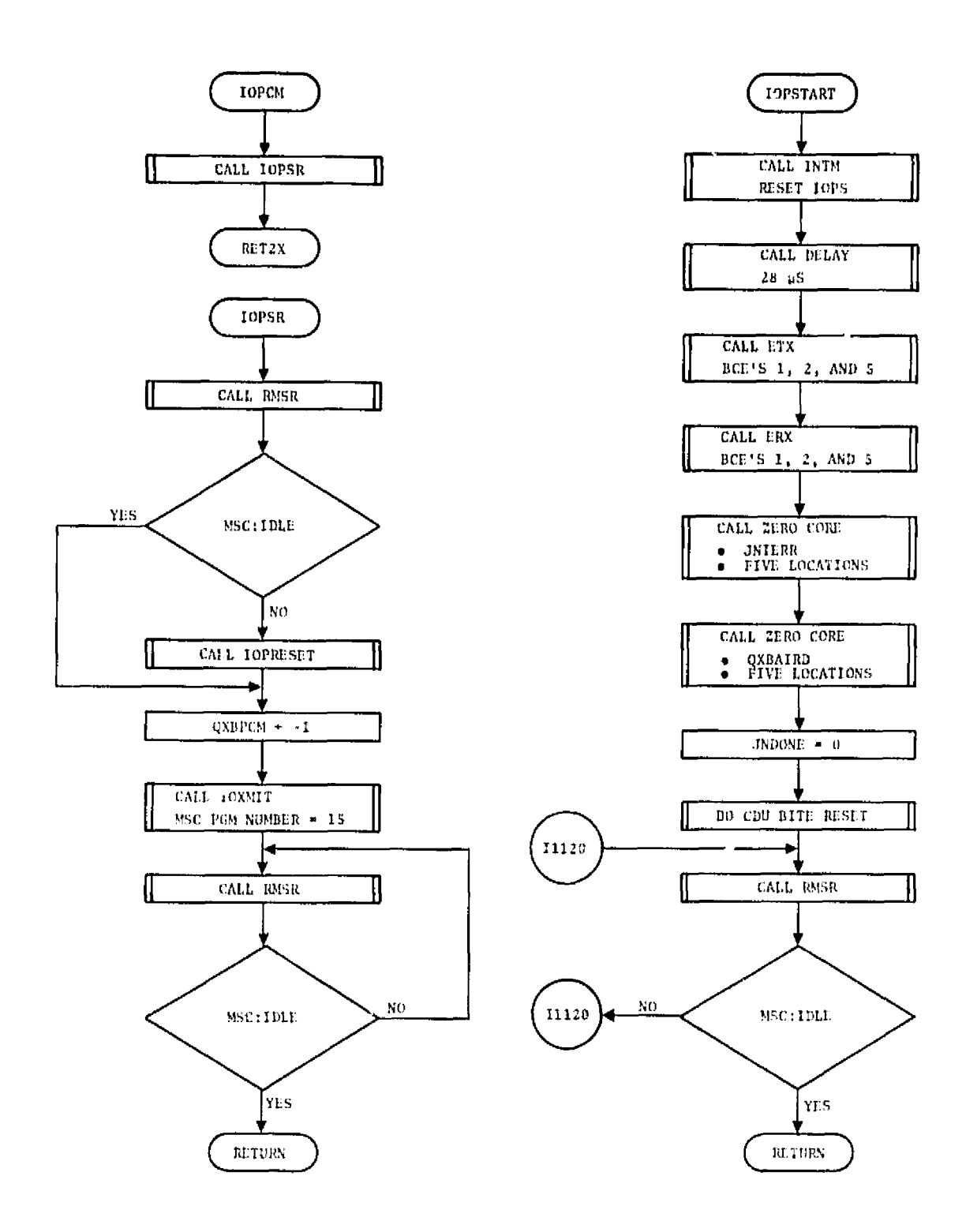

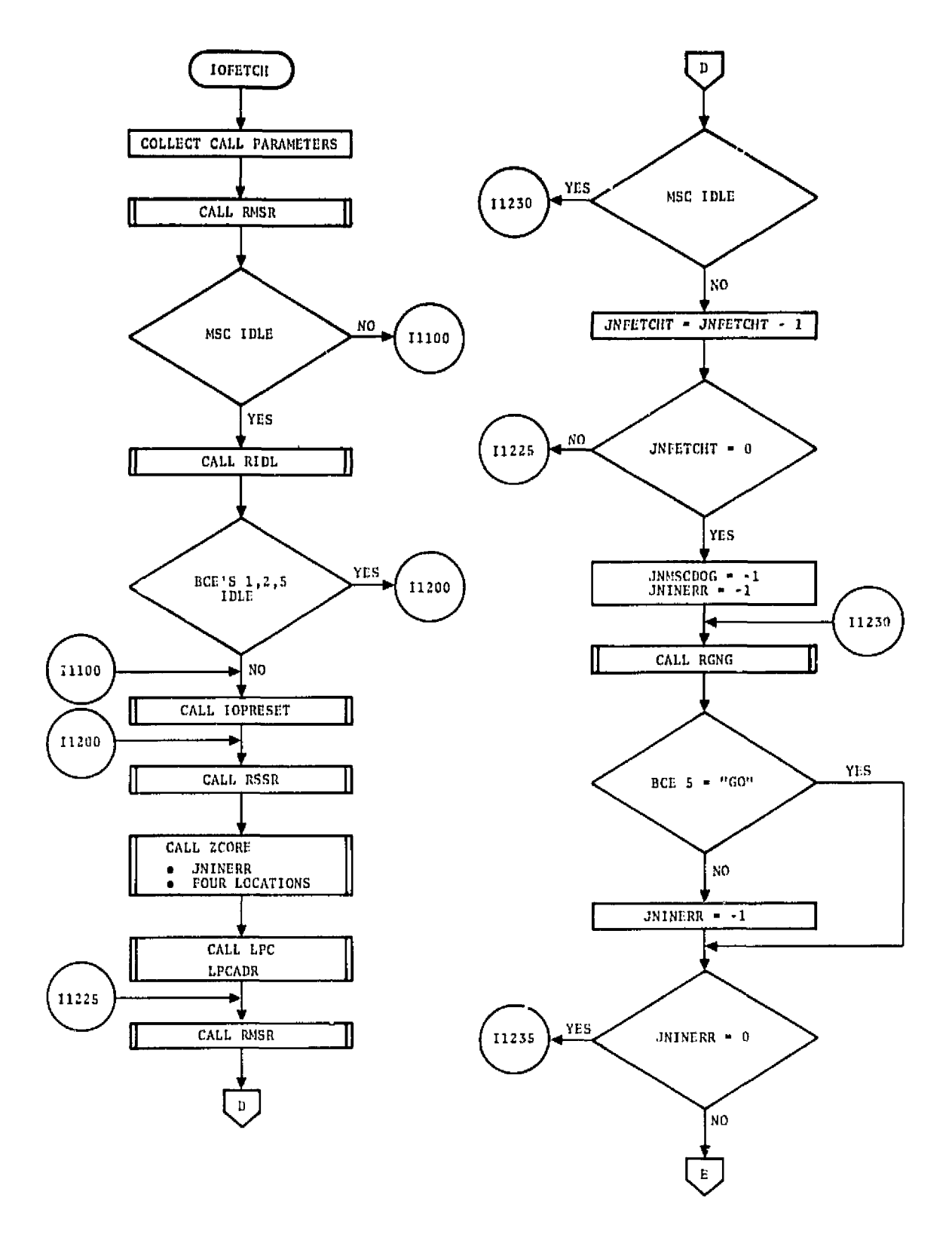

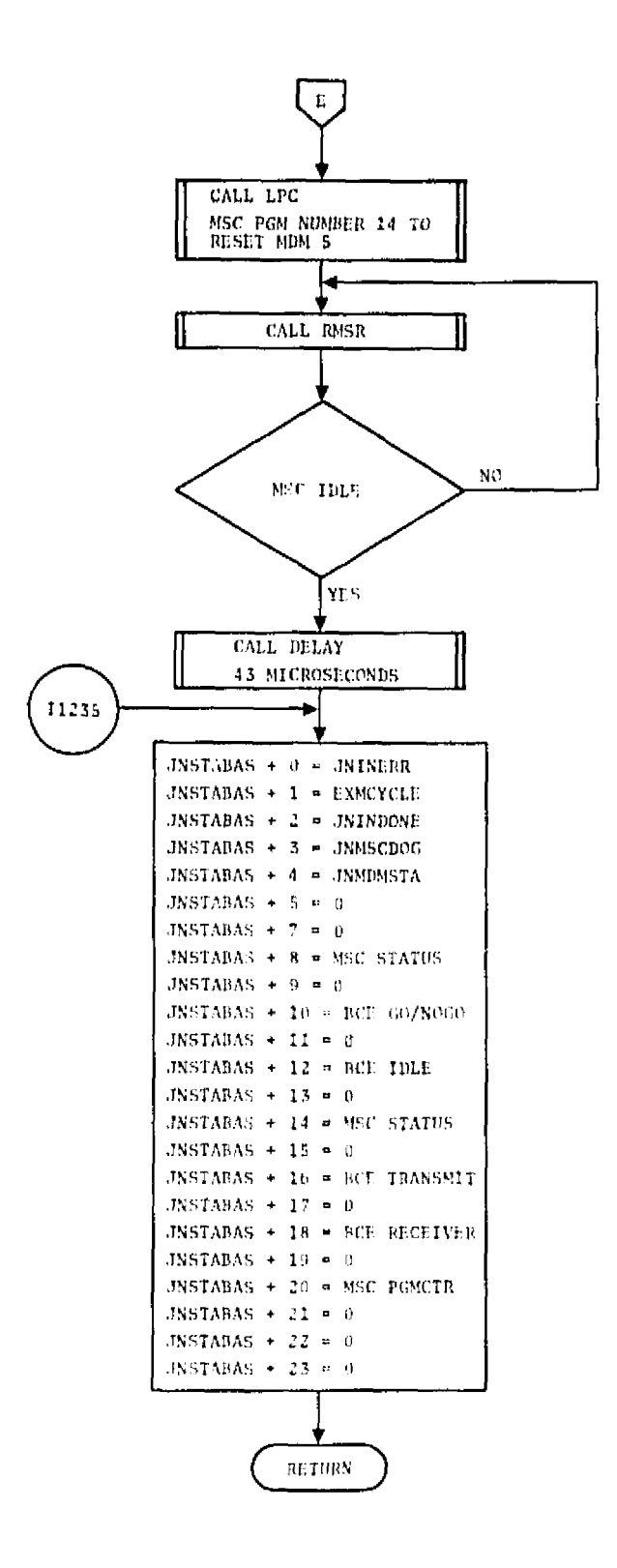

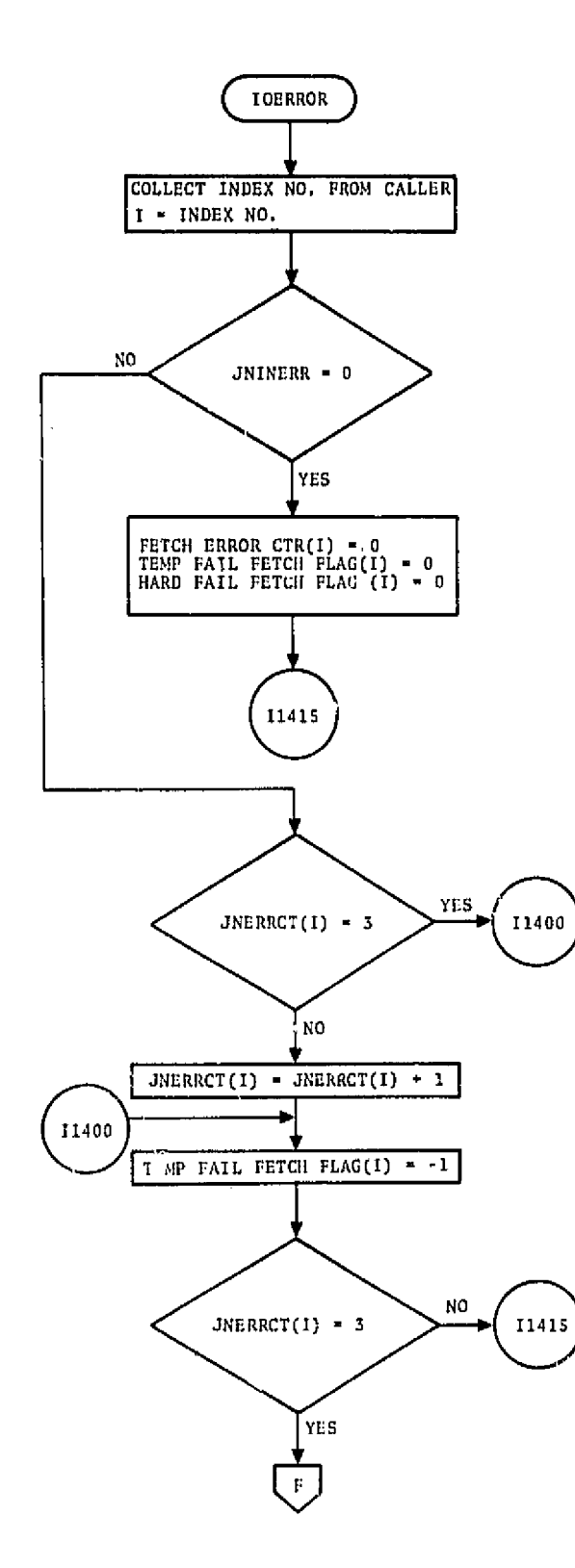

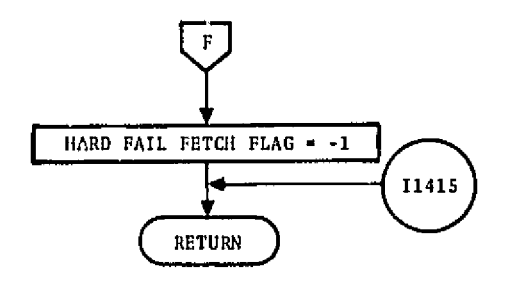

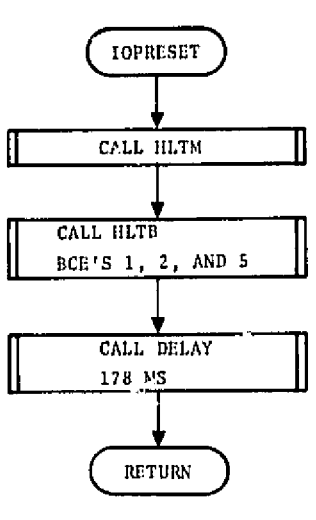

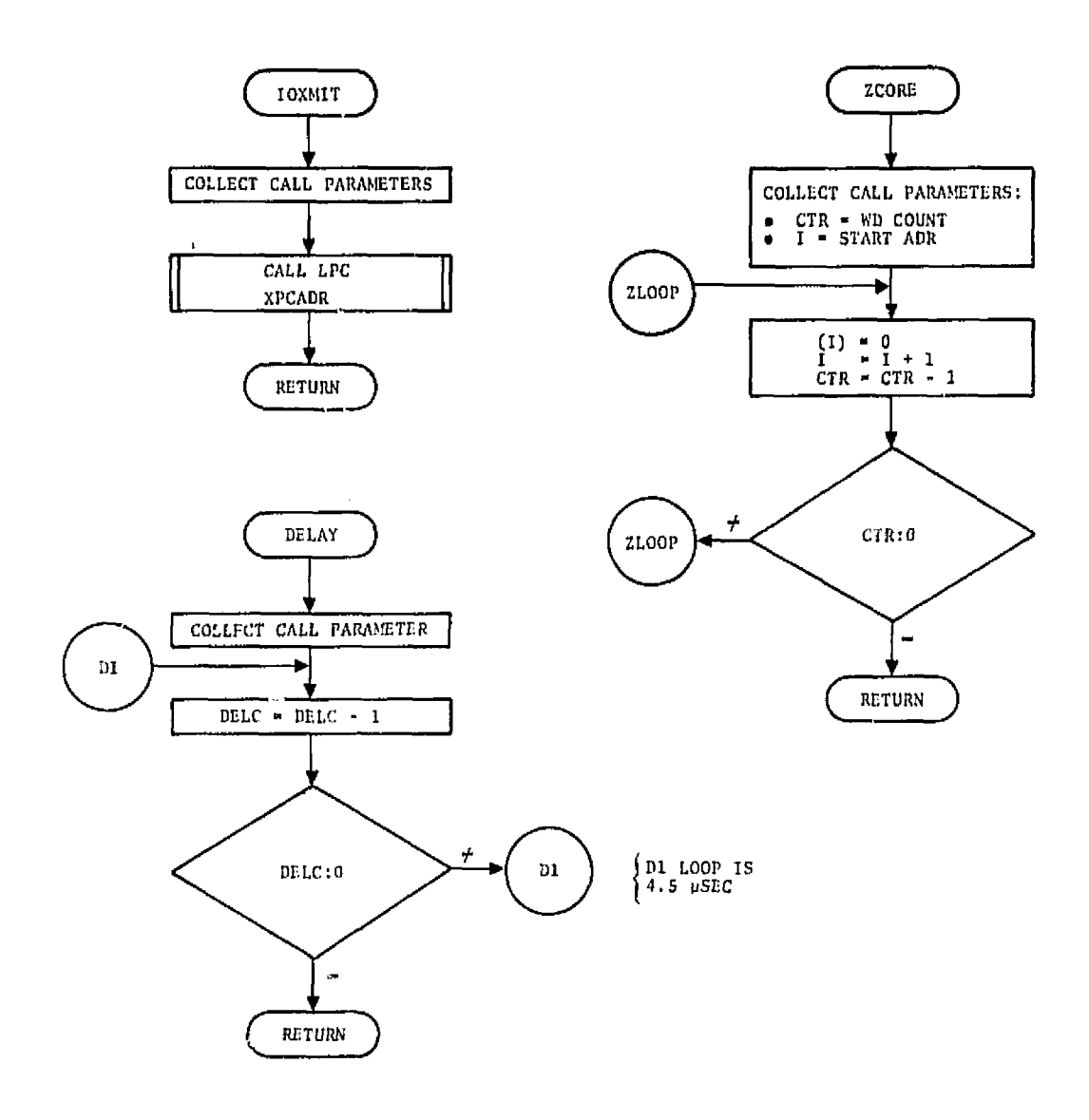

 $\hat{\mathbf{r}}$ 

**APPENDIX D UNIT** TEST RESULTS
# **APPENDIX D**

# **UNIT TEST RESULTS**

# CONTENTS

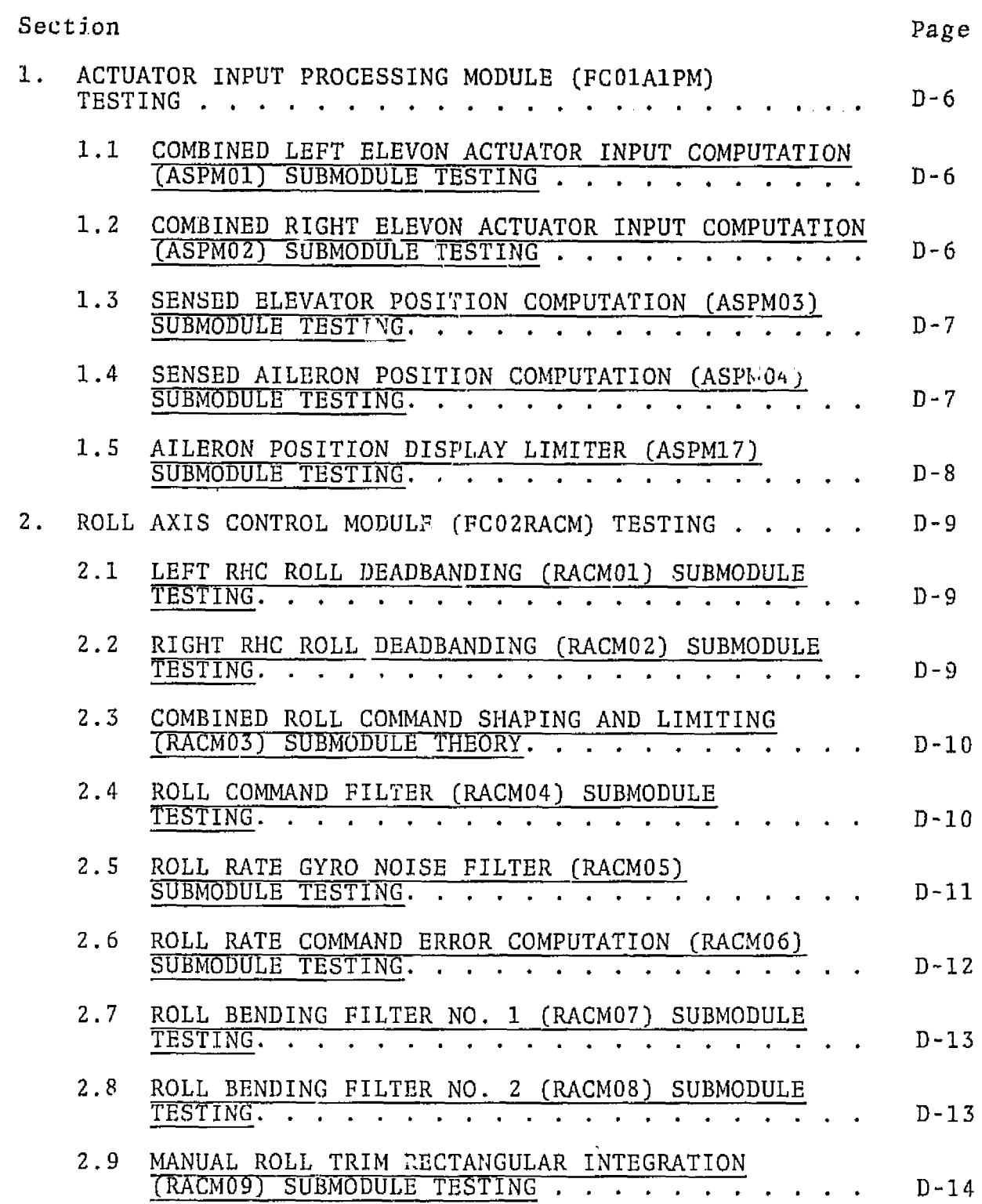

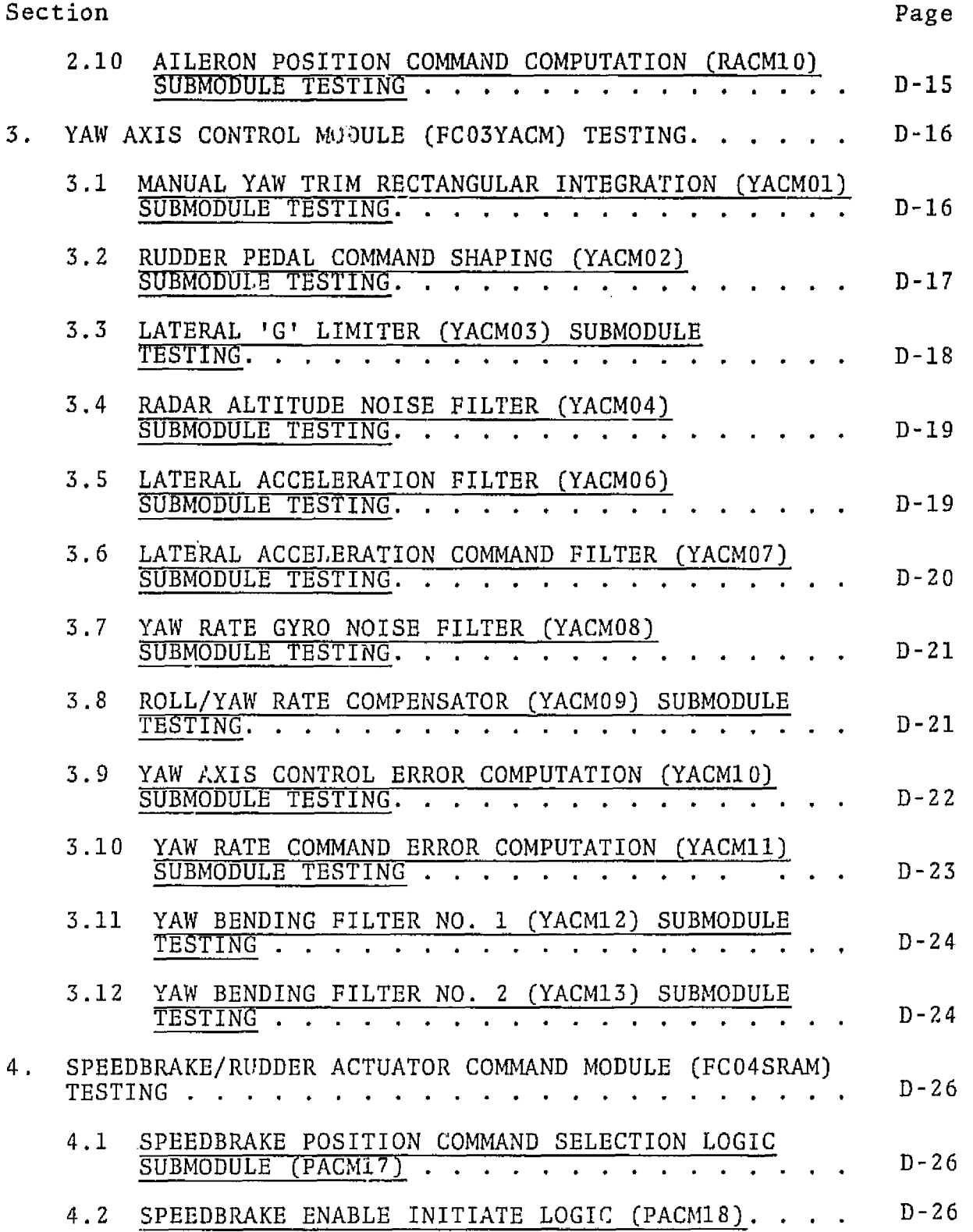

 $\sim 10^{-10}$ 

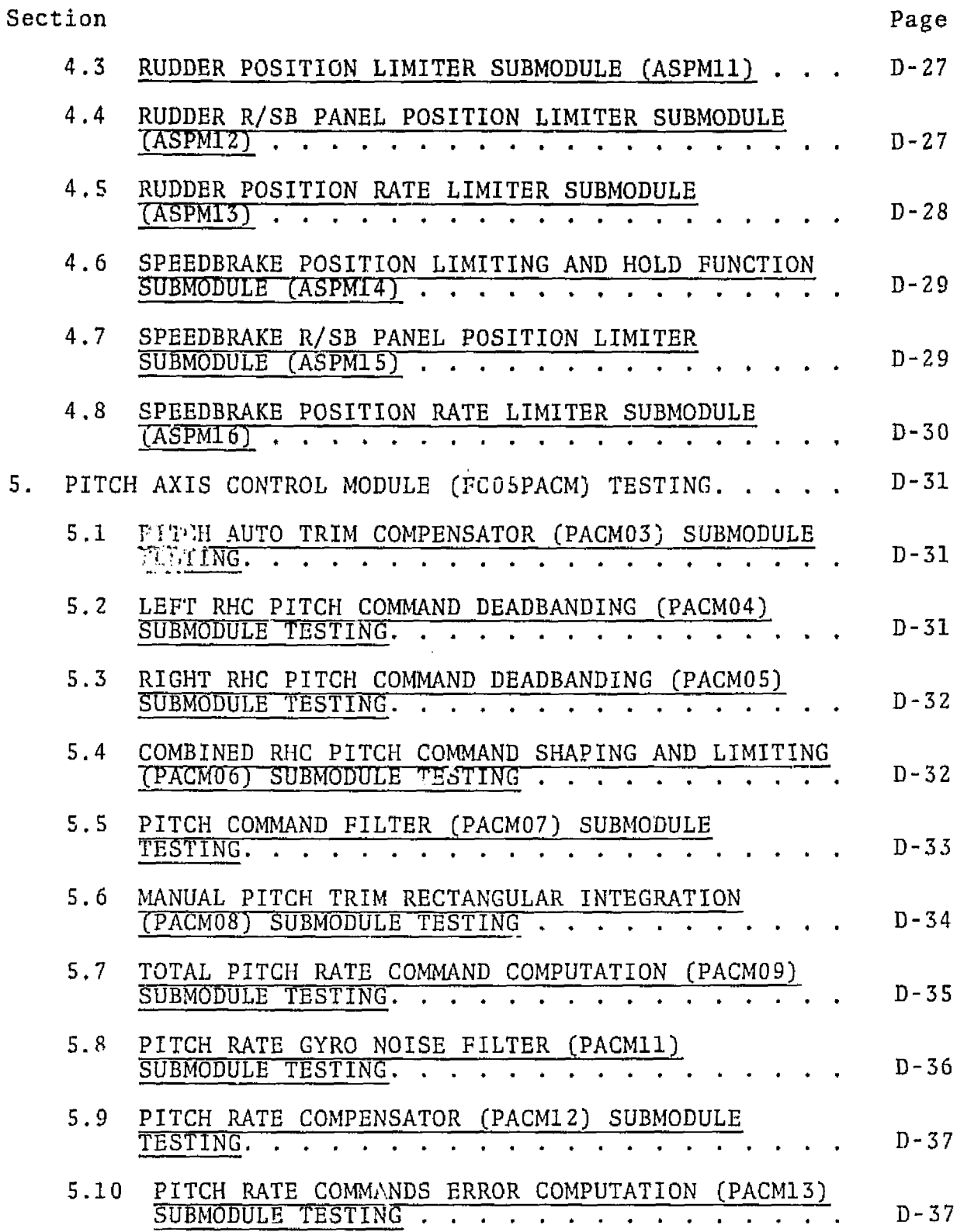

# $D - 3$

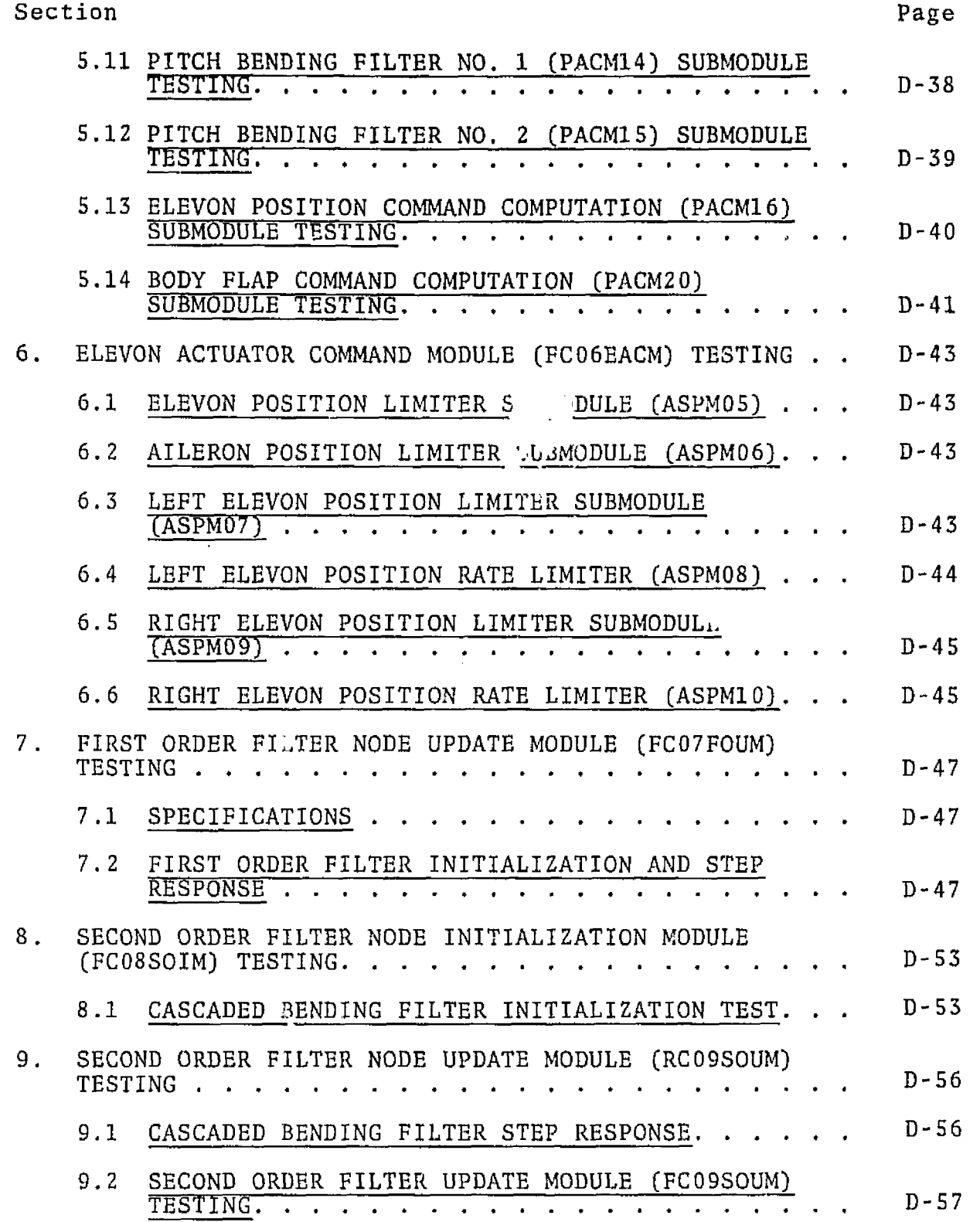

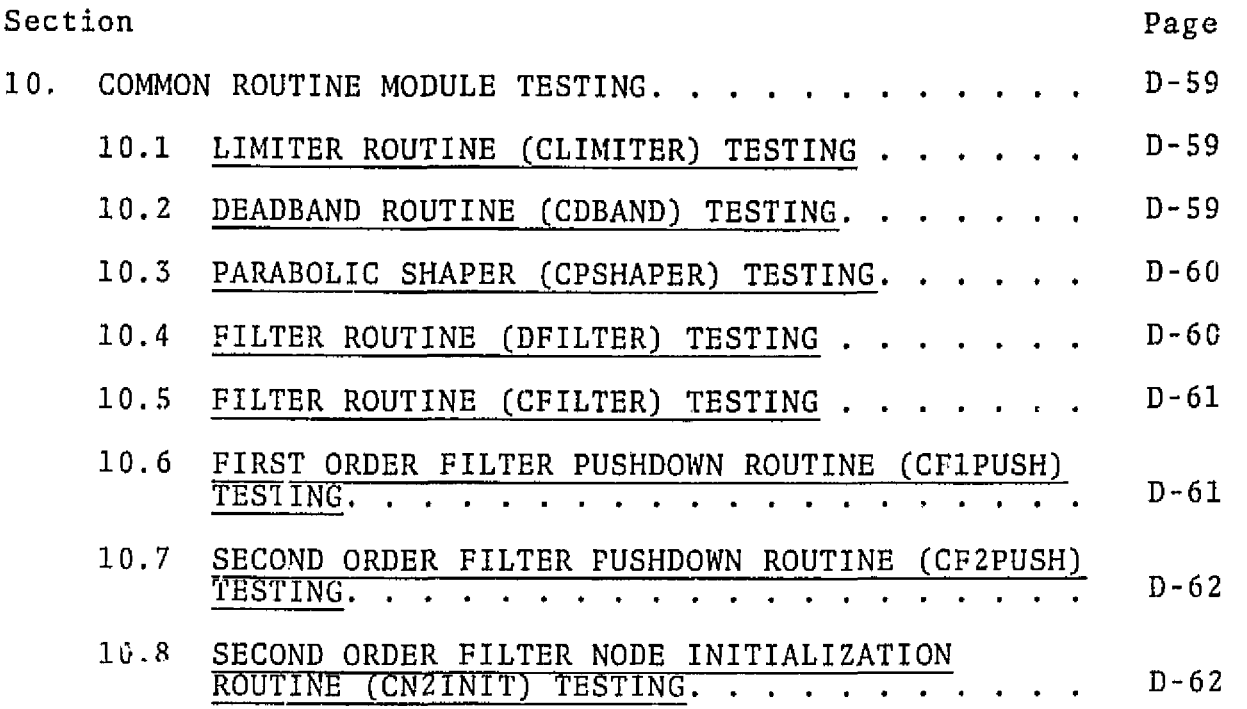

# 1. ACTUATOR INPUT PROCESSING MODULE (FCOIAIPM) TESTING

# 1.1 COMBINED LEFT **ELEVON** ACTUATOR INPUT COMPUTATION (ASPMOI) SUBMODULE **TESTING**

The ASPM01 was tested for the single set of input values given. The actual results compared with the expected results as listed in the specifications.

Test #2.1.1.1

Data **Set** 

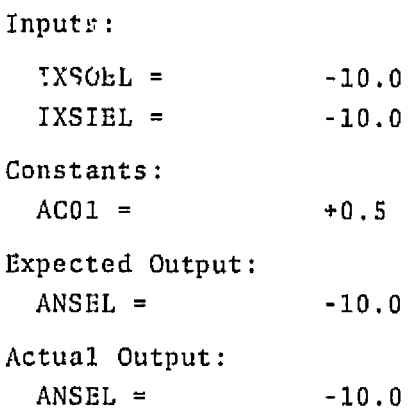

#### 1.2 COMBINED RIGHT ELEVON **ACTllATOR** INPUT CQMPUTATTON (ASPMOZ) **SUBMODULE**  TESTING

The ASPM02 was tested for the single set of input values given. The actual results compared with the expected results as listed in the specifications.

Test #2,2.2.1

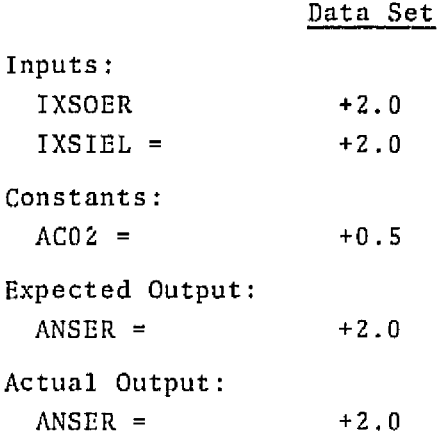

1.3 SENSED ELEVATOR POSITION COMPUTATION (ASPM03) SUBMODULE TESTING

The ASPM03 was tested for the single set of input values given. The actual results compared with the expected results as listed in the specifications.

Test # 2.1.3.1

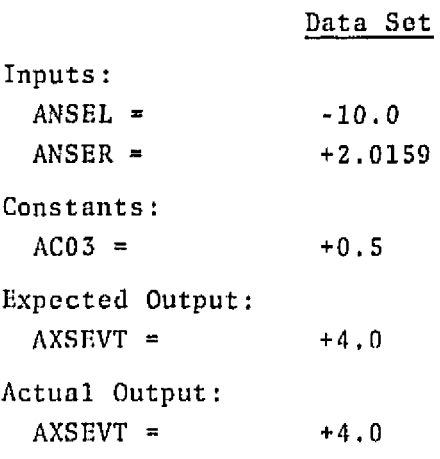

# 1.4 SENSED AILERON POSITION COMPUTATION (ASPM04) SUBMODULE TESTING

The ASPM04 was tested for the single set of input values given. The actual results compared with the expected results as listed in the specifications.

Test #2.1.4.1

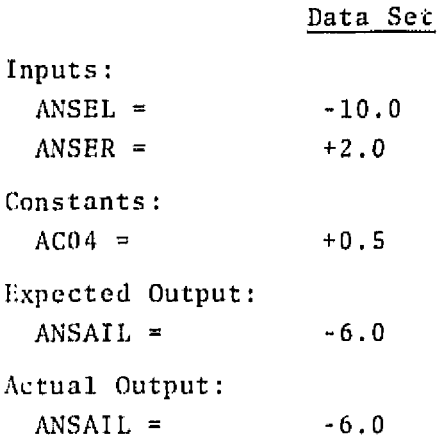

# 1.5 **AILERON POSITION DISPLAY LIMITER (ASPM17) SUBMODULE TESTING**

**The ASPM17 was tested for** the **single set of input values given.** The **actual results** compared **with the expected results as listed in tho specification.** 

Test #2.1.5.1

**Data Set**  Inputs : **ANSAIL** = **-6.0 Constants** : **AL17U +5.0 AL17L -5.0 Expected Output: AXSAIL** = **-5.0 Actual** Output : **AXSAIL** = -5.0

#### 2. ROLL AXIS CONTROL MODULE (FCO2RACM) TESTING

## 2.1 LEFT RHC ROLL DEADBANDING (RACMO1) SUBMODULE TESTING

The **RACMOl was** tested for the single **s:t** of input **values** given, The **actual results comparcd with** the expected **results** as **listed** in the specifications.

Test  $#2.2.1.1$ 

 $\bar{\rm k}$ 

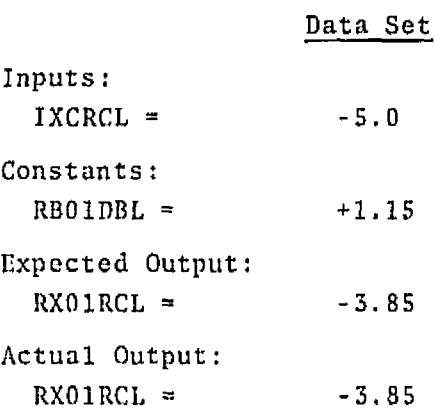

## **2.2** RIGHT RHC ROLL **DEADBANDING (RACM02) SUBMODULE TESTING**

The **RACMO2** was **tested** for the **single** set af input values **given.** The actual results comparcd with thc expected results as listed in **the**  specifications.

Test #2.2.2.1

#### **Data Set**

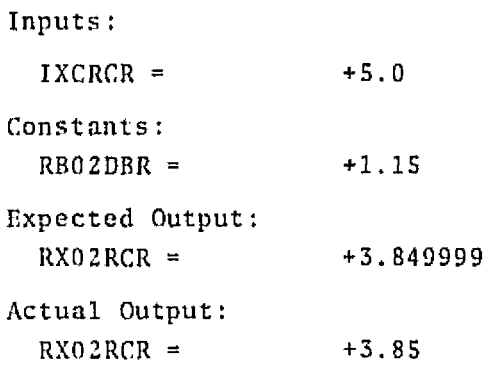

#### 2.3 COMBINED ROLL COMMAND SHAPING AND LIMITING (RACMO3) SUBMODULE **HEORY**

The MCM03 **was** tested for the **two** sets **of** input **values given.** The **actual rcsults** compared with the expected **results** as 1istr;d in the specifications.

Test **l2.2.3.1** 

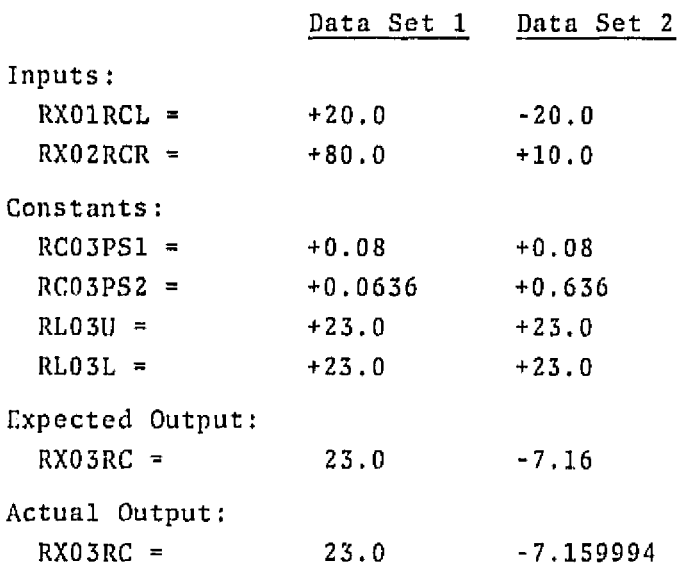

#### 2.4 ROLL COMMAND FILTER (RACM04) SUBMODULE TESTING

The **RACMO4 was** tested for the **two** sets of input **values** given. The actual results compared with the expected results as listed in the specifications.

**Test** t2.2.4.1

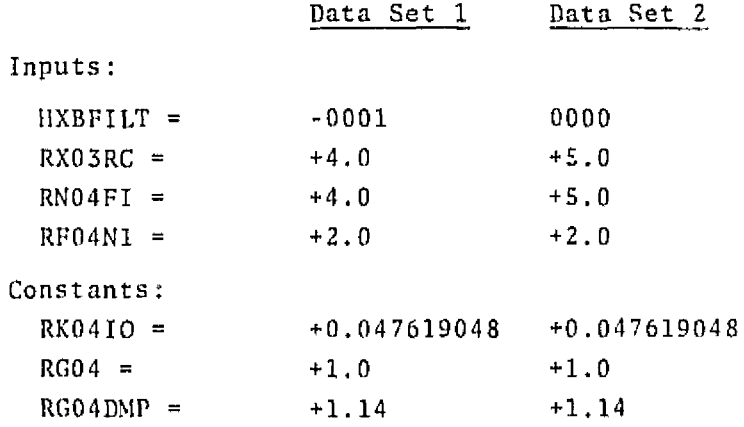

# Tcst **H2.2.5.1** [continued)

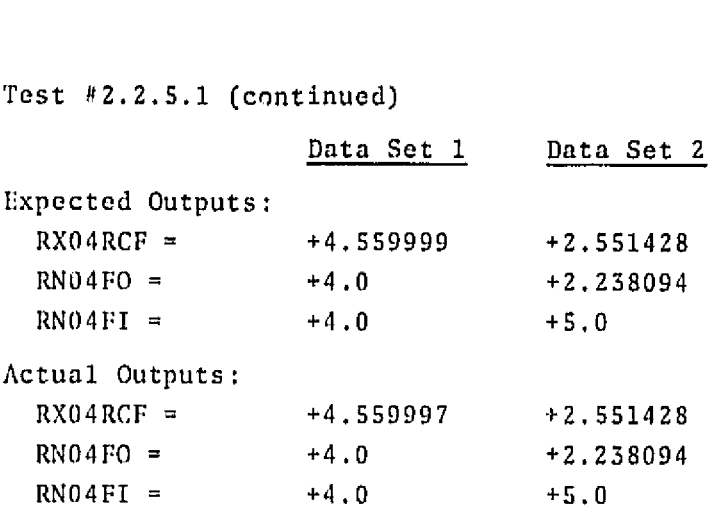

# **2.5 ROLL** RATE **GYRO** NOISIi I:TI,TER **(MCb10 5)** SIIBhIODULE **TESTING**

The RACM05 was tested for the two sets of input values given. The actual results compared with the **expected** results as listed in the spccifications.

Tcst **lt3.2.5.1** 

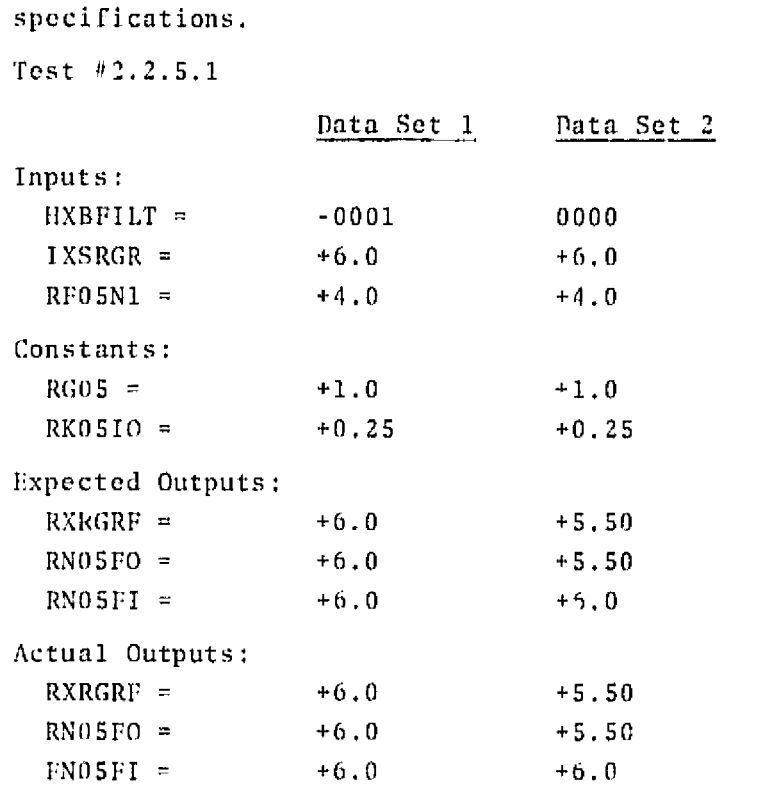

# **2.6** ROLL **RATE COMMAND ERROR COMPUTATION (RACM06) SUBMODULE TESTING**

The **RACM06 was** tested **for** the three sets of input **values** given. The actual **results** compared with **the** expected **results** as **listed** in the specifications. This includes the intermediate values.

**Test H2.2.6.1** 

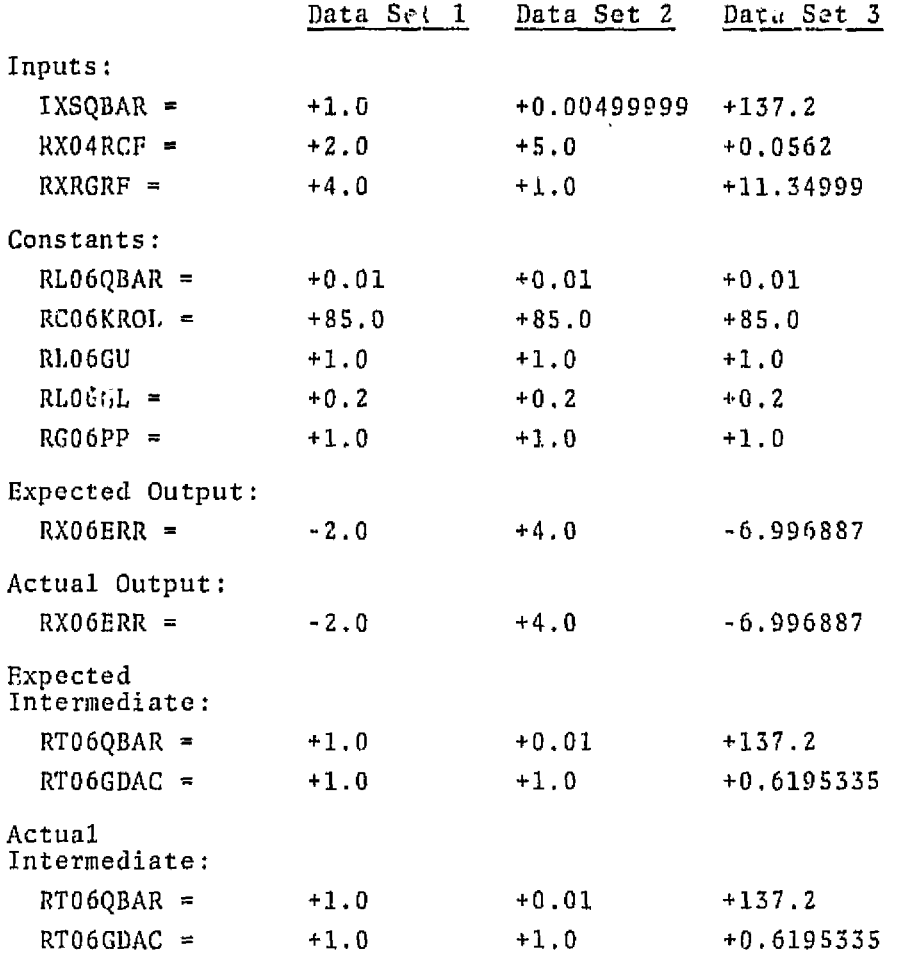

2.7 ROLL BENDING FILTER NO. 1 (RACM07) SUBMODULE TESTING

The MCMO7 was **tested** for the two sets of **input** values given. The actual results **comptircjd** with the **expected results** as **listed** in the specifications,

 $Test$  #2.2.7.1

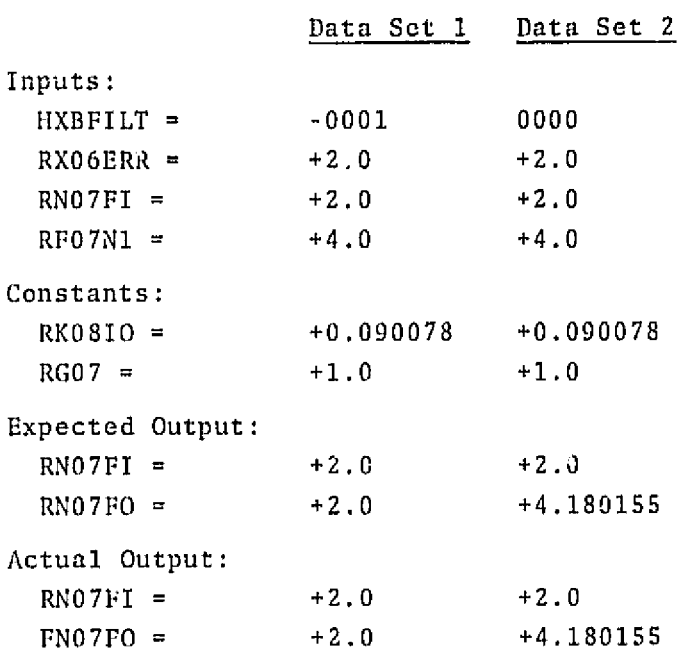

## 2.8 ROLL BENDING FILTER NO. 2 (RACMO8) SUBMODULE TESTING

The R4Cb108 **was tes+cd** for the **two** sets of input values given. The actual results **compared** wiL;i the **expected** results as listed in **the**  specifications.

Test #2.2.8.1

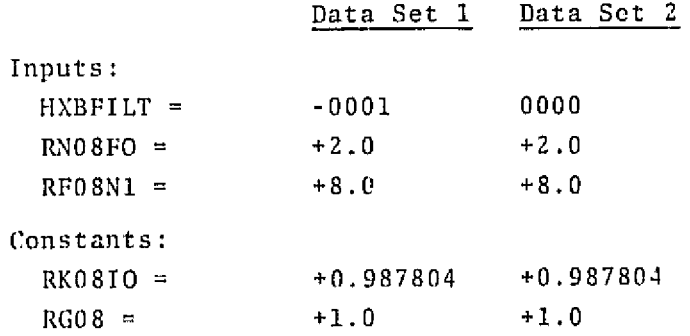

# **Test** # 2.2.8.1 (continued)

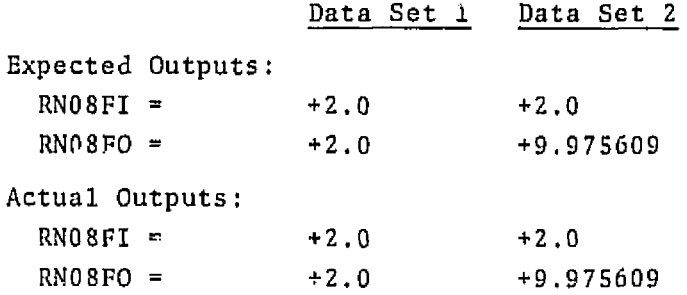

#### 2.9 MANUAL ROLL TRIM RECTANGULAR INTEGRATION **(RACM09) SUBMODULE**  TESTING

The RACM09 was tested for the four **sets** of inpu; values given. **The**  actual results compared with the expected results as listed in the specifications. This includes the intermediate values.

#### Test #2.2.3.1

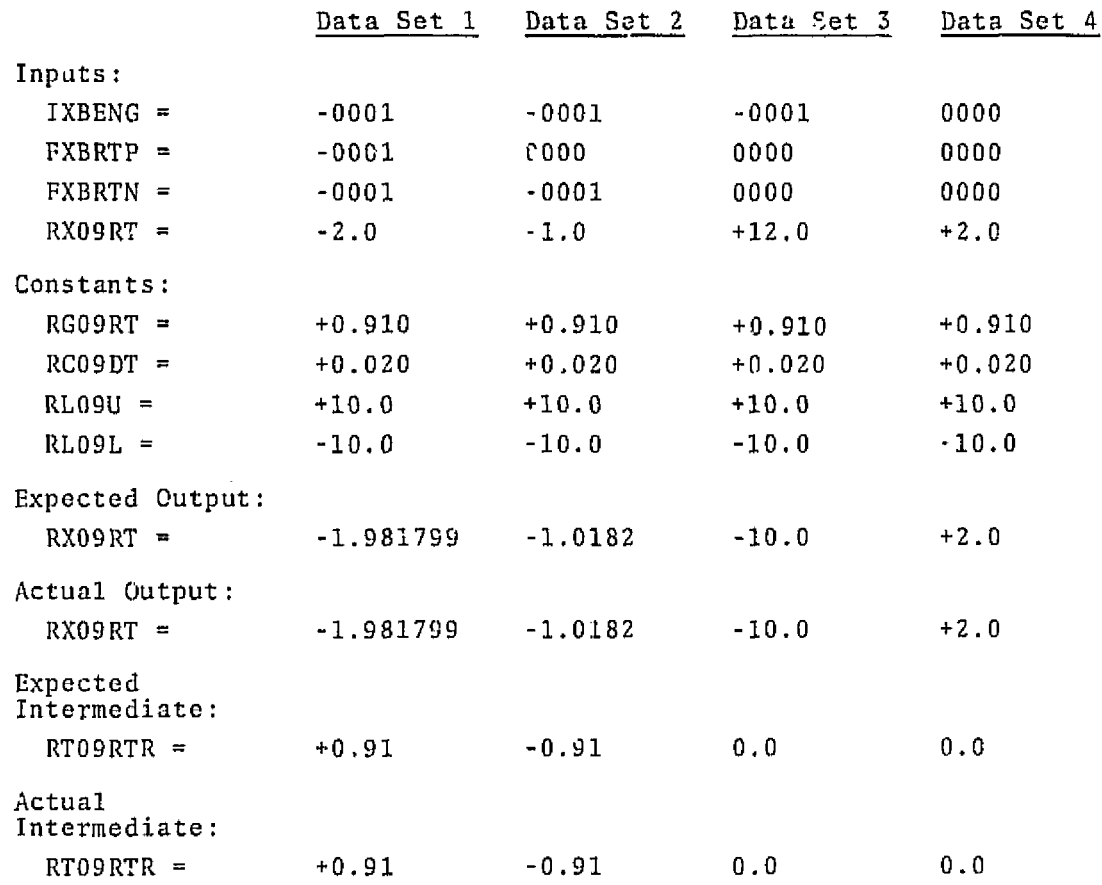

# **2.10** AILERON **POSITION COWAND COMPUTATION (RACMLO) SUBMODULE TESTING**

**The RACMlO was tested for** the **single set of input values given. The**  actual **results compared with the expected results** as **listed** in the specificatians.

Test **82.2.10.1** 

# Data Set

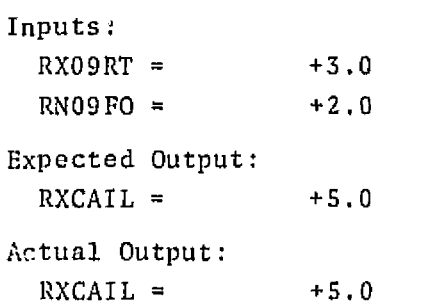

## 3. YAW AXIS CONTROL MODULE (FC03YACM) TESTING

# 3.1 MANUAL YAW TRIM RECTANGULAR INTEGRATION (YACMO1) SUBMODULE TESTING Test No. 2.3.1,l

**The** YACMOl was tested for the eight sets of input values given. The ac-ual results compared with the expected results and this included **tbe**  value of the intermediate variables as listed in the specifications.

The test results are as follows:

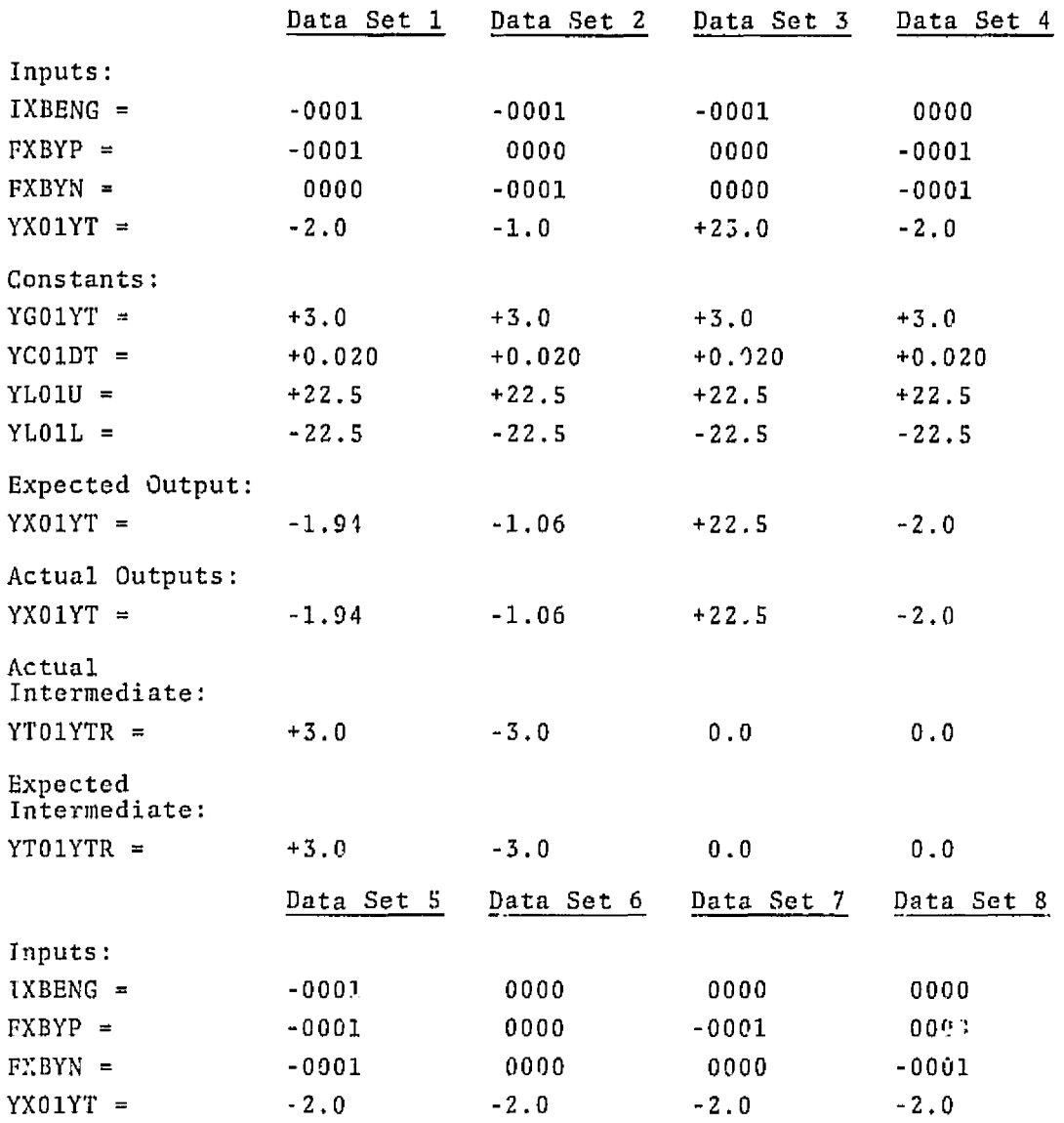

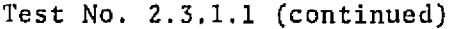

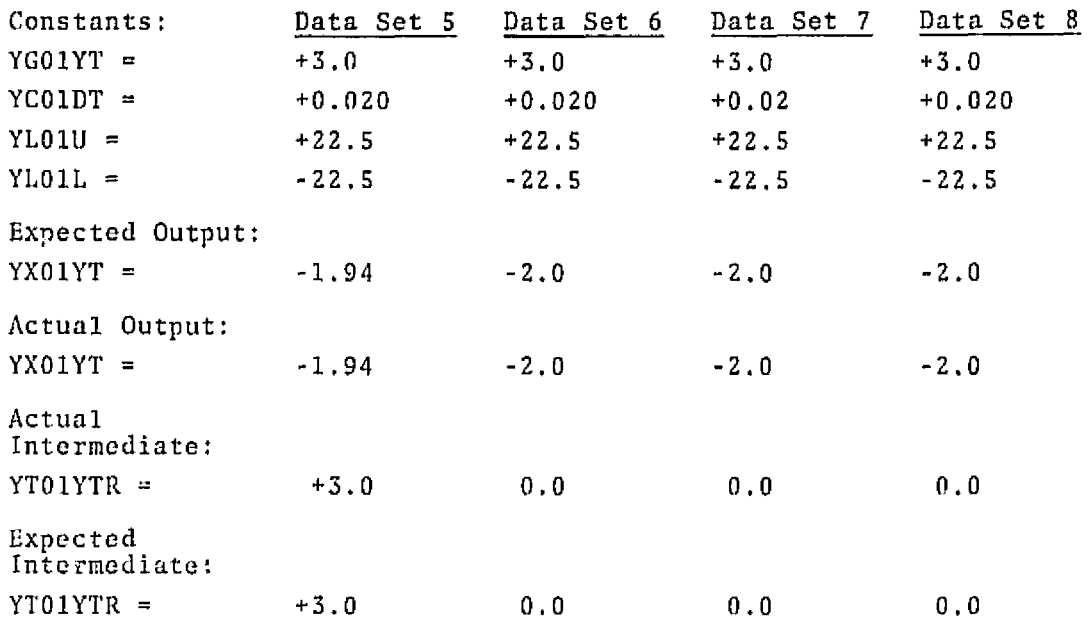

# 3.2 RUDDER PEDAL COMMAND SHAPING (YACM02) SUBMODULE TESTING

Test **No. 2.3,2.1** 

The YACbl02 **was** tested for ths **two** sets **of** input **values** given. The actual results compared with the conected results and this included the value of the intermeciate variables as listed in the specifications.

The **test** results are as follows:

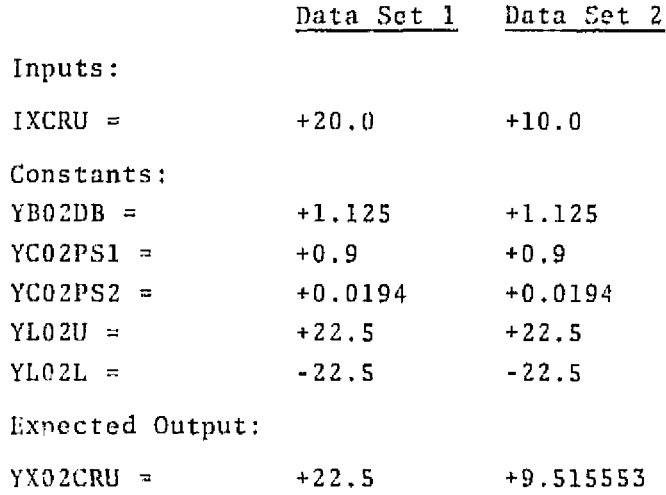

Test No. **2.3.2.2** (continued)

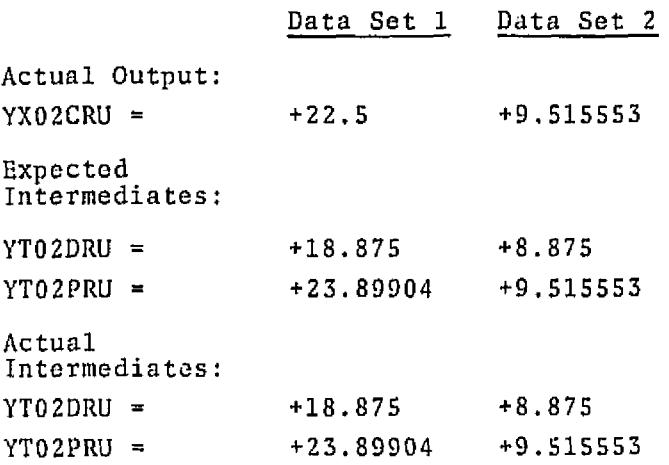

# 3.3 LATERAL **G' LIMITER (YACM03) SUBMODULE TESTING**

Test No. 2.3.3.1

The YACM03 was tested for the given set of input values. The actual results compared with the expected results and this included the value of the intermediate variables as listed in the specifications.

The test results are as follows:

## **Data** Set 1

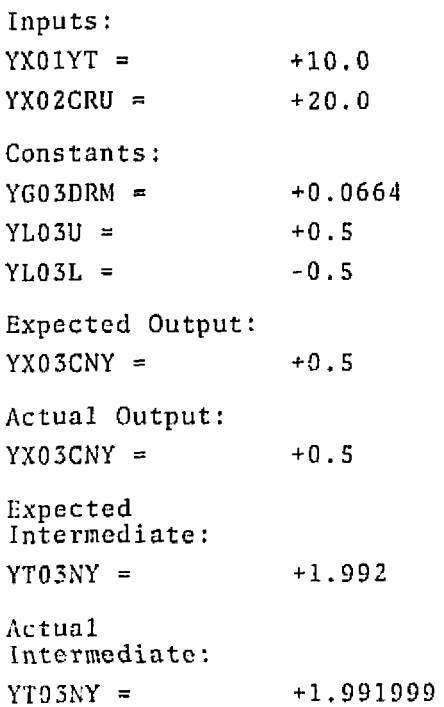

# 3.4 RADAR ALTITUDE NOISE FILTER (YACM04) SUBMODULE TESTING

Test 2.3.4.1

The YACM04 was tested for the two sets of input values given. The actual results compared with the expected results and this included the value of the intermediate variables as listed in the specifications.

The test results are as follows:

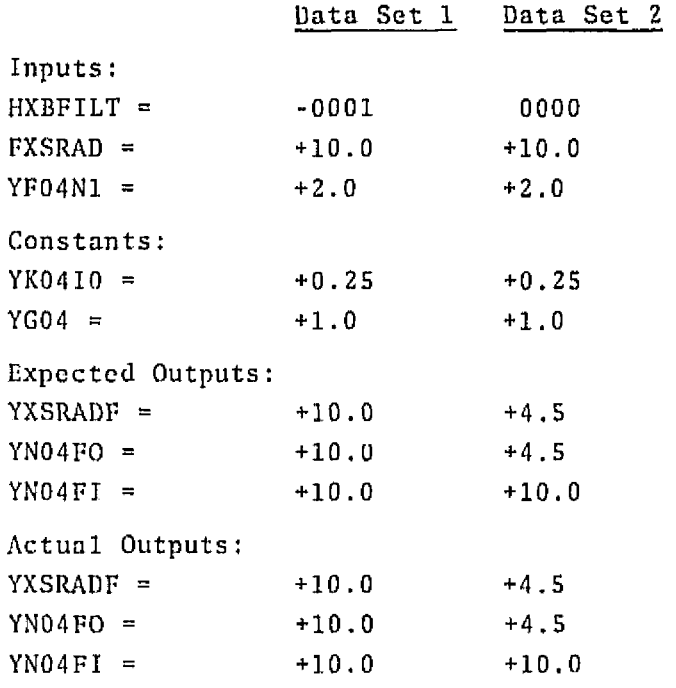

## 3.5 LATERAL ACCELERATION FILTER (YACM06) SUBMODULE TESTING

Test 2.3.6.1

The YACM06 was tested for the two sets of input values given. The actual results compared with the expected results as listed in the specifications.

The test results are as follows:

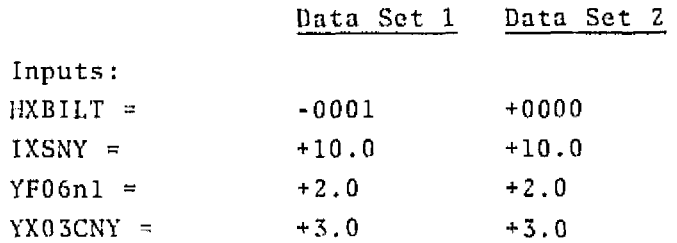

# Test  $2, 3, 6.1$  (continuned)

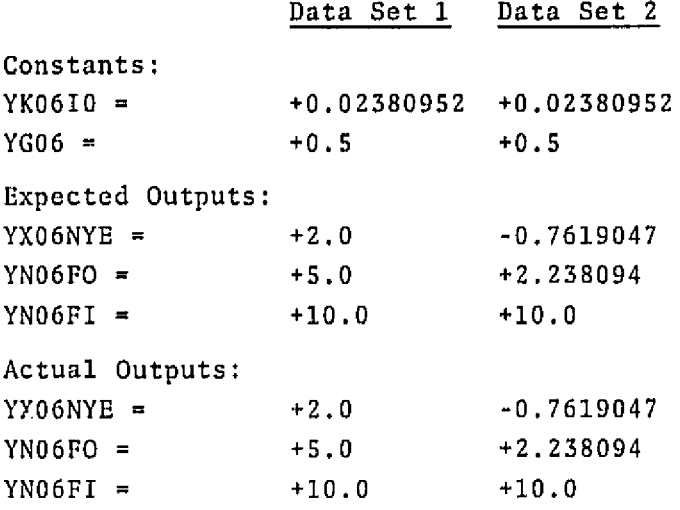

# 3.5 LATERAL ACCELERATION COMMAND FILTER (YACM07) SUBMODULE TESTING

Tes No. 2.3.7.1

The YACM07 was tested for the two sets of input values given. The actual results compared with the expected results as listed in the specifications.

The test results are as follows:

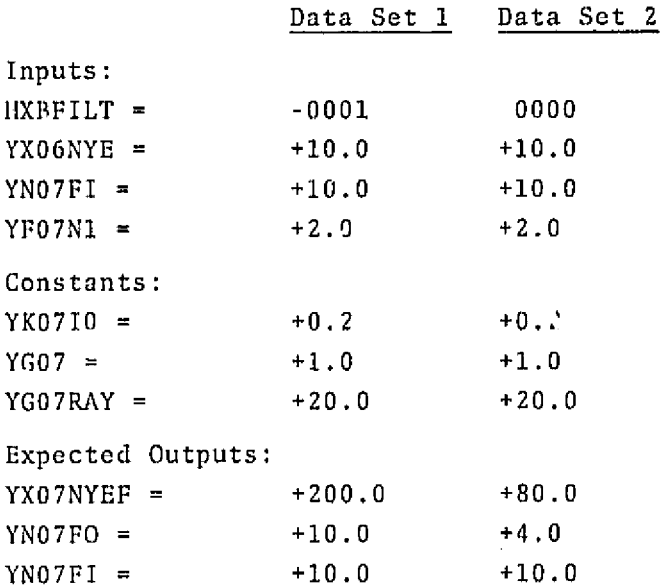

Test No. 2.3.7,1 (continued)

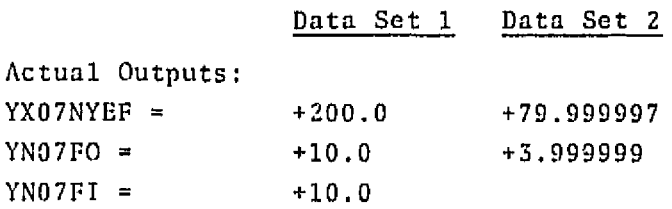

# 3.7 **YAW RATE GYRO NOISE** FILTER **TYACP1QB) SUBMODULC TESTING**

Tcst 2.3.8.1

The YACMOB **WPS** tested for the **two** sets of **input** values **given.** The actual results **compared** with **the** expected **results as listed** in the specifications. ted for the two sets of inp<br>pared with the expected res<br>re as follows:<br><u>Data Set 1</u> Data Set 2

The test results are as follows:

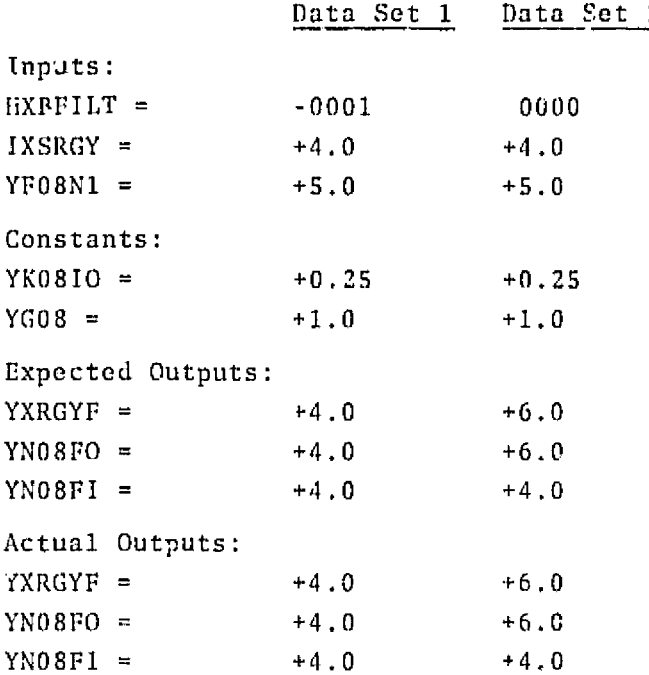

## 3.8 ROLL/YAW RATE COMPENSATOR (YACM09) SUBMODULE TESTING

Test No. 2.3.9.1

The YACM09 was tested for the two sets of input values given. The actual **rcsul ts** t:ornpared **rrritli** *the* **expected** results as **listed** in the specifications.

# Test 2.3.9.1 [continued)

**Thc test** results **are as** follows:

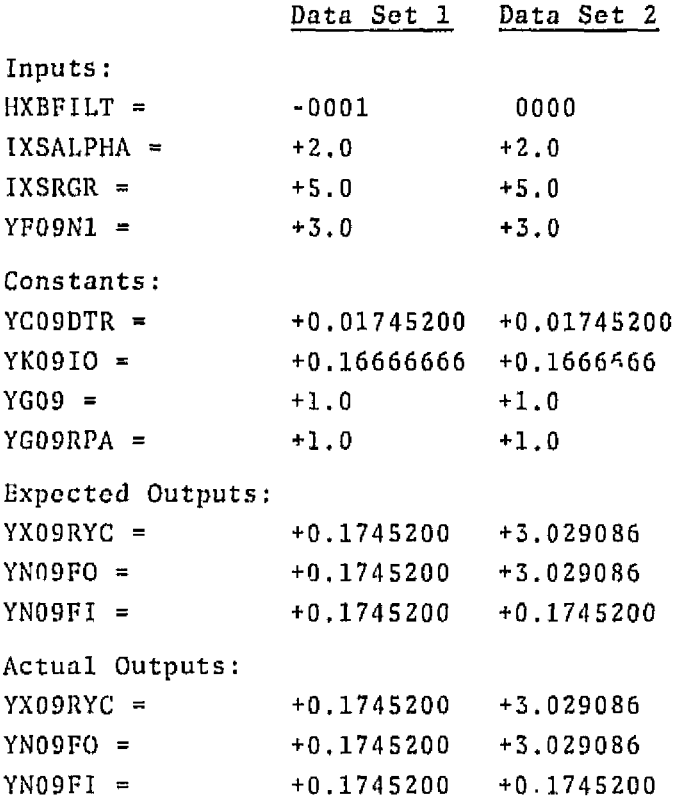

# 3.9 YAW AXIS CONTROL ERROR COMPUTATION (YACM10) SUBMODULE TESTING

```
Tcst No. 2.3.10.1
```
The YACM10 was tested for the input values given. The actual results compared with the expected results as listed in the specifications.

Thc **test** results are as follows:

# Data Sct L

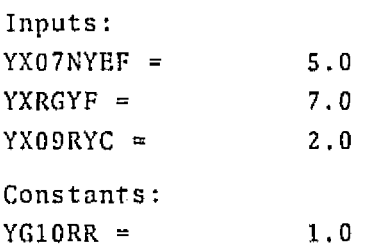

 $\bar{\rm t}$ 

Tcst **2.3.10.1** (continued)

Data Set 1

Expected **Output: YXlOERR** = **10,O Actual Output: YXlQCRR** = **10.0** 

# **3.10 YAW RATE COMMAND ERROR COMPUTATION (YACM11) SUBMODULE TESTING**

**Tcst No. 2,3.11,1** 

The **YACblll was tested for two sets of input values given.** Thc actual **results** compared **with the expected results as listed in** the specifications.

The test results are as follows:

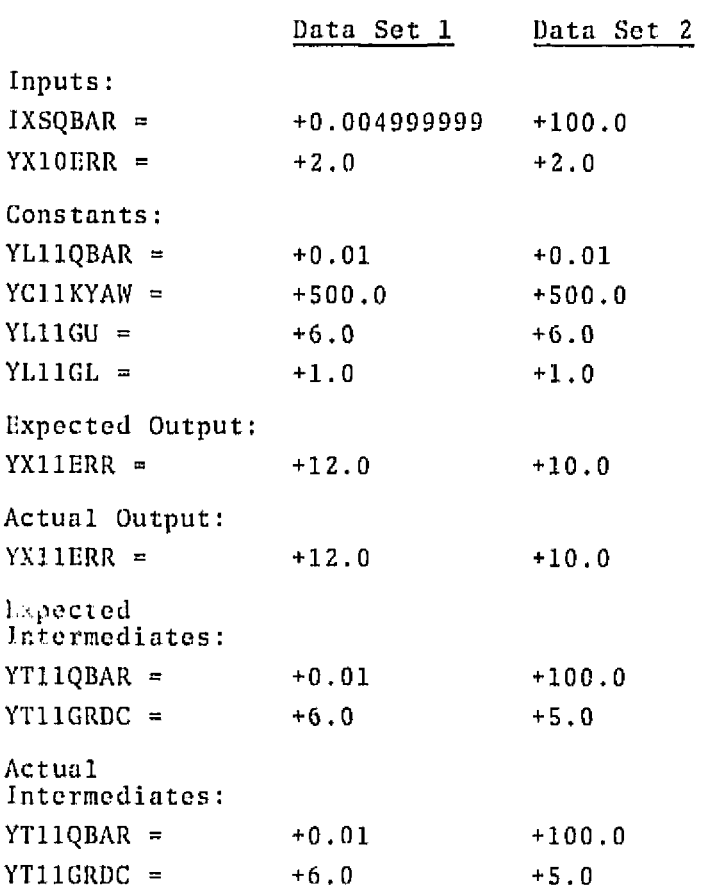

3.11 YAW BENDING FILTER NO. 1 (YACM12) SUBMODULE TESTING

Test No. 2.3.12.1

The YACM12 was tested for the two sets of input values given. The actual results compared with the expected results as listed in the specifications.

The test results are as follows:

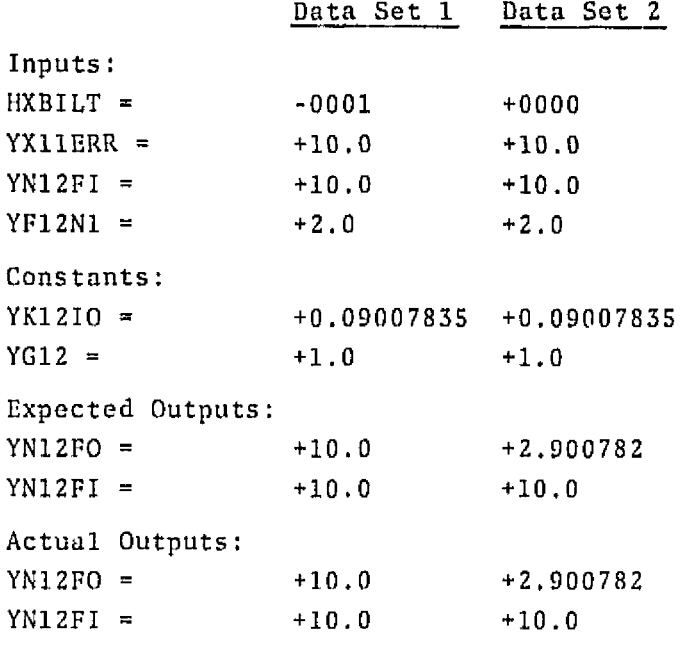

3.12 YAW BENDING FILTER NO. 2 (YACM13) SUBMODULE TESTING

Test No. 2.3.13.1

The YACM13 was tested for the two sets of input values given. The actual results compare with the expected results as listed in the specifications.

The test results are as follows:

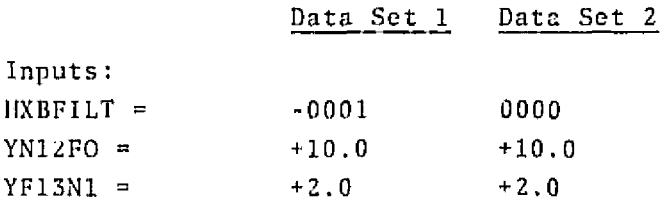

**Test No. 2.3.13.1 (continued)** 

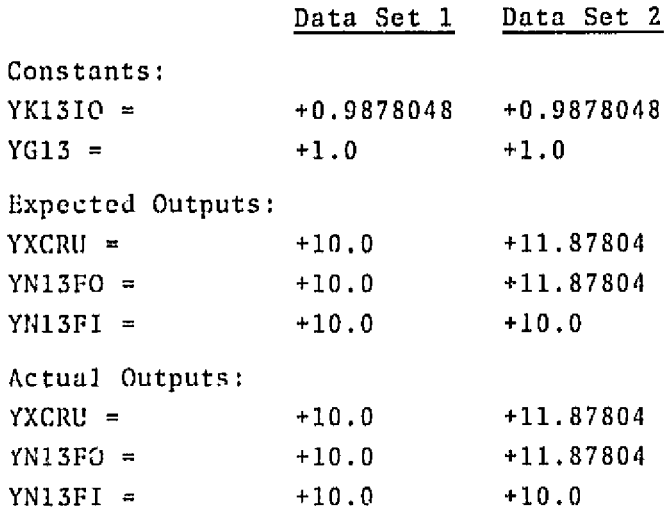

#### 4. SPEEDBRAKE/RUDDER ACTUATOR COMMAND MODULE (FC04SRAM) TESTING

**4.1 SPEEDBRAKE POSITION COMMAND SELECTION LOGIC SUBMODULE (PACMl7)** 

**The PACM17 was testod for the two sets of input values given, The actual results compared with the expected results as listed in the specifications.** 

**Test #2.4.1,1** 

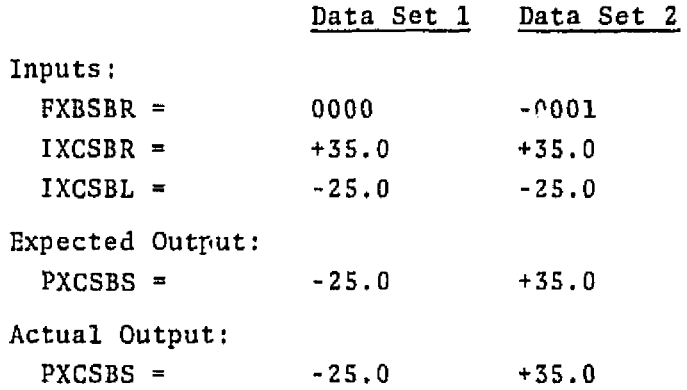

## **4.2 SPEEDBRAKE ENABLE INITIATE LOGIC (PACM18)**

**The PACM18 was tested for the eight sets of input values given. The actual results compared with the expected results as listed in the specifications.** 

Test #2.4.2.1

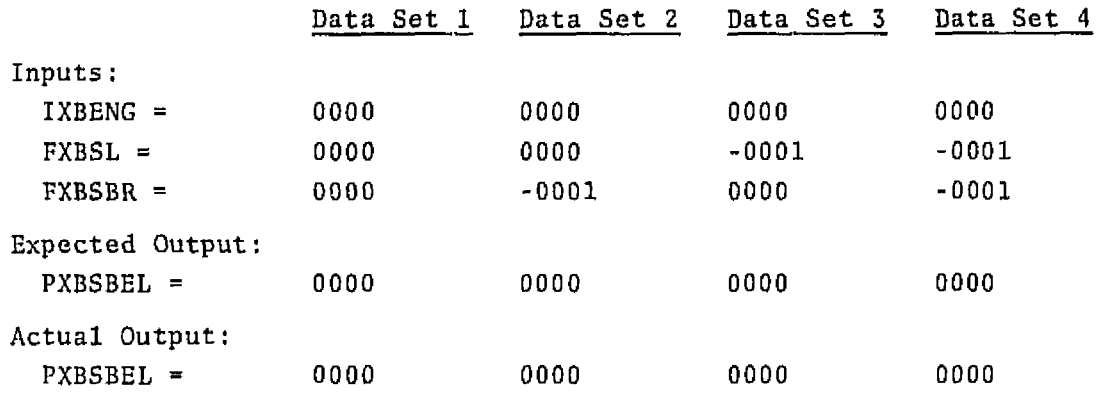

 $\overline{\nu}$ 

**Test** 82.4.2.1 **(continued)** 

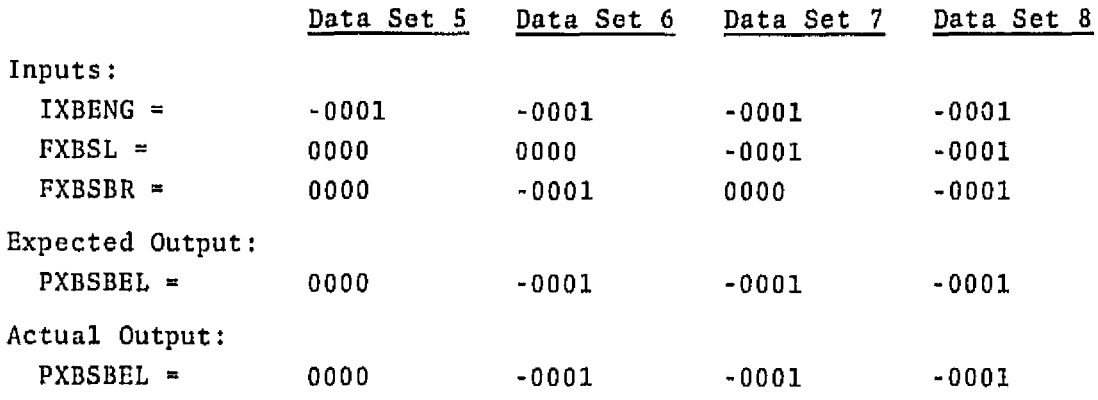

# **4.3** RUDDER POSITION LIMITER SUBMODULE (ASPMIl)

The **ASPMll** was tested for the three **sets** of input values given. **The**  actual resaiis compared **with** the **expected** results as **listed** in the specifications.

```
Test N2.4.3.1
```
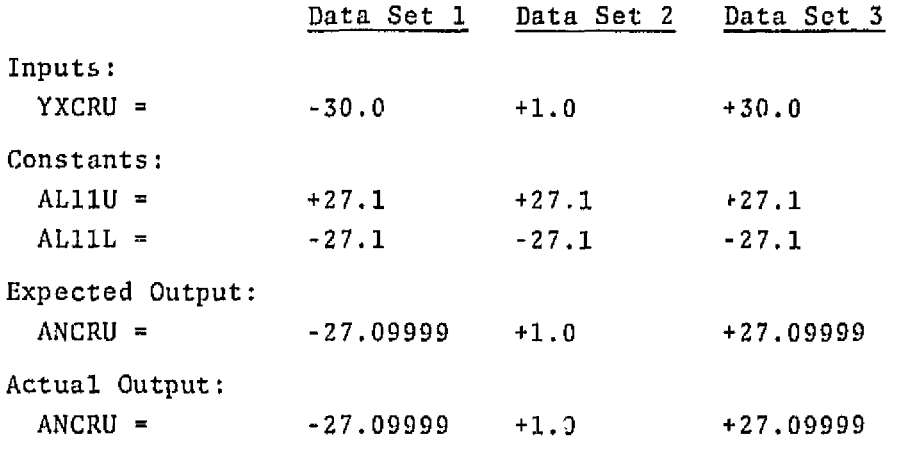

4.4 **RUDDER** R/SB PANEL POSITION **LIMITER** SUBMODULE **(ASPM12)** 

Test #2.4.4.1-4

The **ASPM12 was** rested **for** the four **sets** of input **values** given. The **actual** results **compared** with the expected results as **listed** in the **s?ecif** icat **ions.** 

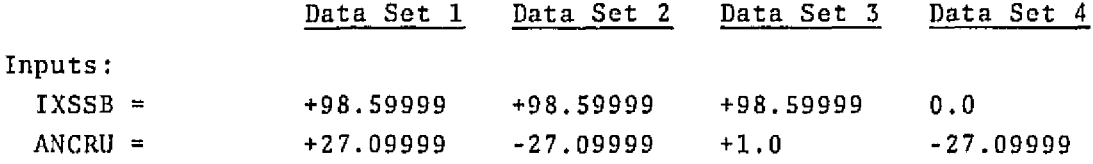

# Test  $#2.4.4.1-4$  (continued)

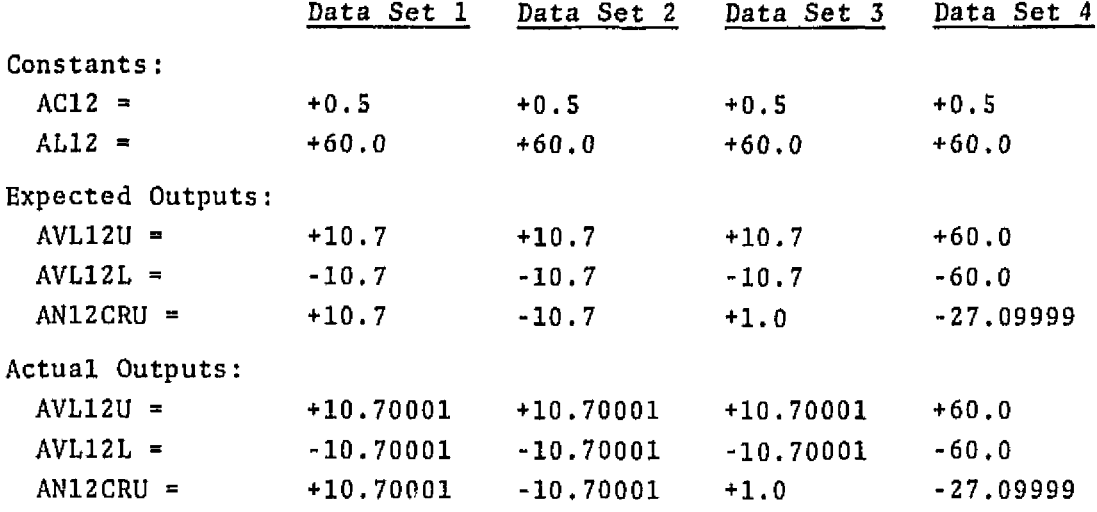

4.5 RUDDER POSITION RATE LIMITER SUBMODULE (ASPM13)

Test #2.4.5.1-4

The ASPM13 was tested for the four sets of input values given. The actual results compared with the expected results as listed in the specifications.

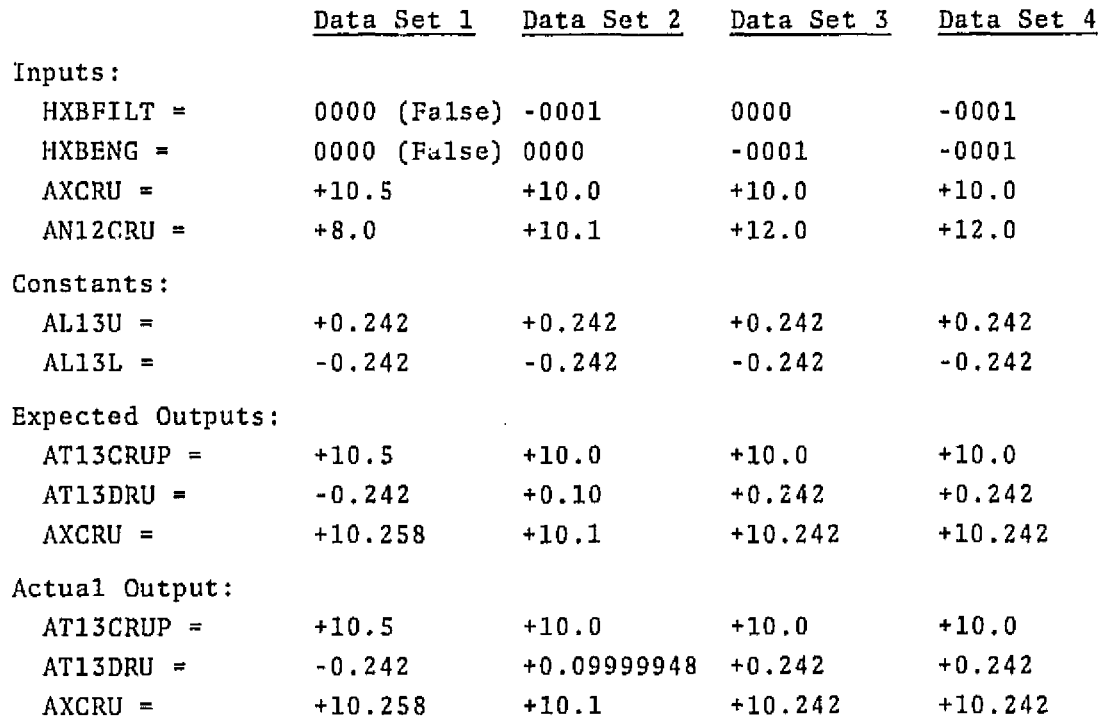

4.6 SPEEDBRAKE POSITION LIMITING AND HOLD FUNCTION SUBMODULE (ASPM14)

The ASPM14 was tested for the four sets of input values given. The actual results compared with the expected results as listed in the specifications.

Test  $#2.4.6.1 - 4$ 

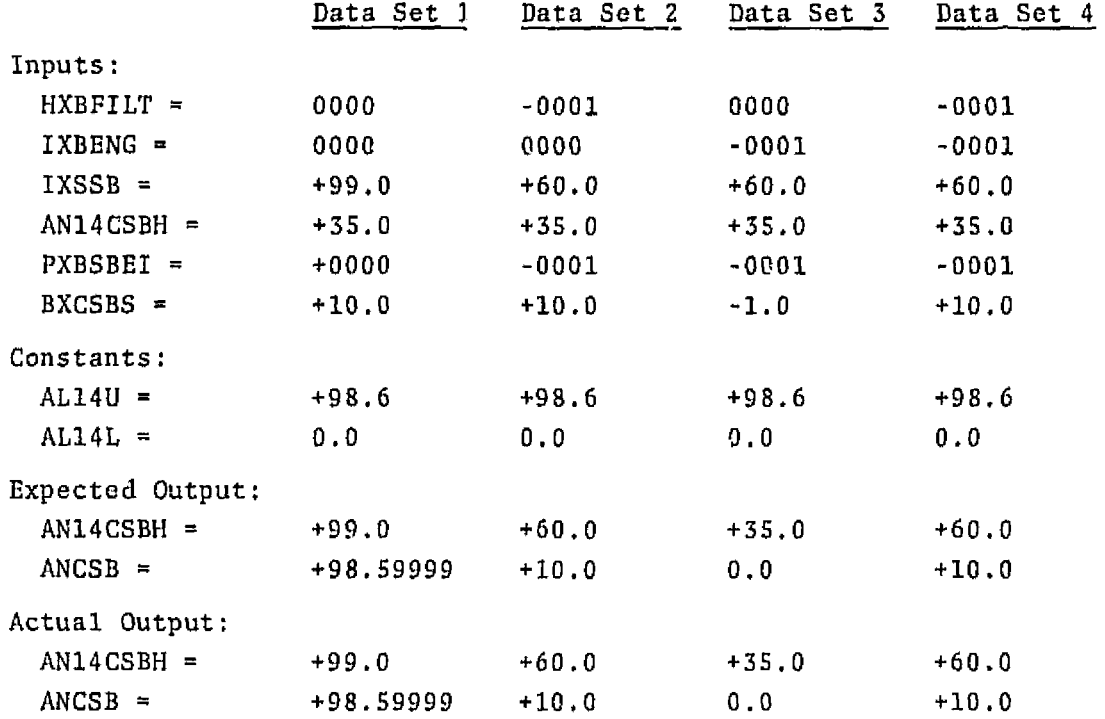

## 4.7 SPEEDBRAKE R/SB PANEL POSITION LIMITER SUBMODULE (ASPM15)

The ASPM15 was tested for the four sets of input values given. The actual results compared with the expected results as listed in the specifications.

Test  $#2.4.7.1 - 4$ 

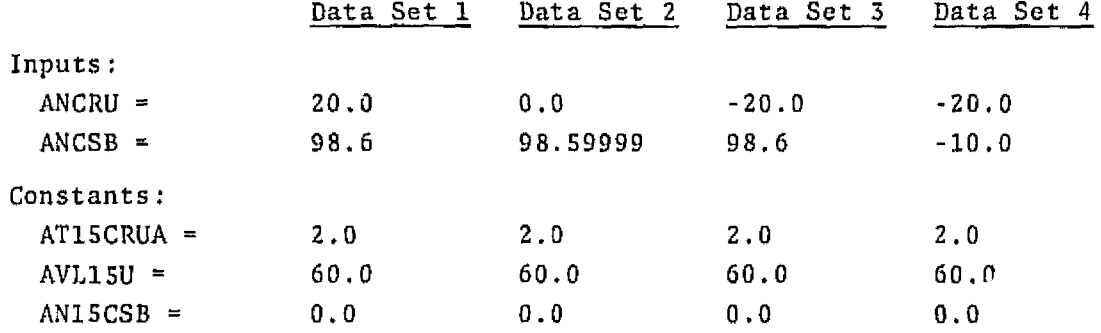

# **Test #2.4,7.1-4** (continued)

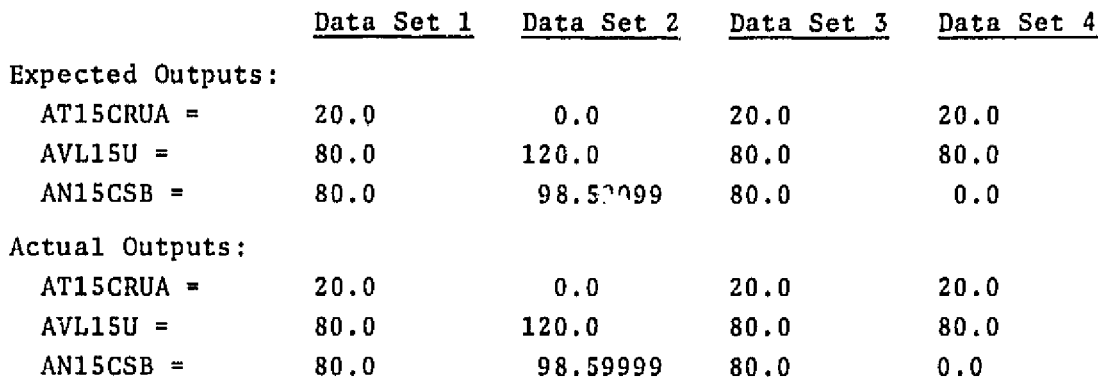

# 4.8 SPEEDBRAKE **POSITION RATE** LIMITER **SUBMODULE** (ASPM16)

The **ASPM16** was tested for the **four** sets of input values given. The actual results **compared** with the expected results as listed in the specifications .  $\mathbf{E}$ 

Test  $#2.4.8.1-4$ 

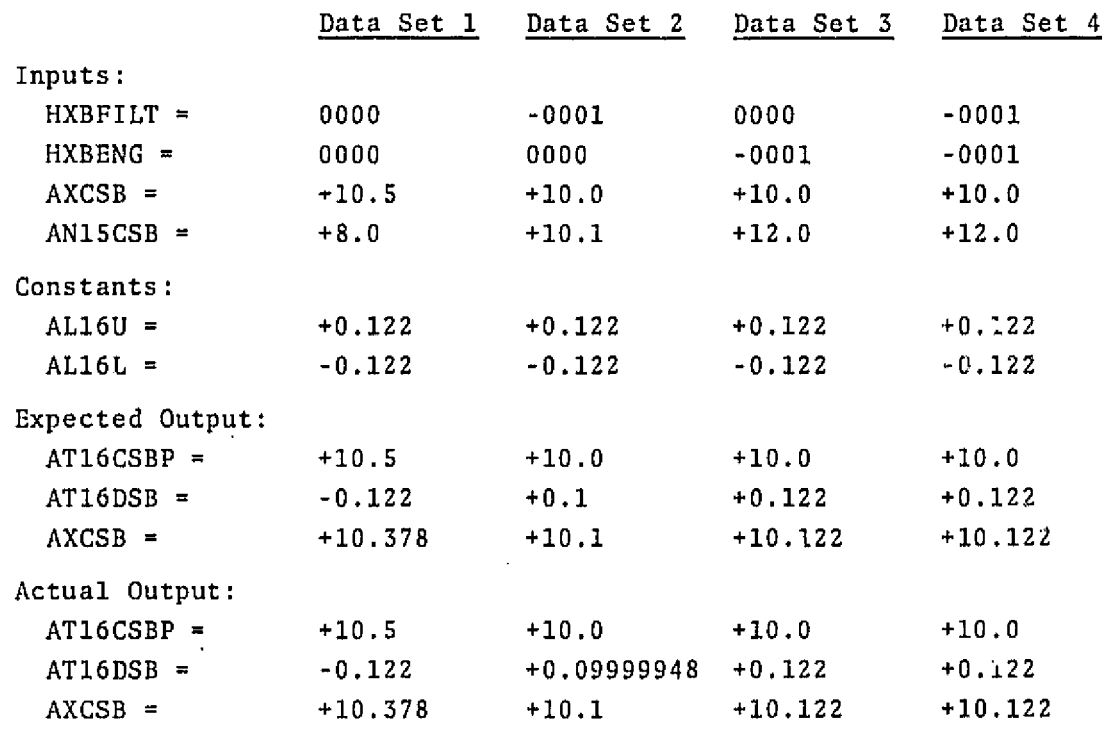

## 5. PITCH AXIS **CONTROL MODULE (FCOSPACM] TESTING**

# **5.1 PITCH AUTO TRIM COMPENSATOR (PACM03) SUBMODULE TESTING**

**The PACMOJ was tested for the two sets of input values** given. The actual **results** compared **with** the expected **results** as **listed** in **the specifications.** 

# **Test H2.5.3.1**

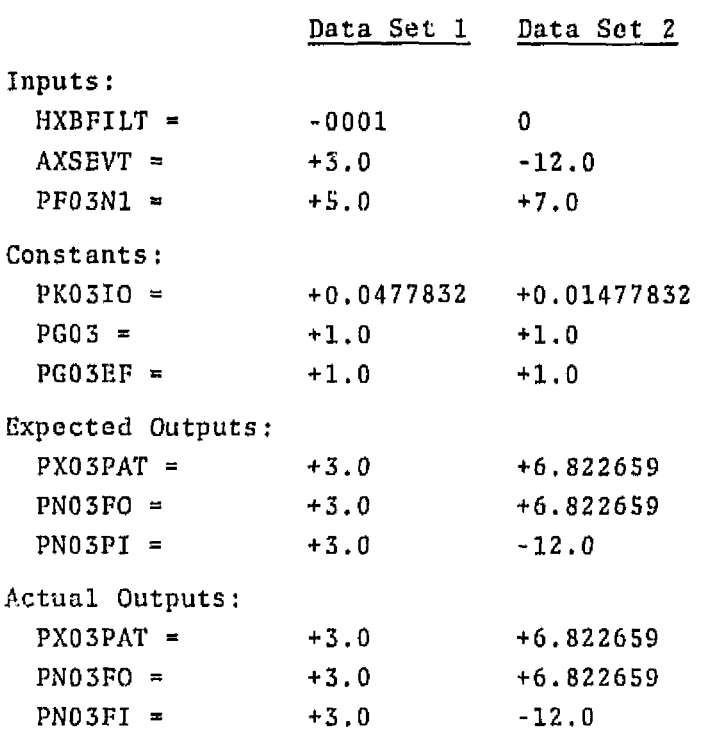

# **5.2 LEFT WIC PITCI-1** COMMAND **DIIADBANDING (PACM043** SUBMODULE **TESTING**

**The PACM04** was,tested for **the** single **set** of **input** values given, **The**  actual **results** compared **with** the expected **results** as listed in the specifications.

**Test H 2.5.4.1** 

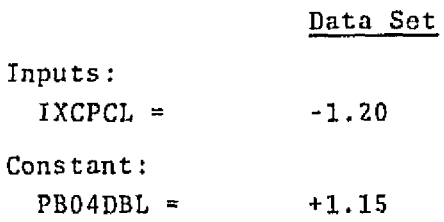

```
Test # 2.5.4.1 (continued) 
                  Data Set - 
Expected Output: 
 PX04PCL a -0.05 
Actual Output: 
  PXO4PC1, = -0.05
```
# **5.3** RIGHT RHC PITCH **COMMAND DEADBANDI NG (PACMO 5) SUBMODULE** TESTING

**The** PACMOS **was** tested for **the single** set **of** input **values** given. The actual **results** compared with **the expected** results as **listed** in the specifications.

Test # 2.5.5.1

Data **Set** 

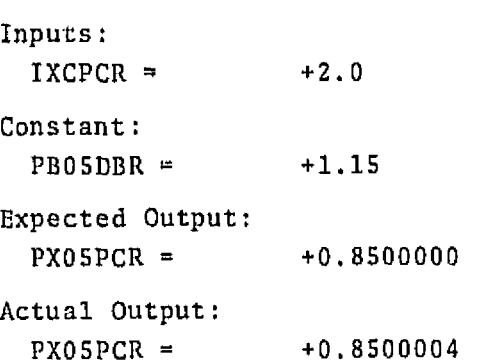

#### **5.4 COMBINED RHC PITCH COMMAND SHAPING AND LIMITING (PACMO6) SUBMODULE**  TESTING

The **PACM06 was** tested **for** the single set of **input values** givcn. Thc actual results compared **with** the **expected results** as listed in the specifications.

Test #2.5,6.1

Data **Set** 

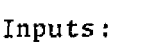

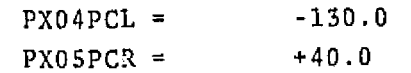

```
Test 82.5.6.1 (continued]
```

```
Data Set 
Constants : 
  PCO6PS1 = 
                    +0.36PC06PSZ = 
                    +0.0484PLO6U = 
                    +23.0PL06L =-23.0Expected Output: 
  PX06PC = 
                    -23.0Actual Output: 
  PX06PC = 
                    -23.0Expected 
Intermediates: 
  PT06PCS = 
                    -90.0PT06PCPS = 
                    -424.4399Actual 
Intermediates : 
  PT06PCS =-90.0PTOGPCPS = 
                    -424.4399
```
# **5.5 PITCH COMMAND FILTER (PRCM07) SUBWODULE TESTING**

**The PACM07 was** tested **for** the **two sets** of input **valucs given.** The actual **rcsults** compared **with** the **expected results as listed** in **the**  specifications.

**Test** ft2.5.7.1

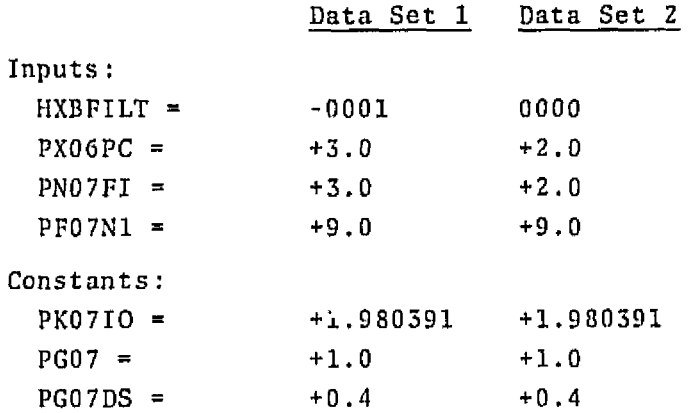

# **Test** ff **2.5.7,l (continued)**

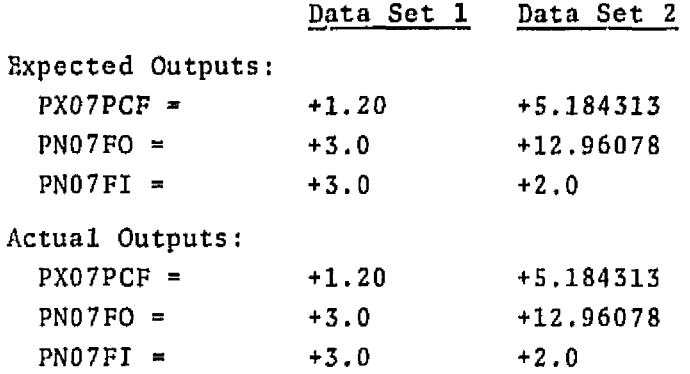

#### 5.6 MANUAL PITCH TRIM RECTANGULAR INTEGRATION (PACM08) **SUBMODULE STING**

The PACMOS **was tested for the** eight **sets** of input values **given,** The actual results **compared with** tho **expected** results and **this** included the value **of** *the* intermediate variables as **listed** in **the specifications. Test** H2.5.8.1

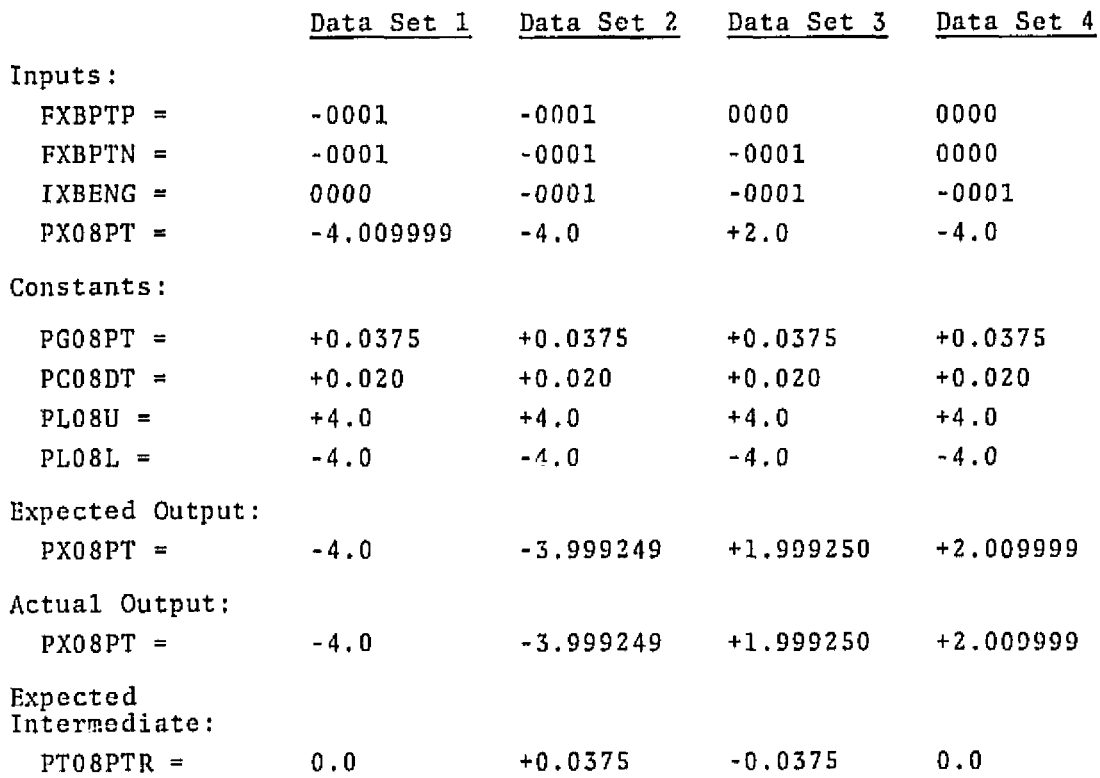

Test # 2,S.S.l (continued]

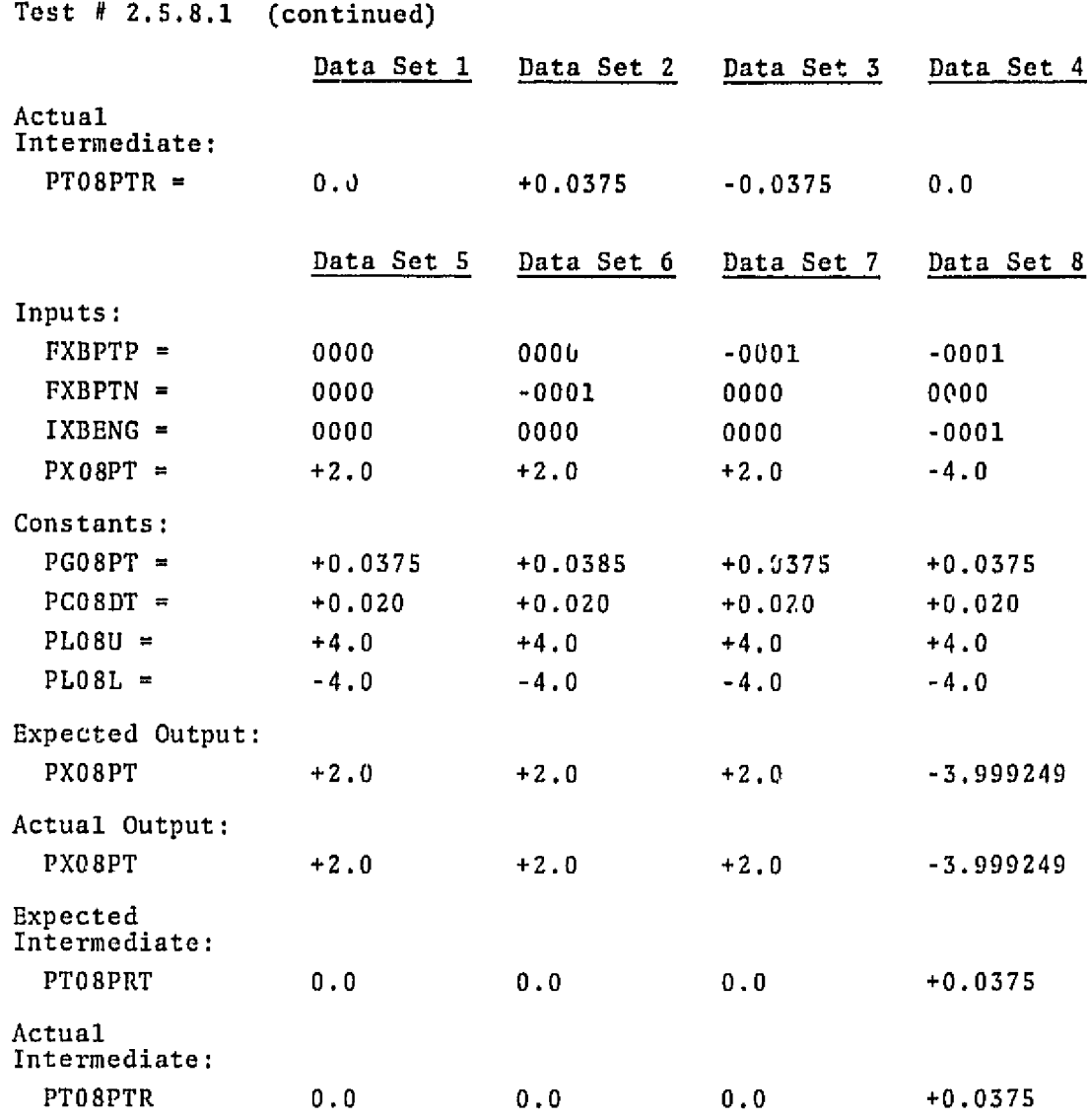

5.7 TOTAL PITCH RATE COMMAND COMPUTATION (PACMO9) SUBMODULE TESTING

The PACMO9 was tested **for** the single set of input values given. **The actual** results compared **with** tho expected results as listed in **the**  ;pecifications.

Test # 2.5.9.1

# **Data Set**

Inputs :

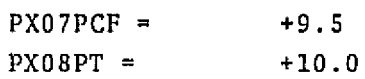

```
Test 2.5.9.1 (continued]
```

```
Data Set 
Expected Output: 
 PX09PRC = -19.5 
Actual Output: 
 PXOSPRC = -19.5
```
## **5.8 PITCH RATE GYRO NOISE FILTER (PACM11) SUBMODULE TESTING**

The **PACMll was tested for the two** sets of input values given. The **actual results compared with the expected results as listed in the specifications.** 

Test **H2.5.11.1** 

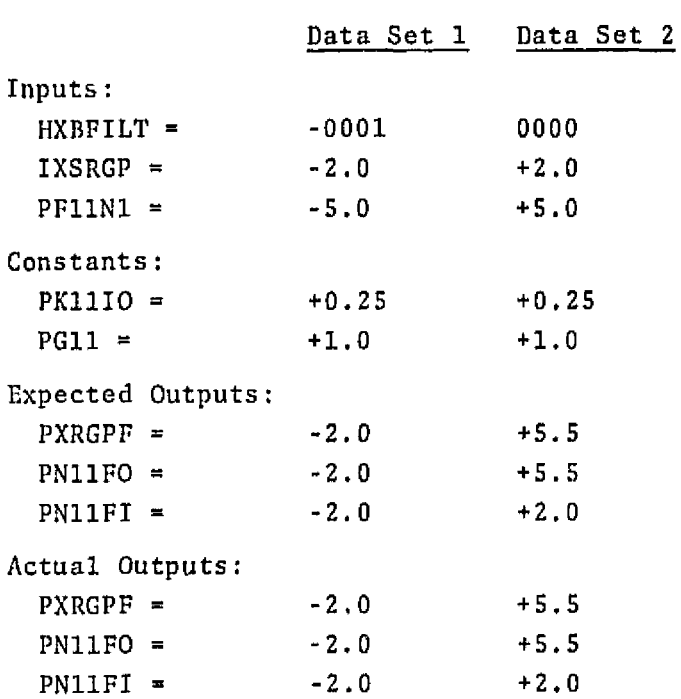
**5.9 PITCH RATE COMPENSATOR** - **[PACMlZ) SUBMODULE TESTING** 

**The PACM12** was tested **for** the **two sets** of input values given. The actual **results compared** with the **expected** rorulrs as listed in *the*  **specifications.** 

Test #2.5.12,1

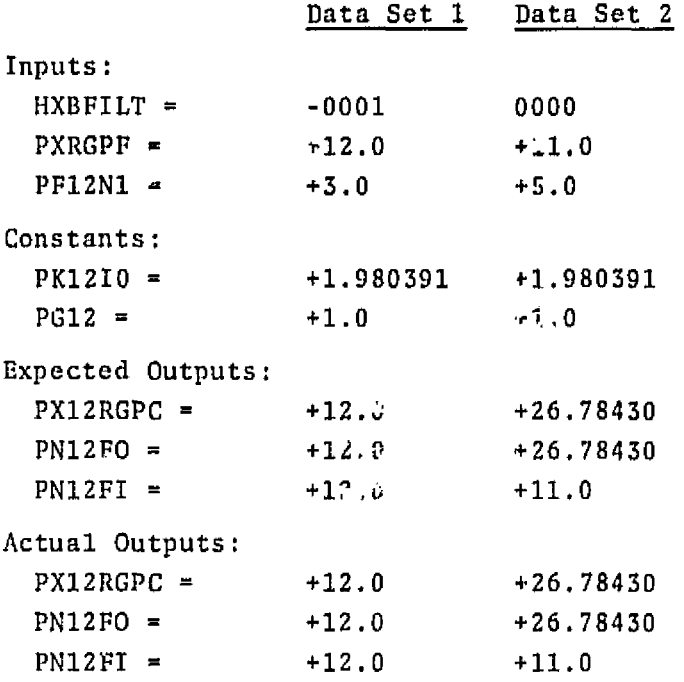

5.10 PITCH RATE COMMANDS ERROR COMPUTATION (PACM13) SUBMODULE TESTING

The PACM13 was tested for the three sets of input values given, The actual results compared with the expected results as listed and this included the intermediate **values,** 

Test **#2.5.l3.1** 

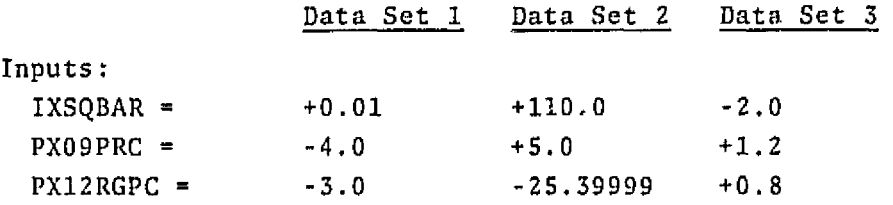

#### Test  $# 2.5.13.1$  (continued)

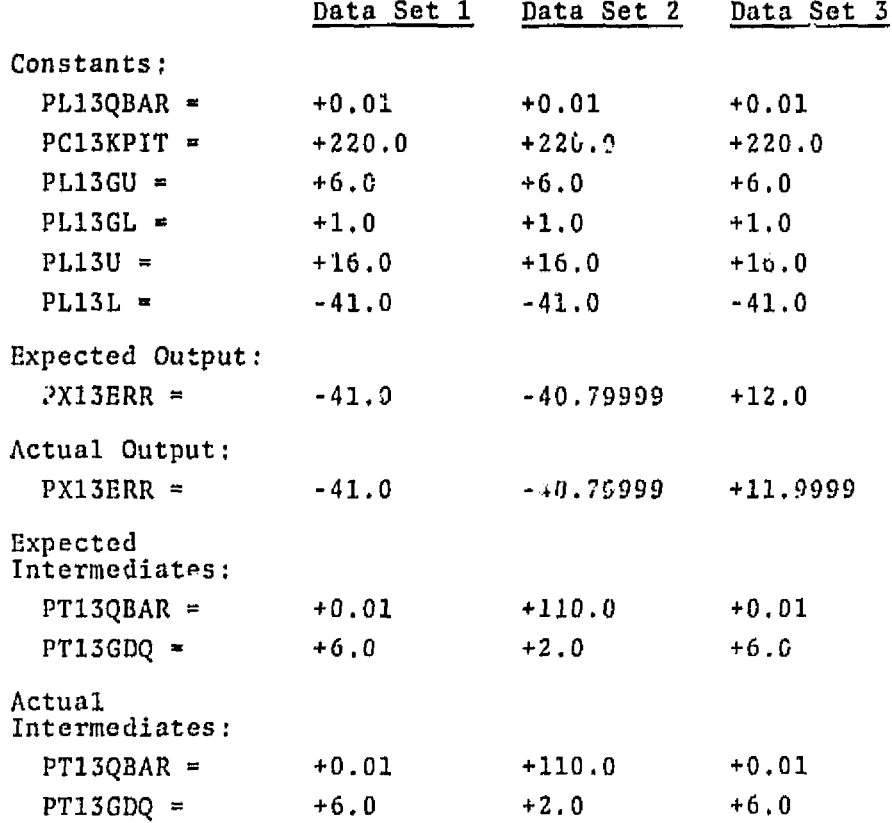

#### 5.11 PITCH BENDING FILTER NO. 1 (PACM14) SUBMODULE TESTING

The PACM14 was tested for the two sets of input values given. The actual results compared with the expected results as listed in the specifications.

Test #2.5.14.1

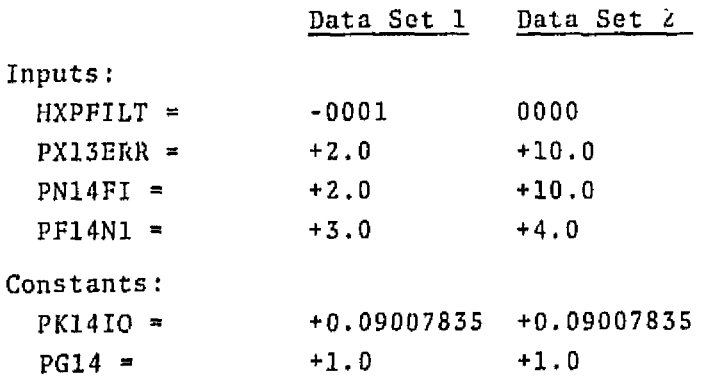

**Tsst H 2.5.14.1 (continued)** 

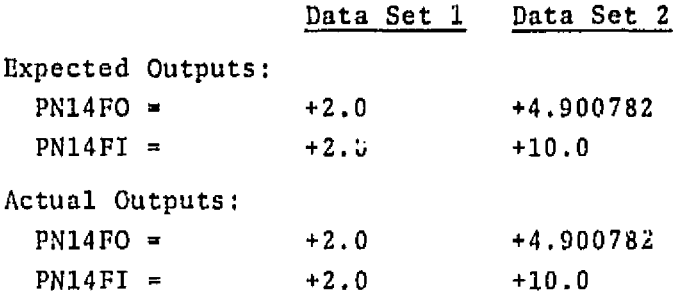

#### **5.1~ PITCH BENDING FILTER NO. 2 (PACM15)** - **SUBMODULE TESTING**

The PACM15 was tested for the two sets of input values given. The **actual results compared with the expected results as listed in the specifications** .

Test  $# 2.5.15.1$ 

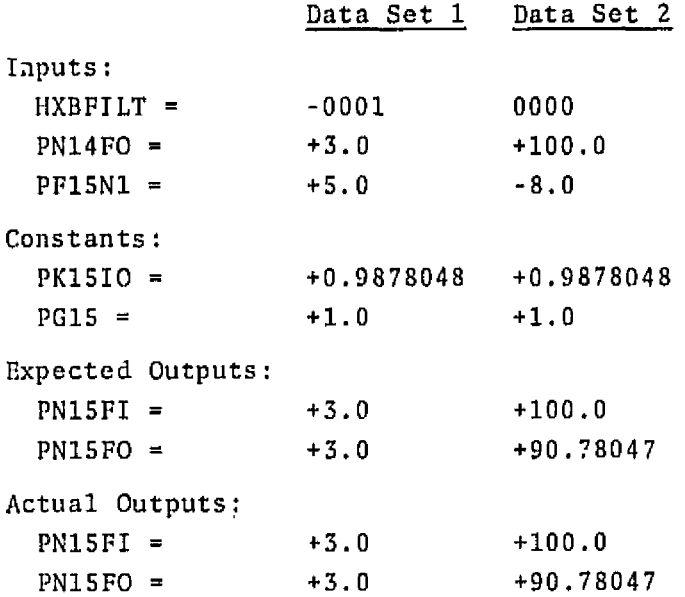

### 5.13 ELEVON POSITION COMMAND COMPUTATION (PACM16) SUBMODULE TESTING

The PACM16 was tested for the eight sets of input values given. The actual results compared with the expected results as listed in the specifications.

Test  $# 2.5.16.1$ 

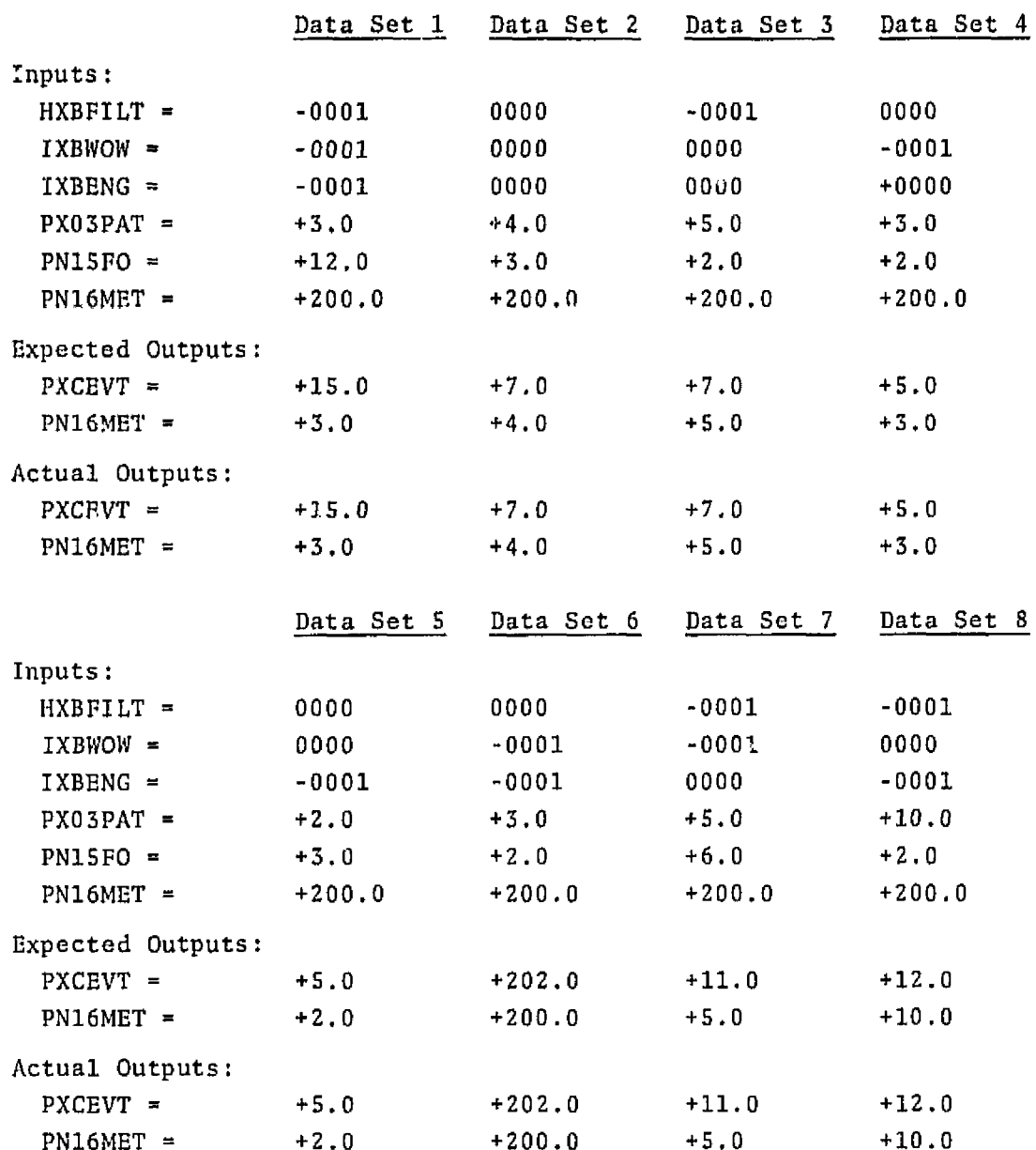

**BODY FLAP COMMAND COMPUTATION (PACM20) SUBMODULE TESTING** 

The PACM20 **was** tested for **the nine sets of input values given.** The **actual** results **compared with** the **expected** results as listed in the specifications,

**Test** #2.5,7.1

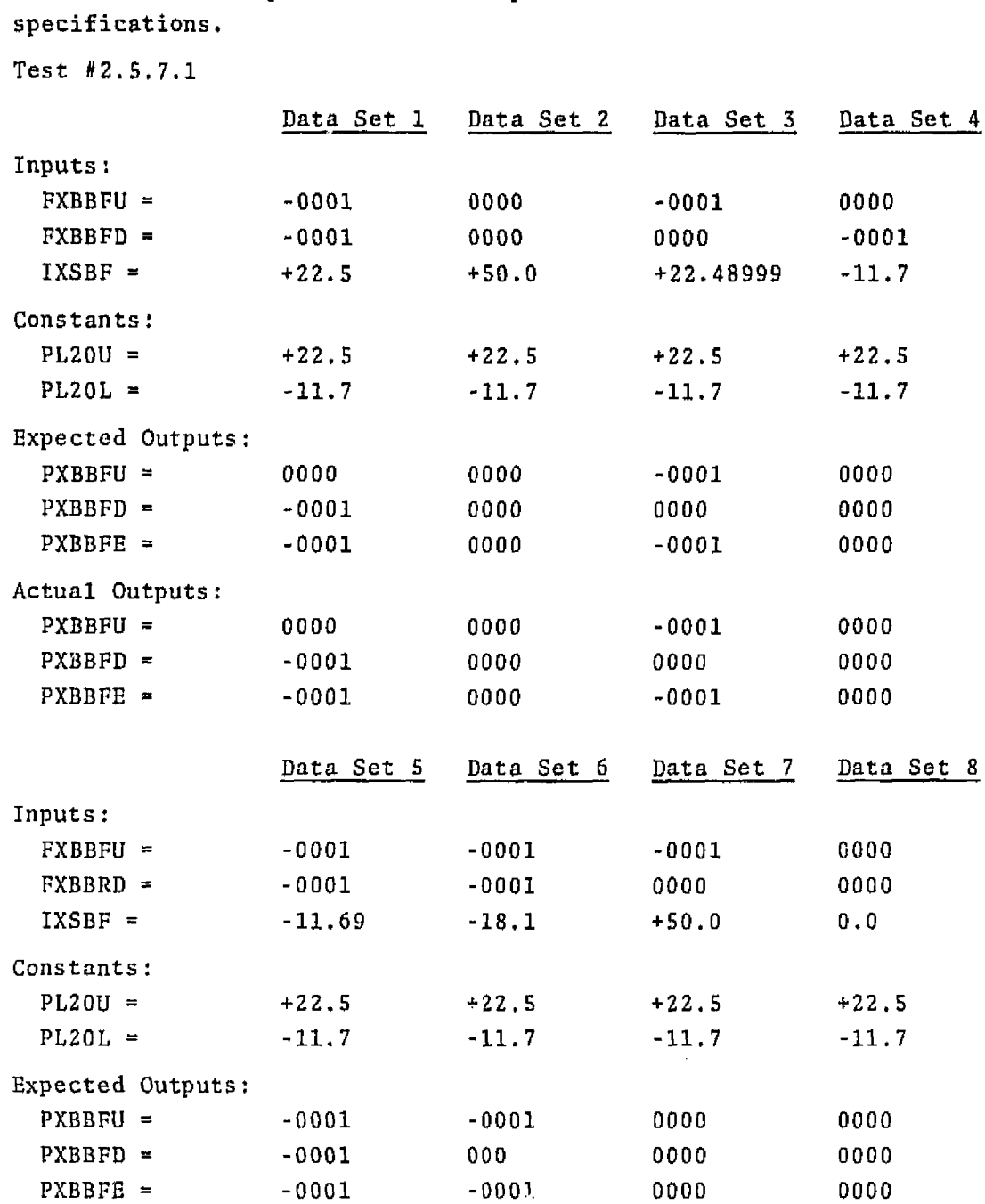

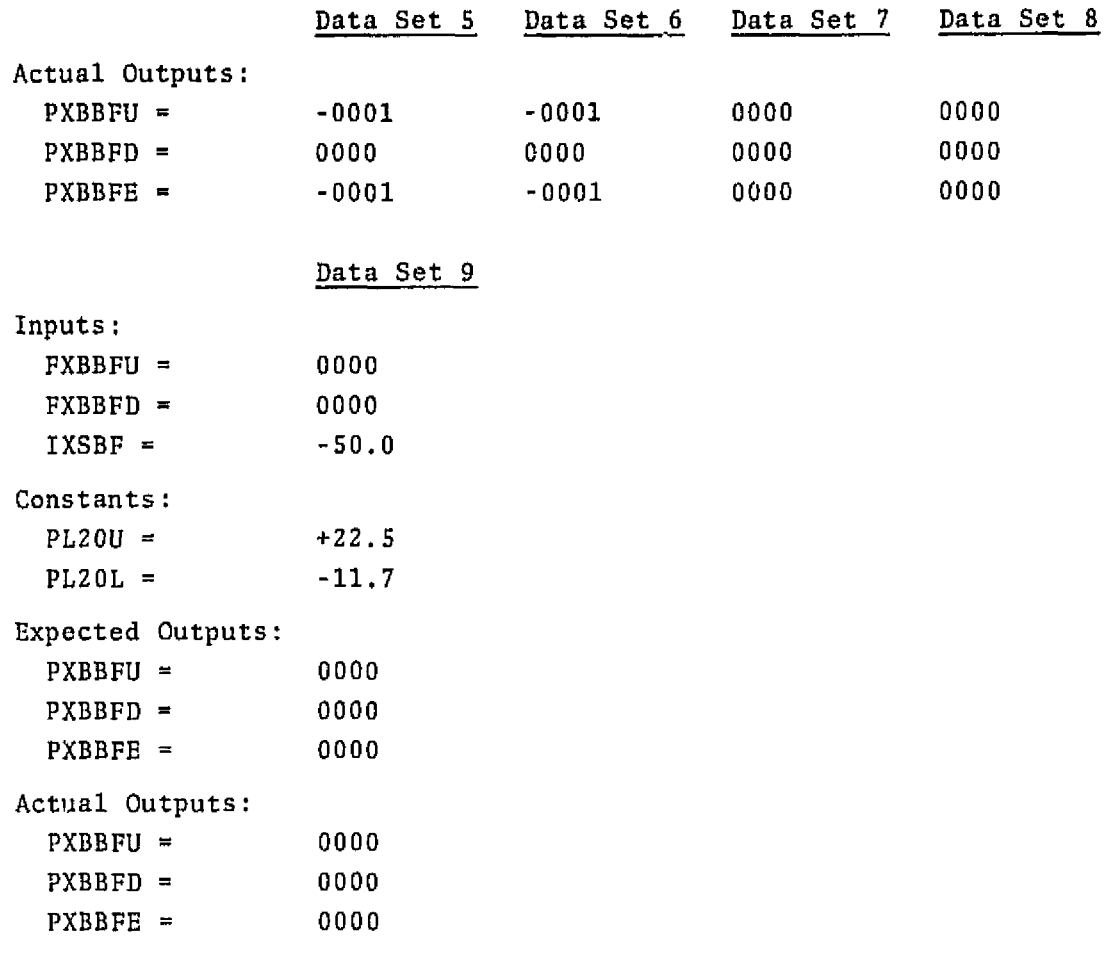

## **Test** # **2.5.7.1 (continued)**

#### **6. ELEVON ACTUATOR ,COMMAND MODULE (PC06EACM) TESTING**

#### **6.1 ELEVON POSITION LIMITER SUBMODULE (ASPM05).**

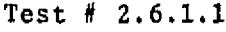

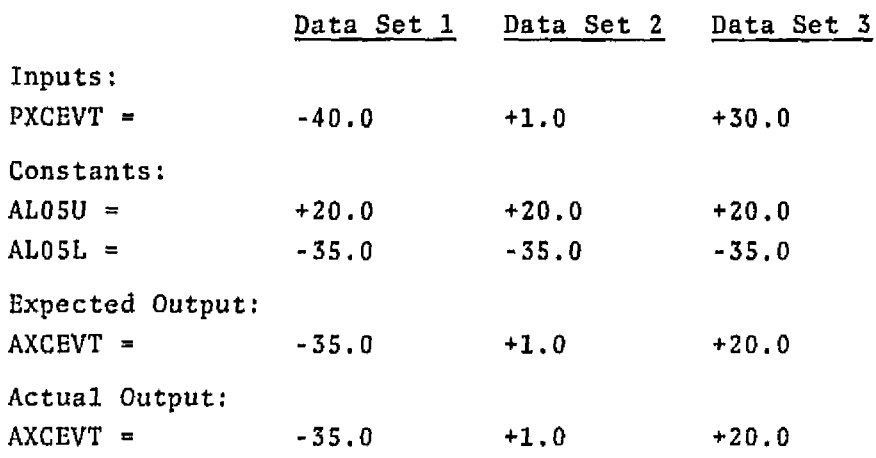

#### 6.2 AILERON POSITION LIMITER SUBMODULE (ASPM06).

The **ASPM06 was** tested for the three sets of input **values given.** The actual results compared with the **expected** results as **listed** in **the specifications.** 

Test **#2.6.2.1** 

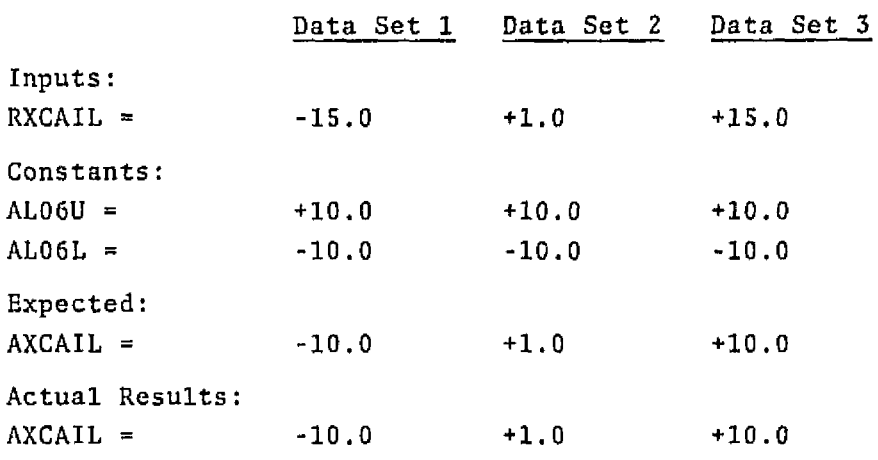

#### **6.3** LEFT ELEVON POSITION LIMITER **SUBMODULE** (ASPMO7)

**The** ASPM07 **was tested Ear the** three sets of **input** values **given.** The actual results compared with the **expected** results as **listed** in **the**  specifications.

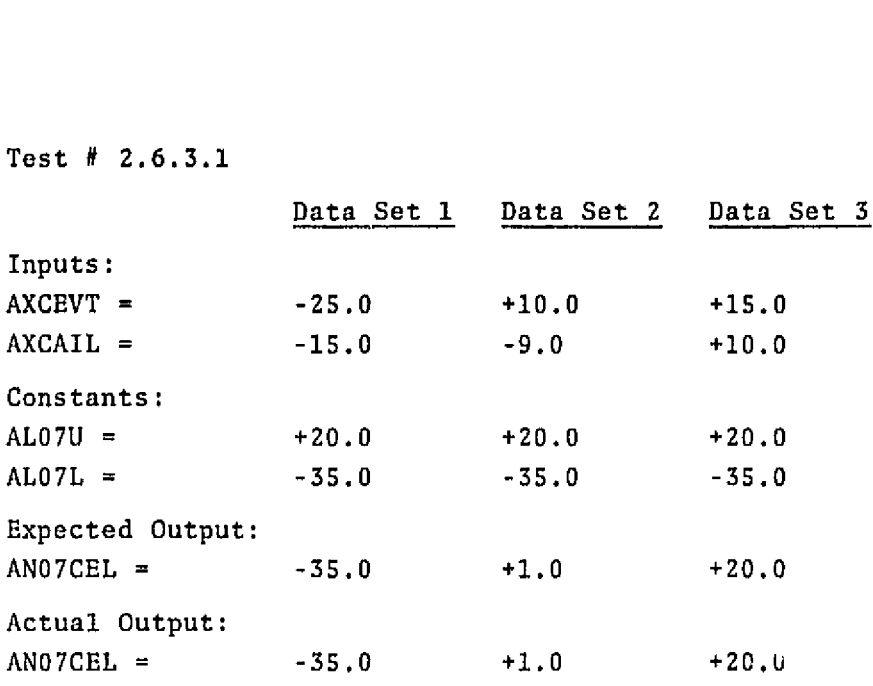

## Test # 2.6.3.1

### 6.4 LEFT ELEVON POSITION RATE LIMITER CASPM08)

Tlie ASPMOB was tested for the four sets of input values **given.** The **actual** results **compared with** the expected results as listed in the **specifications.** 

Test #2.6.4.1-4.

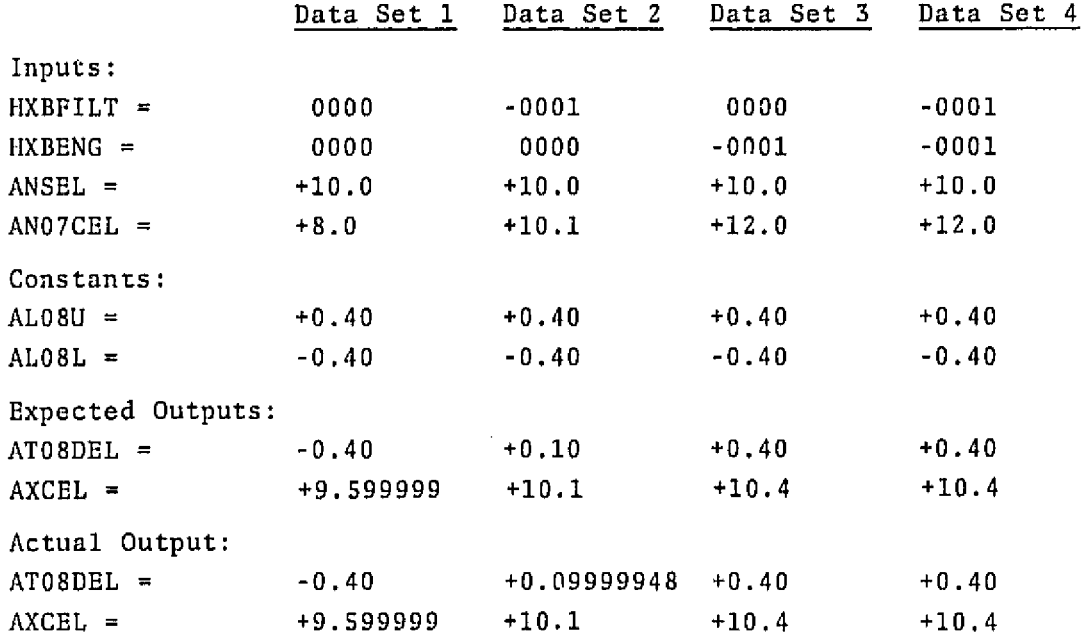

#### **6.5 RIGHT ELEVON POSITION LIMITER SUBMODULE (ASPMOS)**

**The ASPMO9 was tested for the three sets of input values given,** The **actual results comparod with the expected results as listed in the specifications.** 

**Test #2.6,5.1** 

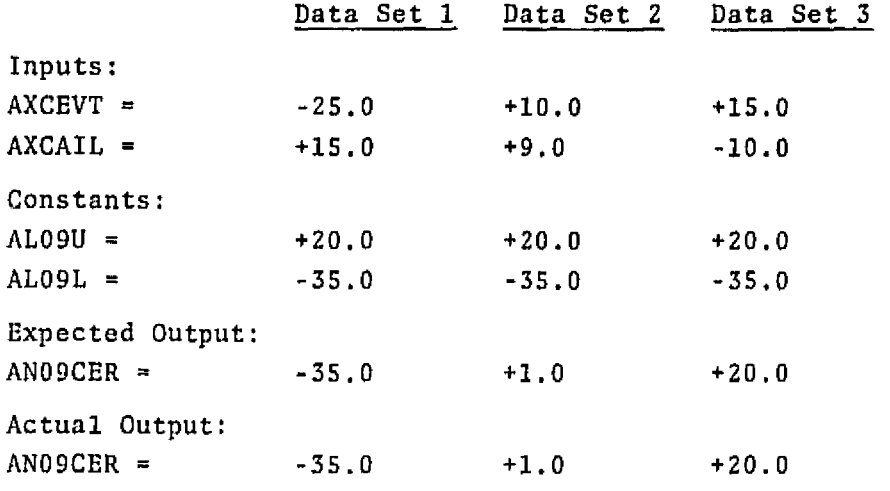

#### **6.6 RIGHT** ELEVON **POSITION RATE LIMITER (ASPM10)**

**The ASPMlO was tested for the four sets of input values given. The actual results compared with the expected results as** listed **in** the specifications,

**Test #2.6.6.1-4** 

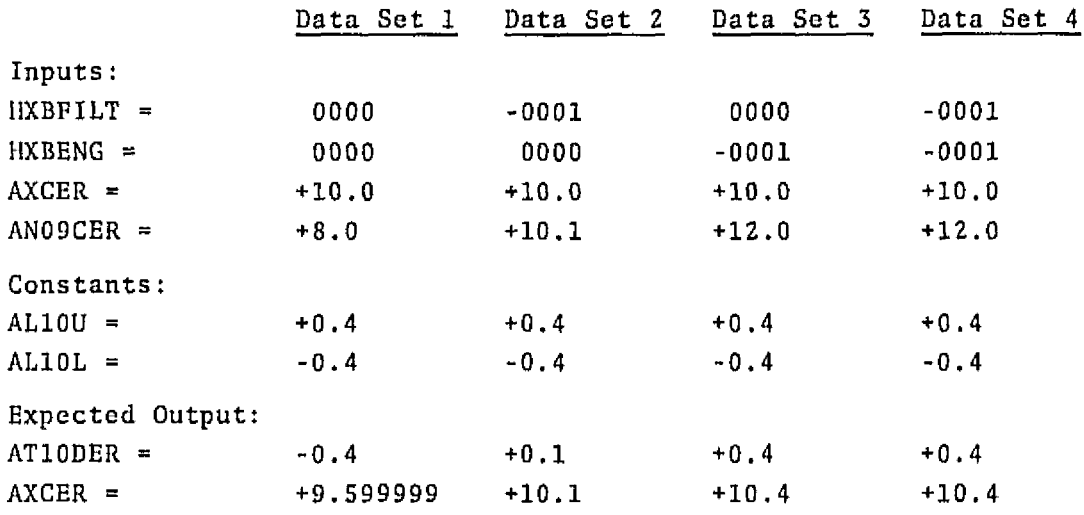

**Test H2.6.6.1-4 (continued)** 

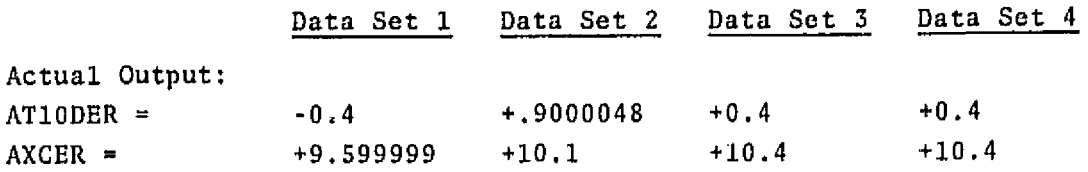

#### **7. FIRST** ORDER **FILTER NODE UPDATE MODULE (FcO~FOUM]** TESTING

7.1 SPECIFICATIONS: The test is designed to check the initialization of the first order filters, which occurs when the flag, **HXBFILT**, is 'TRUE'. On the first pass the output of the filter (RNOSFO) is set **equal** to the input **to** the filter (RNOSFI) times the DC gain of the filter **(RGOS),** On subsequent passes, HXBPILT is set **'FALSE'** signalling the end of **filter** initialization, **However,** if the input remains unchanged, **the** output of the filter (RNOSFO) will also **remain**  unchanged when the filter is updated, **Ihis** mechanization results in minimum transients upon initialization."

#### 7.2 FIRST ORDER **FILTER** INITIALIZATION **AND STEP RESPONSE**

Objective: To demonstrate necessary interactions between the C FILTER macro [filler computations routine) and CFPUSHl macro (the first order **filter** node update computations routine), Only **one** filter was simulated. This **was** the **RACM05** (Roll Rate Gyro Noise **Piltcr].** The test specifications and related data are presented herein.

**Test** #2,7.0.1

**The first** order **filter** initialization was tested for the single set of input values given. The actual results compared with the expected results as listed in the specifications.

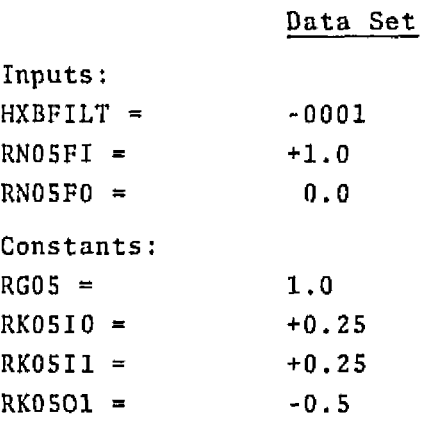

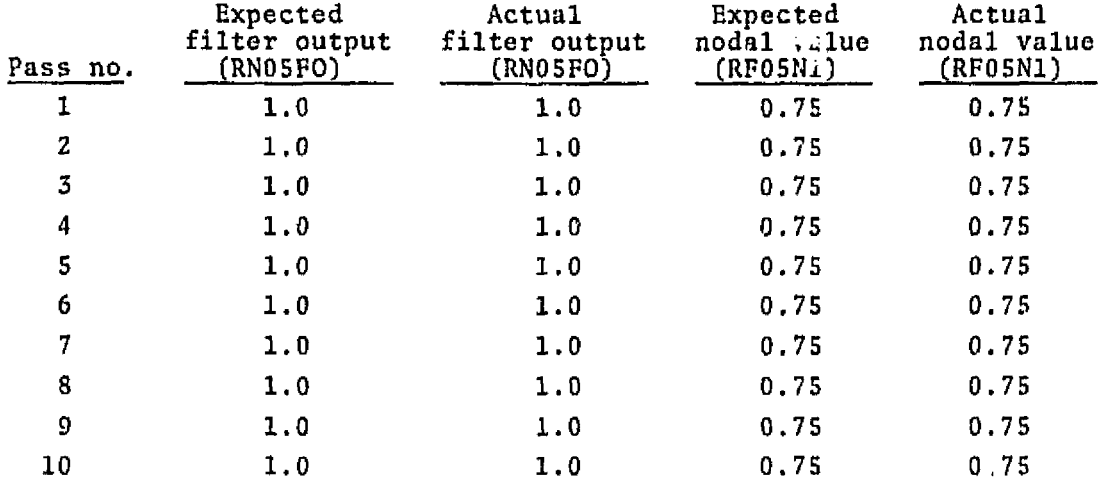

#### Test H2.7.0,l **(continued)**

**Test 12.7.0.2** 

This test is designed to check the transient response characteristics of the first order **filter.** The **filter,** RACMOS, is initialized **with**  the input values specified in the accompanying table. For the first and **subsequent passes, HXBFILT** = **'False', The input to tho filter is set** to 1.0 and **the** filter **node is initialized to** 0.0. **Tho** resul**tant** of these conditions is **unit step response** of **the** filter. des, *infinite*<br>the filte<br>Data Set

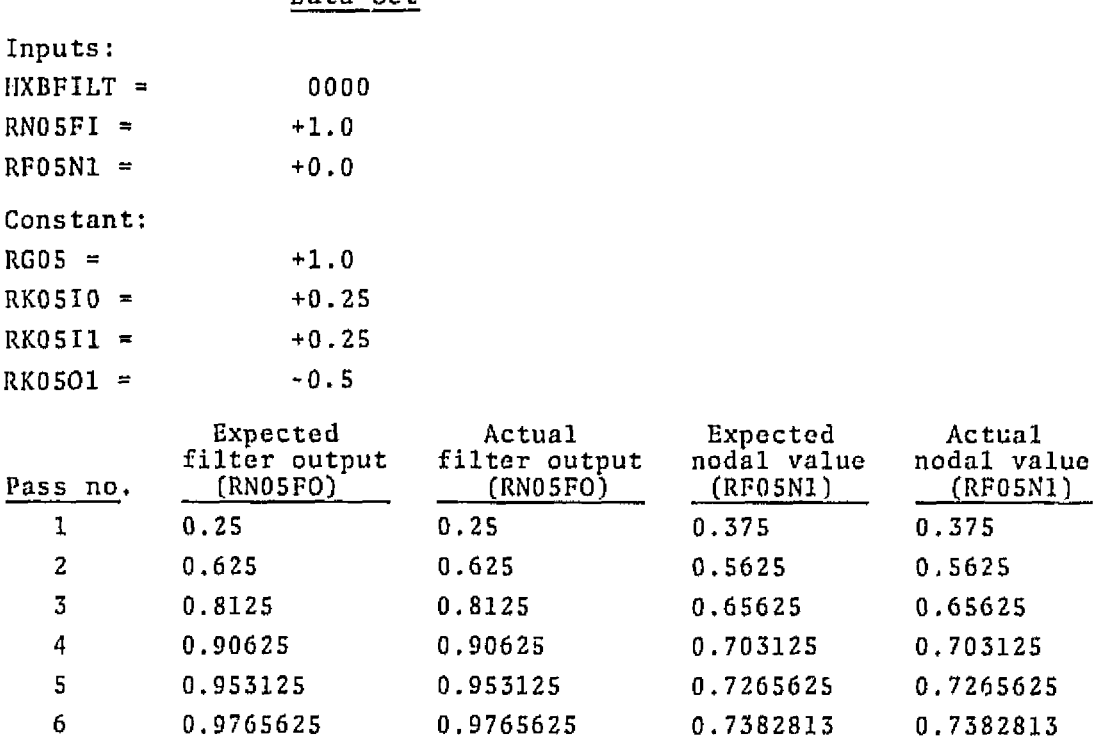

### **Test f2.7.0.2 {continued]**

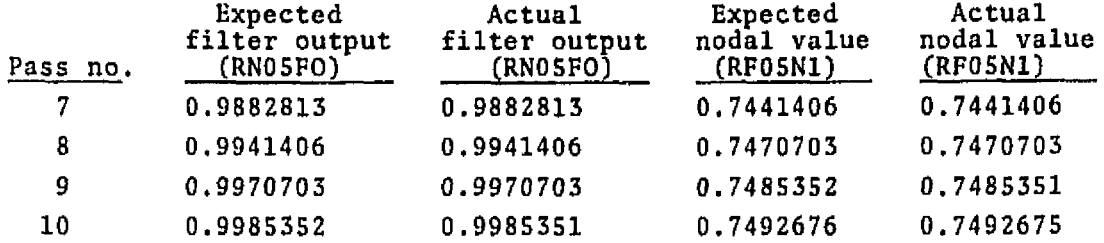

**The FCO7FOUM was tested for the sets of input values given. The actual results compared with the expected results as listed in the specifications.** 

**Data Set** 

#### **Roll Command Filter**

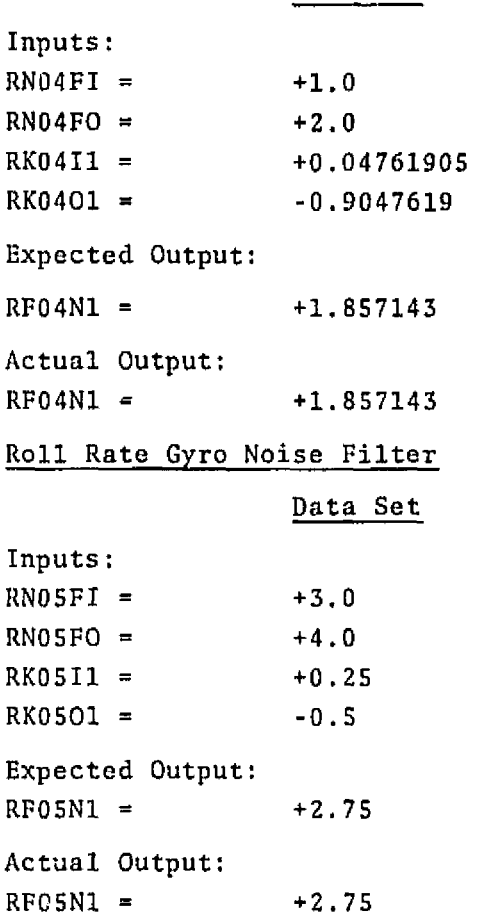

### **Tost H2.7.0.2 (continued)**

### - **Radar Altitude Noise Filter**

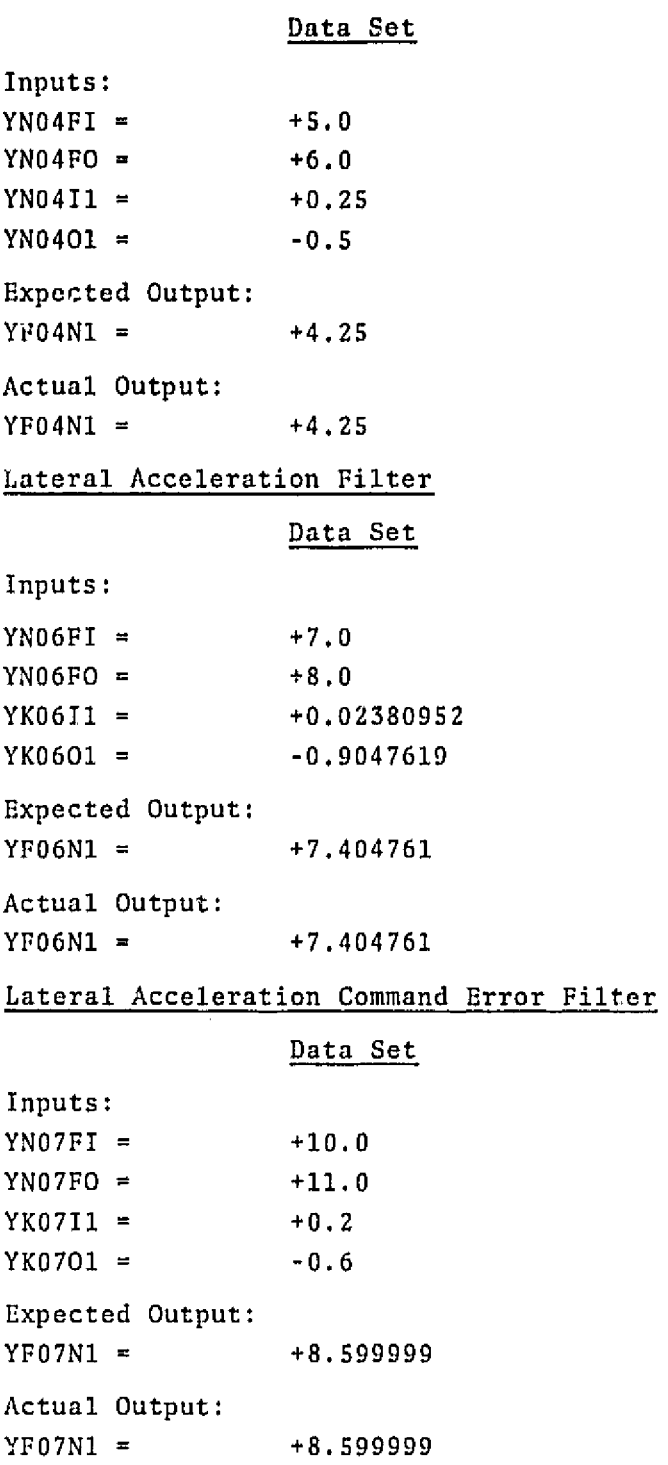

### **Test #2,7.0,2 [continued)**

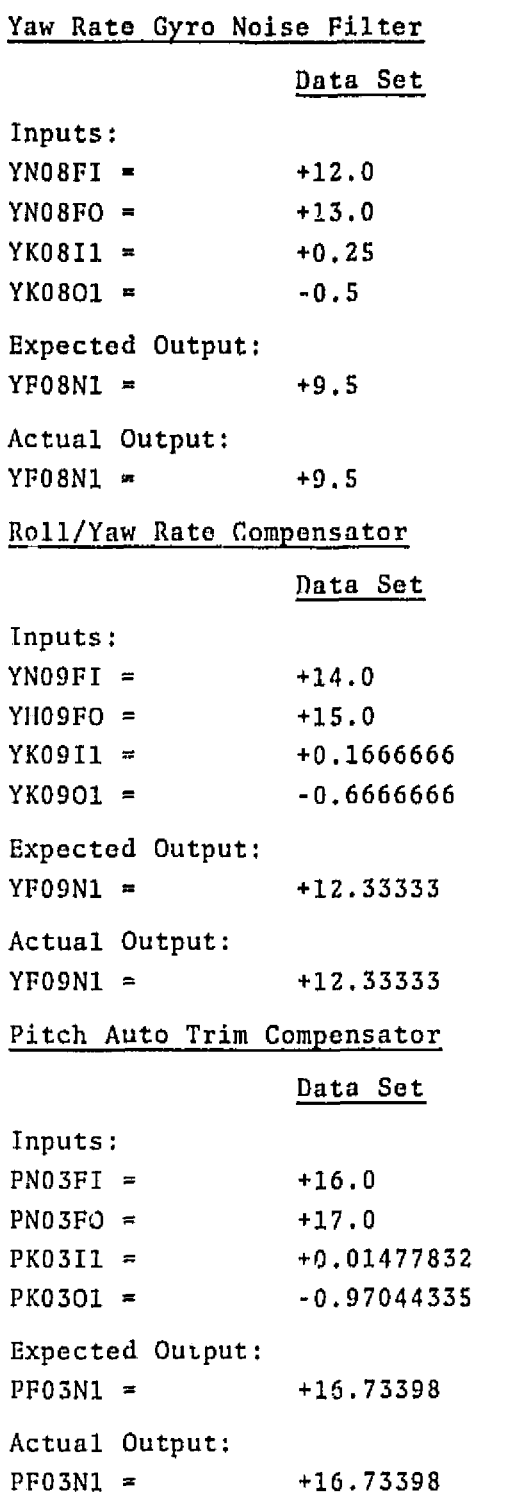

#### *Test* **#2.7.0.2 [continued)**

# **Pitch Command Piltor**  tinued)<br><u>er</u><br><u>Data Set</u> **Inputs** :  $PN07FI = +18.0$ PN07FO = +19.0  $PK07I1 = -1.941176$  $PK0701 = -0.9607843$ Expected **Output:**   $PP07N1 = -16,68626$ Actual Output:  $PFO7N1 = -16.68625$ Pitch Rate **Gyro** Noise Filter **Da'ca Set**  Inputs :  $PNIIFI = +20.0$  $PN11F0 = +21.0$ PKllIl = **+O.** 25 **PK1101** = **-0.5**  Expected Output: PFllNl **a** +15.5 **Actual** Output: **PFllNl** = **+15.5**  Pitch **Rate** Compensator Data Set **Inputs** : **PNlZFI** = +22.0  $PN12FO =$   $+23.0$  $PK12I1 = -1.941176$  $PK1201 = -0.9607843$ Expected Output:

**PF12N1** = -20.60783 Acrual Output:  $PF12N1 = -20.60782$ 

 $\bar{\mathbf{r}}$ 

### **8. SECOND ORDBR FILTER** NODE **INITIALIZATION MODULE (PCOSSOIM) TESTING**

### **8.1 CASCADED BENDING** FILTER **INITIALIZATION TEST**

**Objective: To demonstrate necessary interactions between the CFLLTER macro [filter computations routine) and the** CINITZ **macro (second order filter node initialization computations), For this purpose, two cascaded second order bending filters (RACM07** - **Roll Bending Filter do. <sup>1</sup> and RACM08** - **Roll Bending Filter No. 2) were simulated.** 

Test #2.8.0.1

 $\lambda$ 

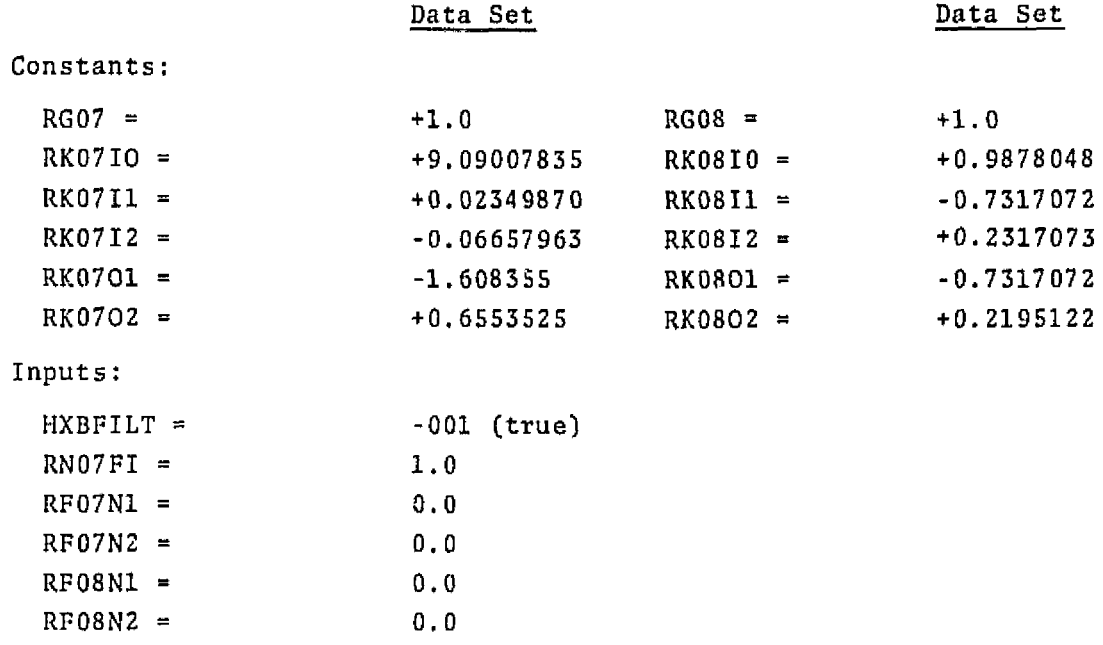

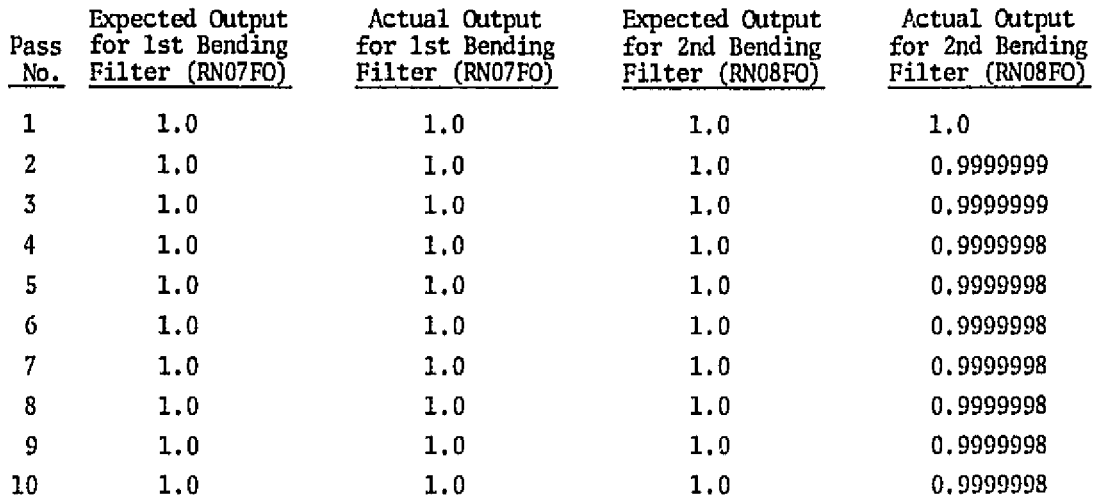

TEST #2.8.1

The FC08SOIM was tested for the input values given. The actual results compared with the expected results as listed in the specifications.

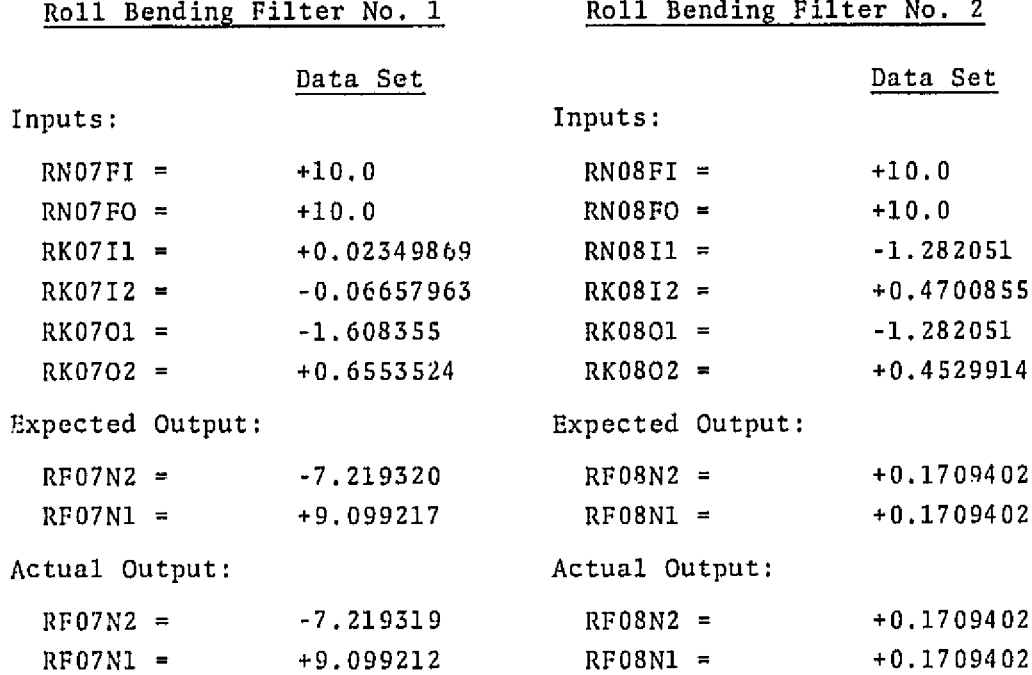

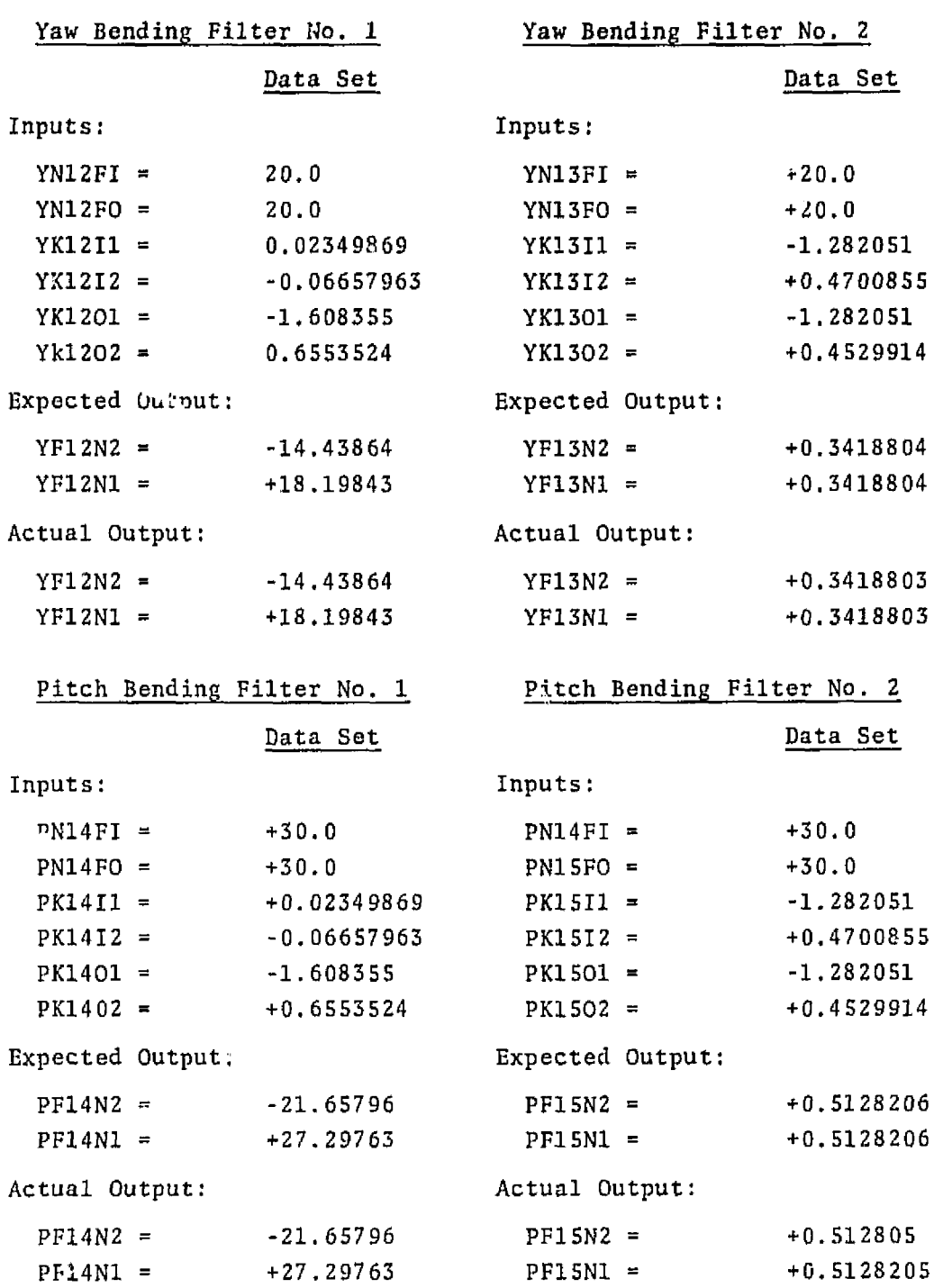

### 9, **SECOND ORDER FILTER NODE UPDATE MODULE (RCOSSOUM] TESTING**

#### **CASCADED BENDING FILTER STEP RESPONSE**

Objective: To demonstrate necessary interactions between the CFILTER **macro (filter** computation) and the **CFPUSH2 macro (the** second order filter node **update** computations routine). **Two cascaded** second order bending **filters** (RACMO? **and** l2ACM08) **were** simulated.

Test # 2.9.0.1

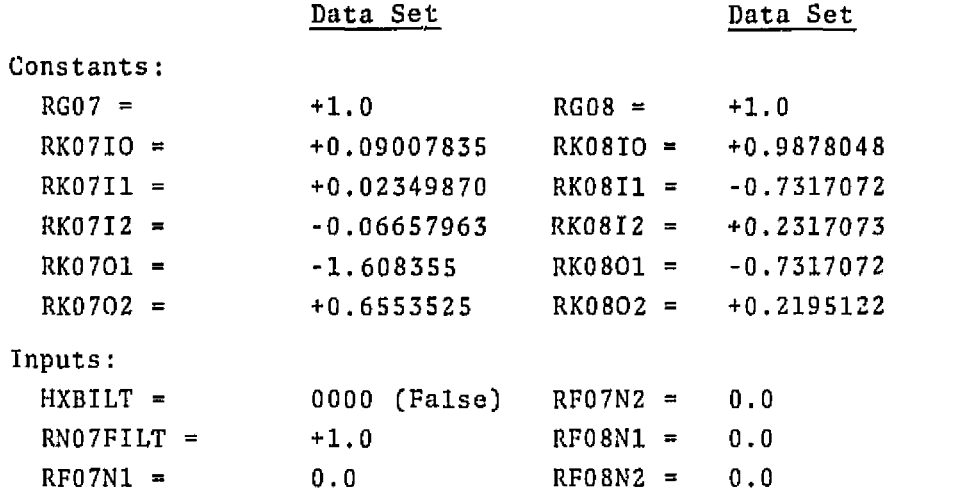

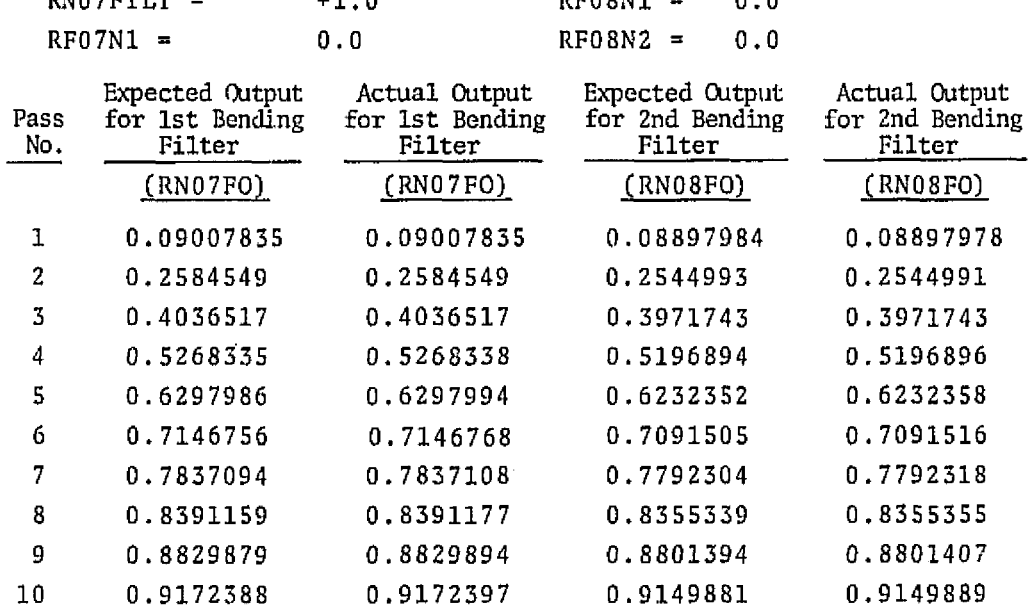

9.2 SECOND ORDER FILTER UPDATE MODULE **(FC09SOUM) TESTING** 

The FCOSSOUM was tested for the input values **given. The** actual results compared with the expected results as listed in the specifications.

Test #2.9.1

 $\hat{\mathbf{v}}$ 

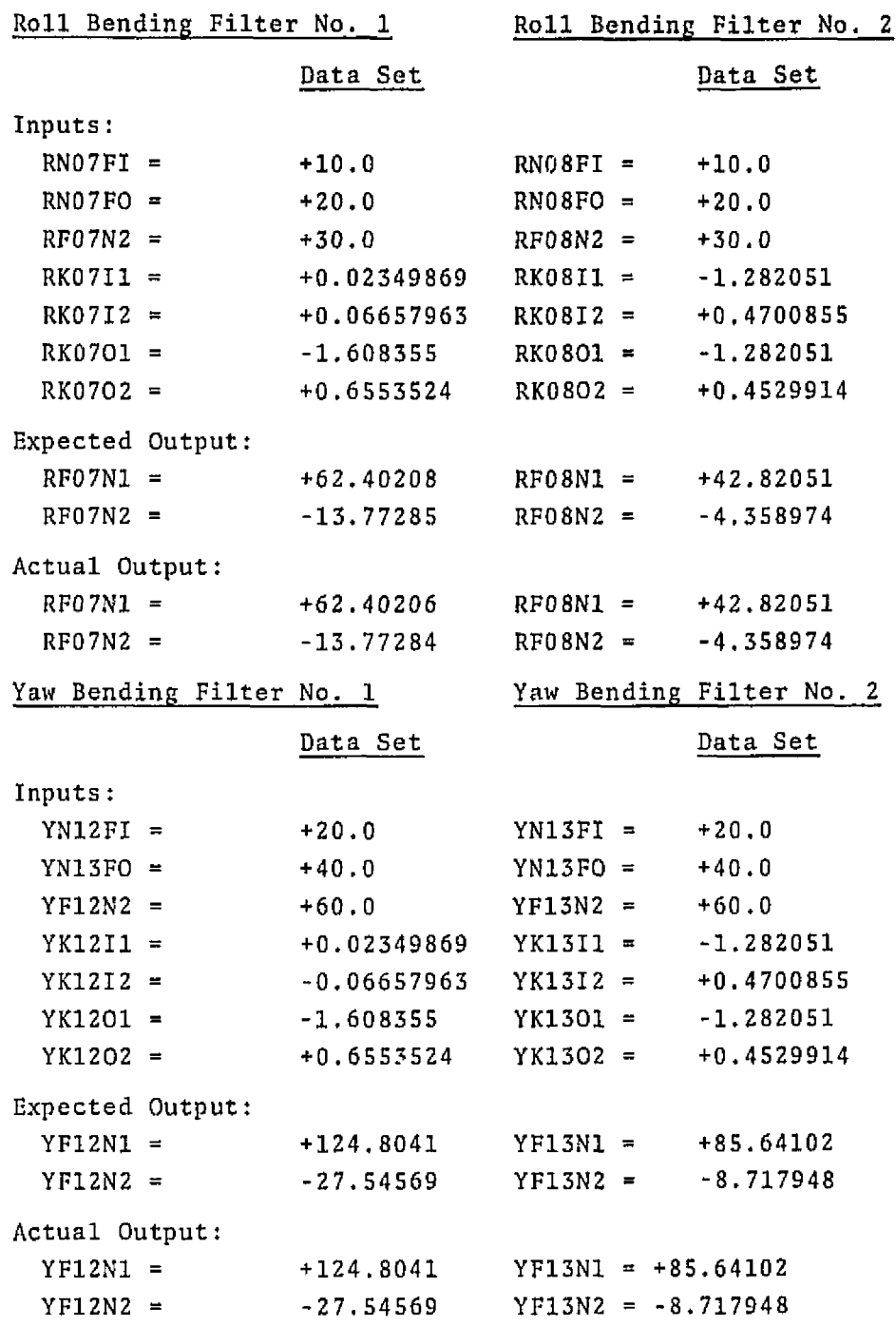

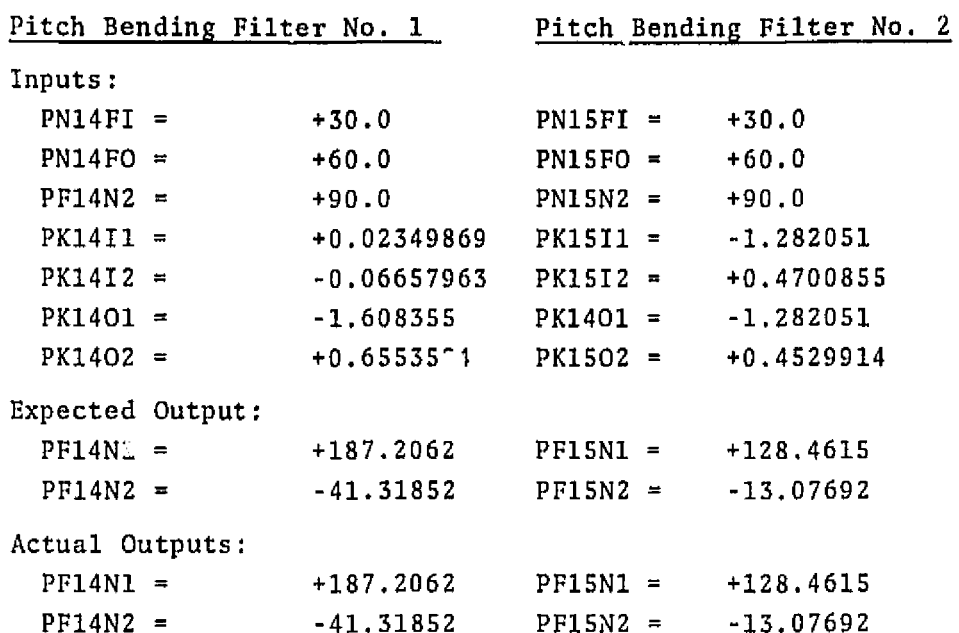

#### 10. COMMON ROUTINE MODULE TESTING

#### 10.1 LIMITER ROUTINE (CLIMITER) TESTING

The Limiter Routine (CLIMITER) was tested for the input values given. The actual results compared with the expected results as listed in the specifications.

Test #2.10.1.1

#### Data Set

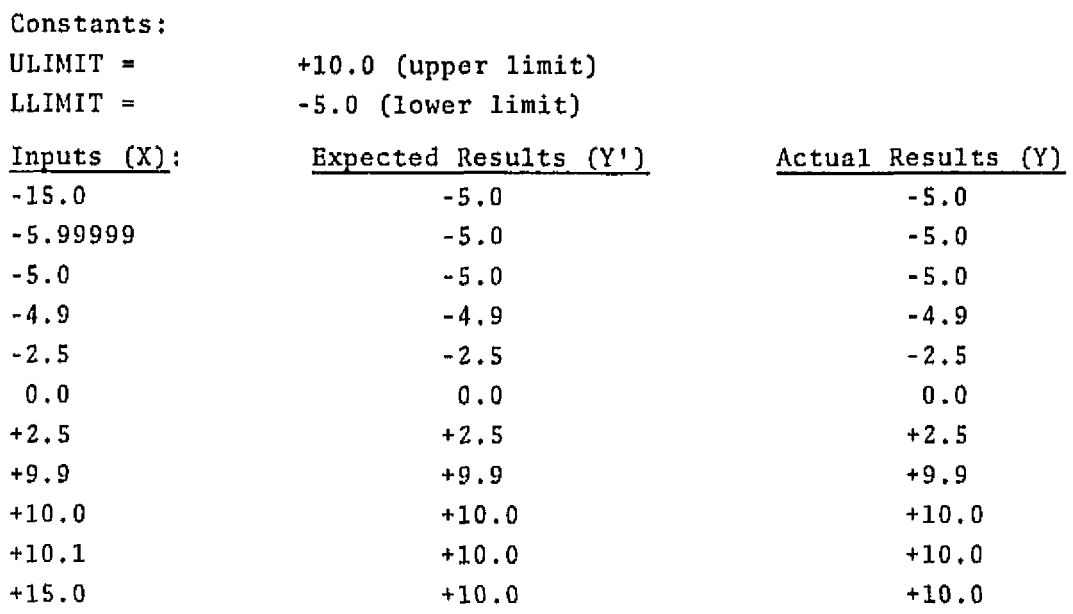

#### 10.2 DEADBAND ROUTINE (CDBAND) TESTING

The Deadband Routine (CDBAND) was tested for the input values given. The actual results compared with the expected results as listed in the specifications.

Test #2.10.2.1

Constants:  $DB = 1.61$  (deadband value)

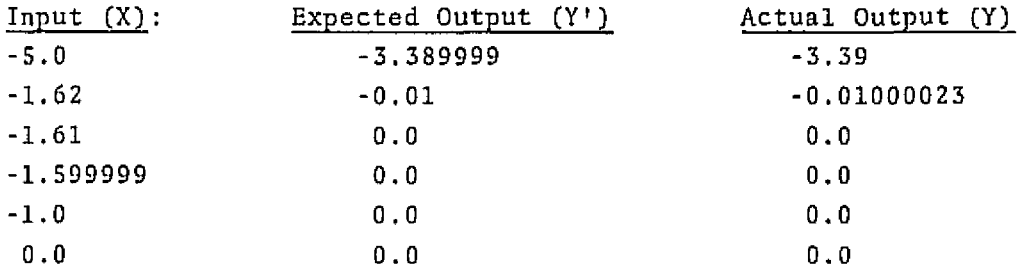

Test # 2.10.2.1 (continued)

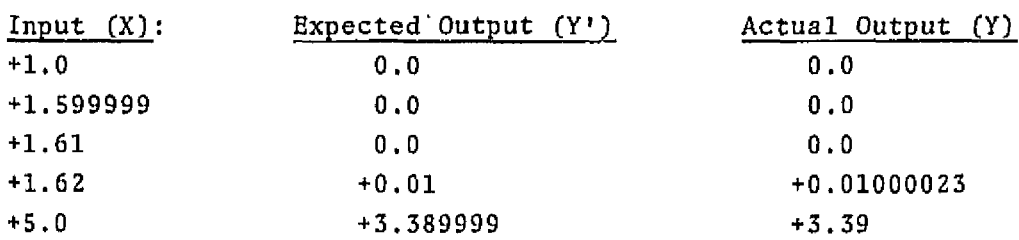

#### 10.3 PARABOLIC SHAPER (CPSHAPER) TESTING

The Farabolic Shaper Routine (CPSHAPER) was tested **for** the input values given, The actual results compared with the *r*pected results as listed in the specifications.

Test **62.10.3.1** 

Constants: PSl = 0.08 (First **Order** Parabolic Shaping Coef.) **PS2** = 0.051 (Second Order Parabolic Shaping **Coef.]** 

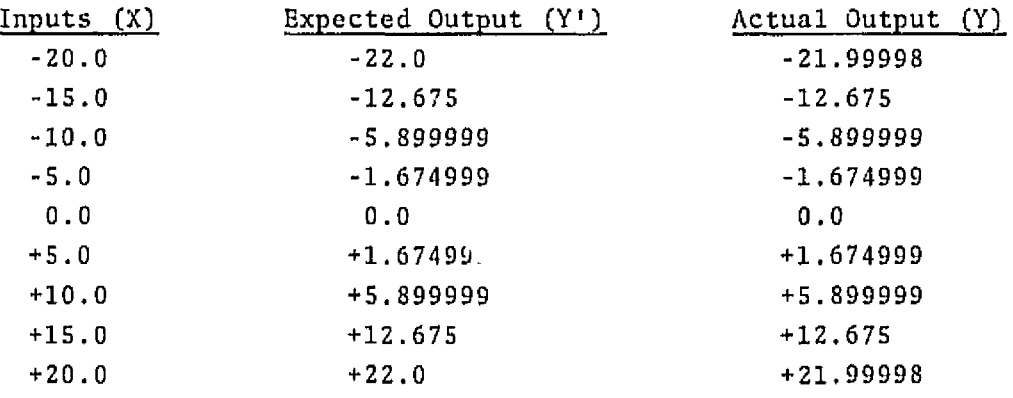

#### 10.4 **FILTER ROUTINE (DFILTER) TESTING**

The normal pass of the Filter Routine (CFILTER) was tested for the input values given. The actual results compared with the expected results as listed in the specifications.

**Test** #2.10.4.1

#### Data Set

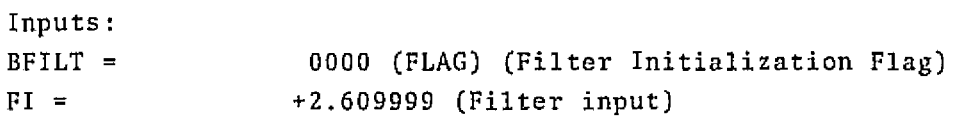

Test #2.10.4.1 (continued)

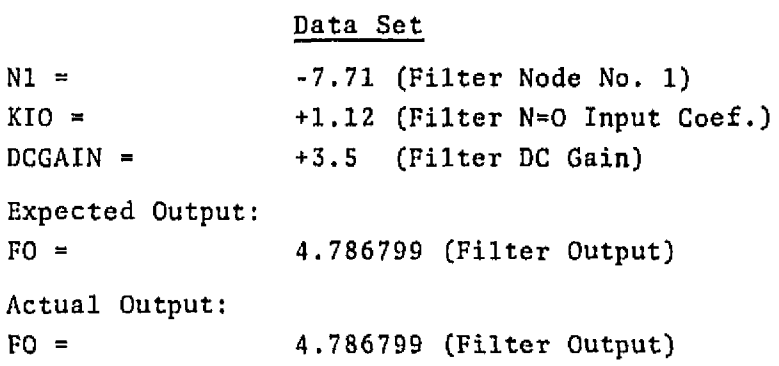

#### **10.5 FILTER ROUTINE** (CFILTER) **TESTING**

The initialization pass of tho Filter Routine (CPT1,TER) **was tested**  for the input values given. The actual results compared with the expected results as listed in the specifications.

Test  $#2, 10, 4.3$ 

#### Data Set

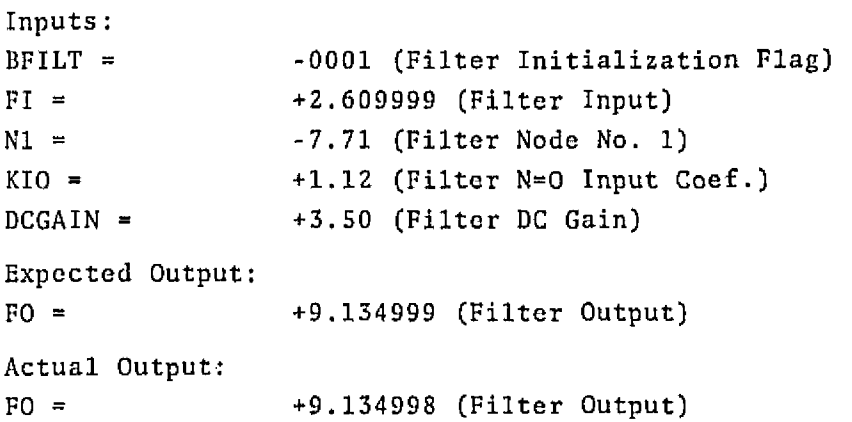

#### 10.6 FIRST ORDER FILTER PUSHDOWN **ROUTINE (CFIPUSH) TESTING**

Test the First Order Filter Pushdown Routine (CFIPUSfI) was tested for the input values **given.** The actual results compared with the cxpectcd results as **listed** in the specifications.

Test #2.10.5.1

#### Data Set

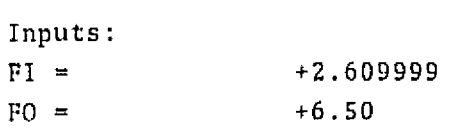

**Test f2.10.5.1 (continued)** 

**Data** Set  $K11 = +4.12$ **I01** = **+6.56 Expected Output: N1** = **-32.01678 Actual** Output:  $N1 =$  $-32,01680$ 

#### 10.7 SECOND ORDER FILTER PUSHDOWN ROUTINE (CF2PUSH) TESTING

**The** Second Order Filter Pushdown Routine **(CF2PUSH) was** tostod for the input **vajues gjvcn. The actual results compared with** the **ex**pected **results** as listed **in** the spccifications.

**Test H2.10.6.1** 

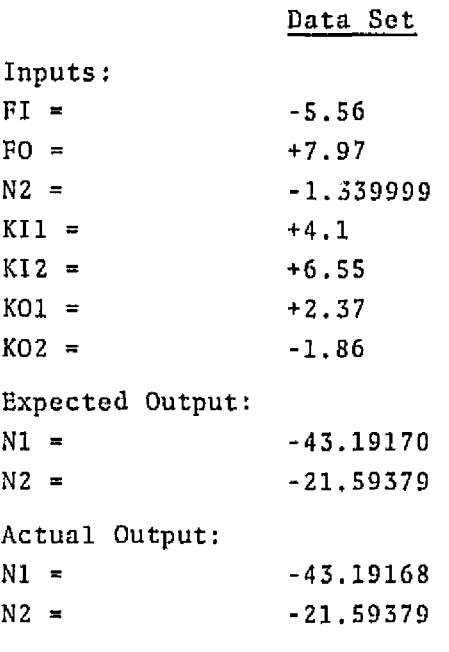

#### 10.8 SECOND **ORDER** FILTER NODE **INITIALIZATION** ROUTINE **(CNZINIT) TESTING**

The Second Order Filter Node Initialization Routine (CN2INIT) was tested **for** the **input** values **given. The actual results** compared **with the** expected results as **listed** in the **specifications.** 

Test #2.10.7.1

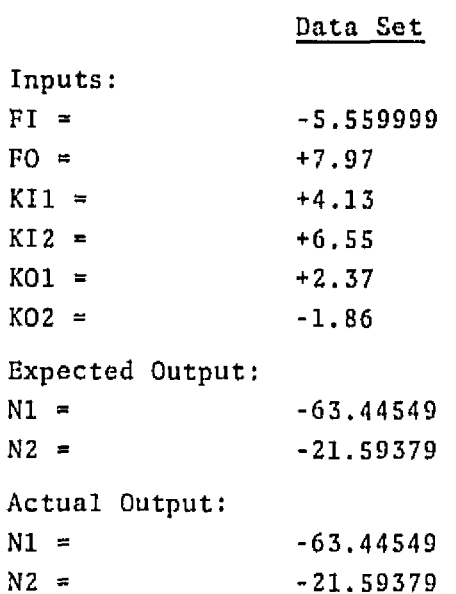

**APPENDIX** E

 $\Delta_{\rm{eff}}$ 

**BFCS SIGNALS** IMPLEMENTED ON BFCSFE

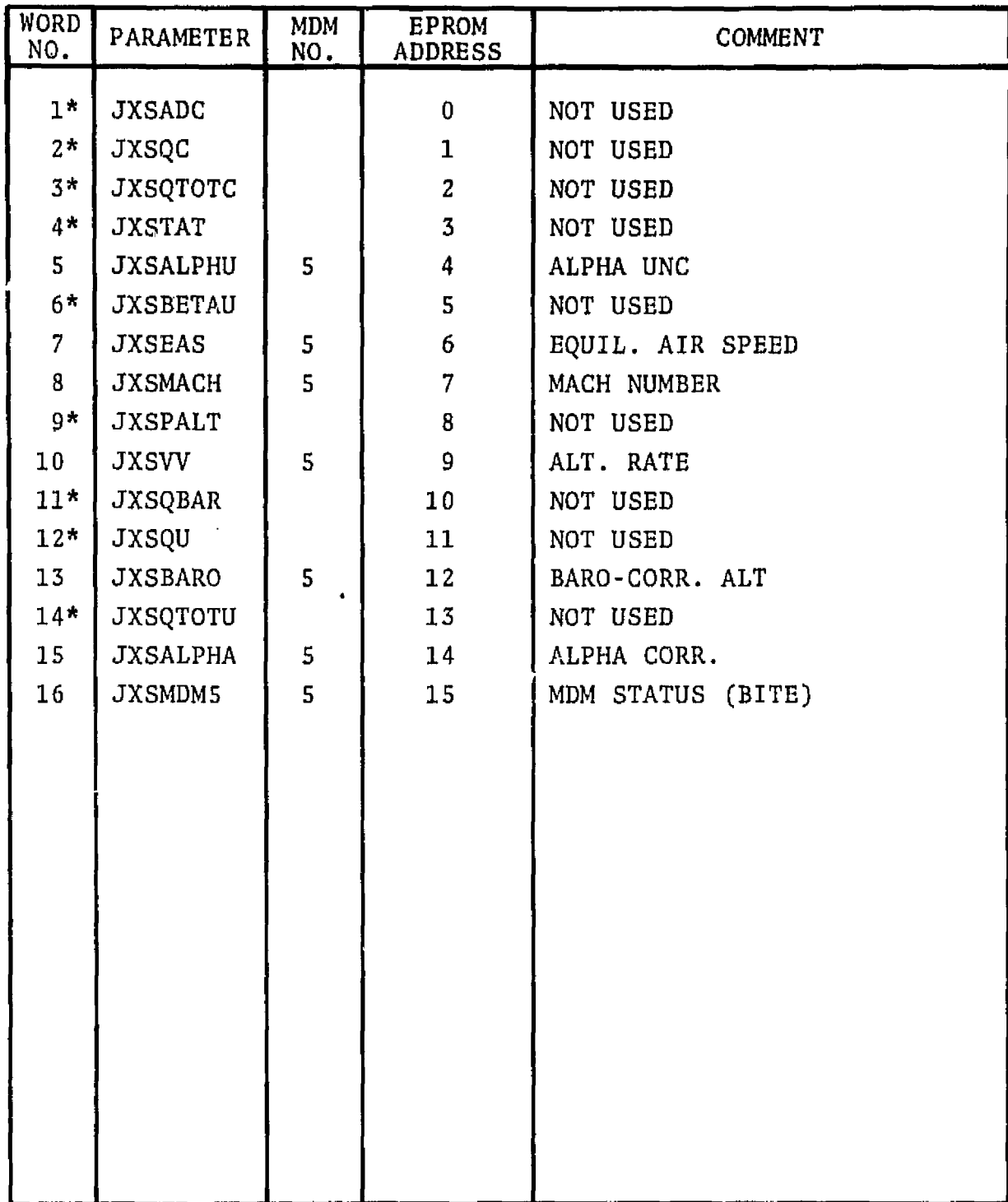

## **AIR DATA INPUT** FROM **TR48**

\*NOT USED

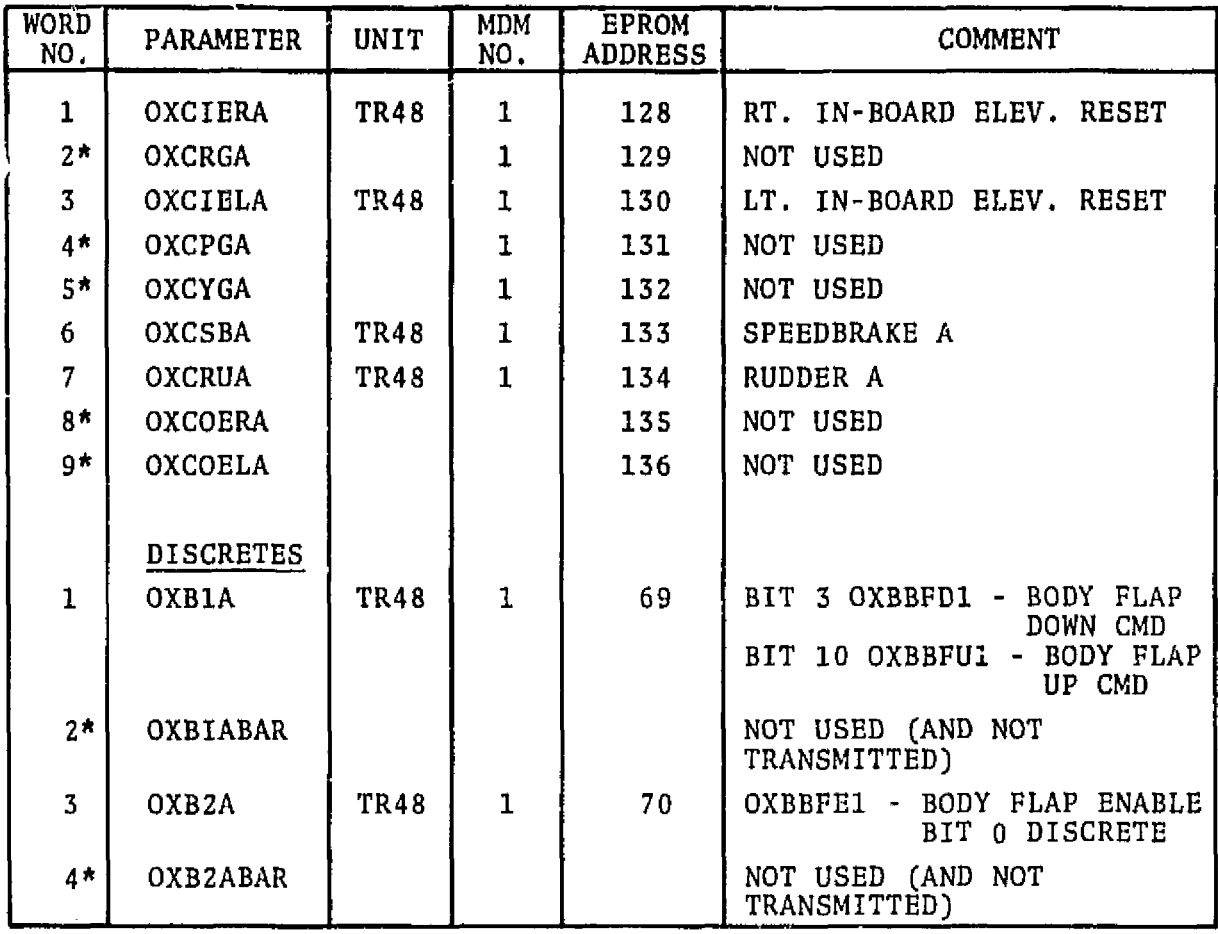

## **FLIGHT CONTROL COMMANDS OUTPUT TO TR48**

\*NOT **USED** 

## **ANALOG INPUT**

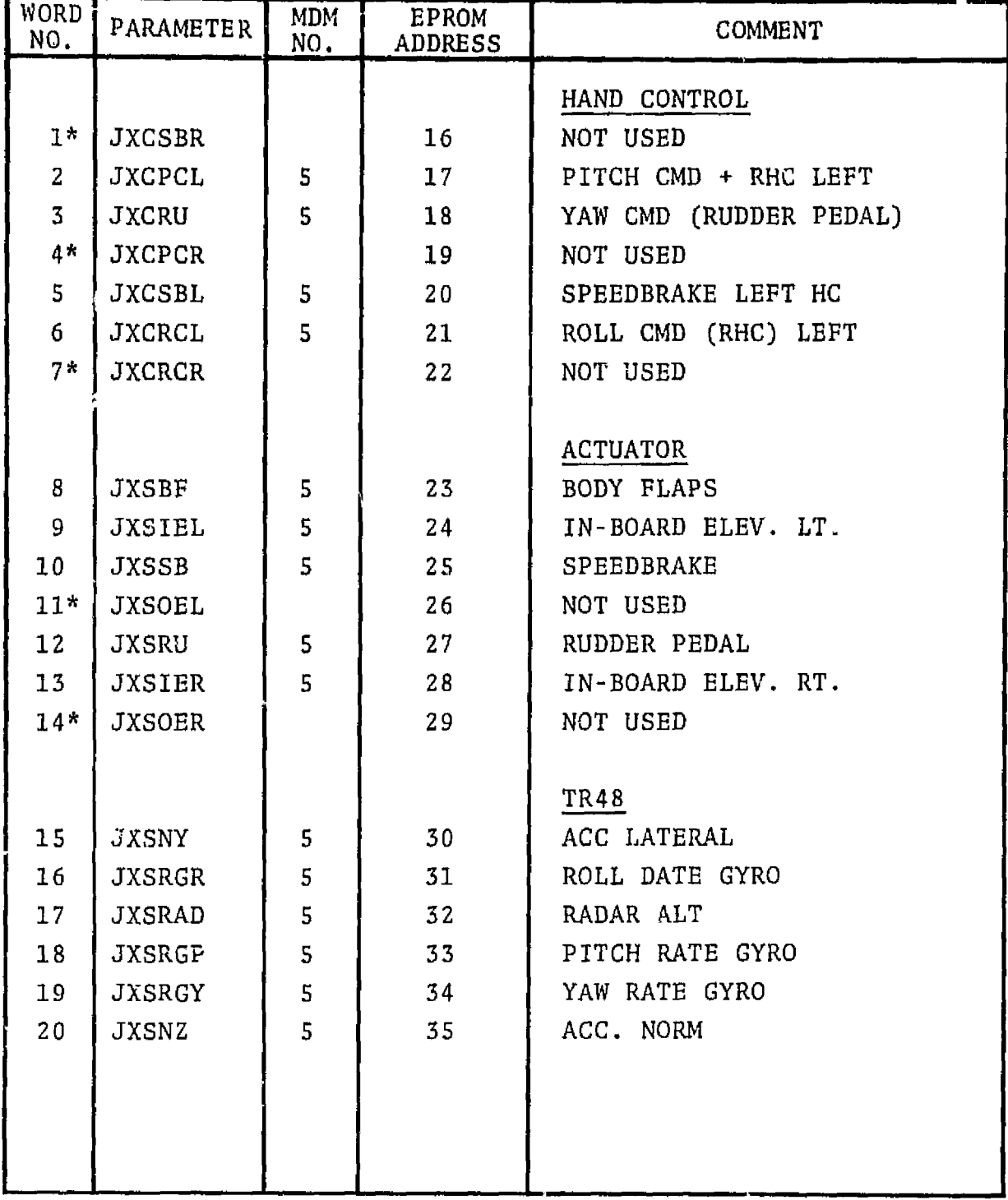

\*NOT USED

 $\Delta \sim 1$ 

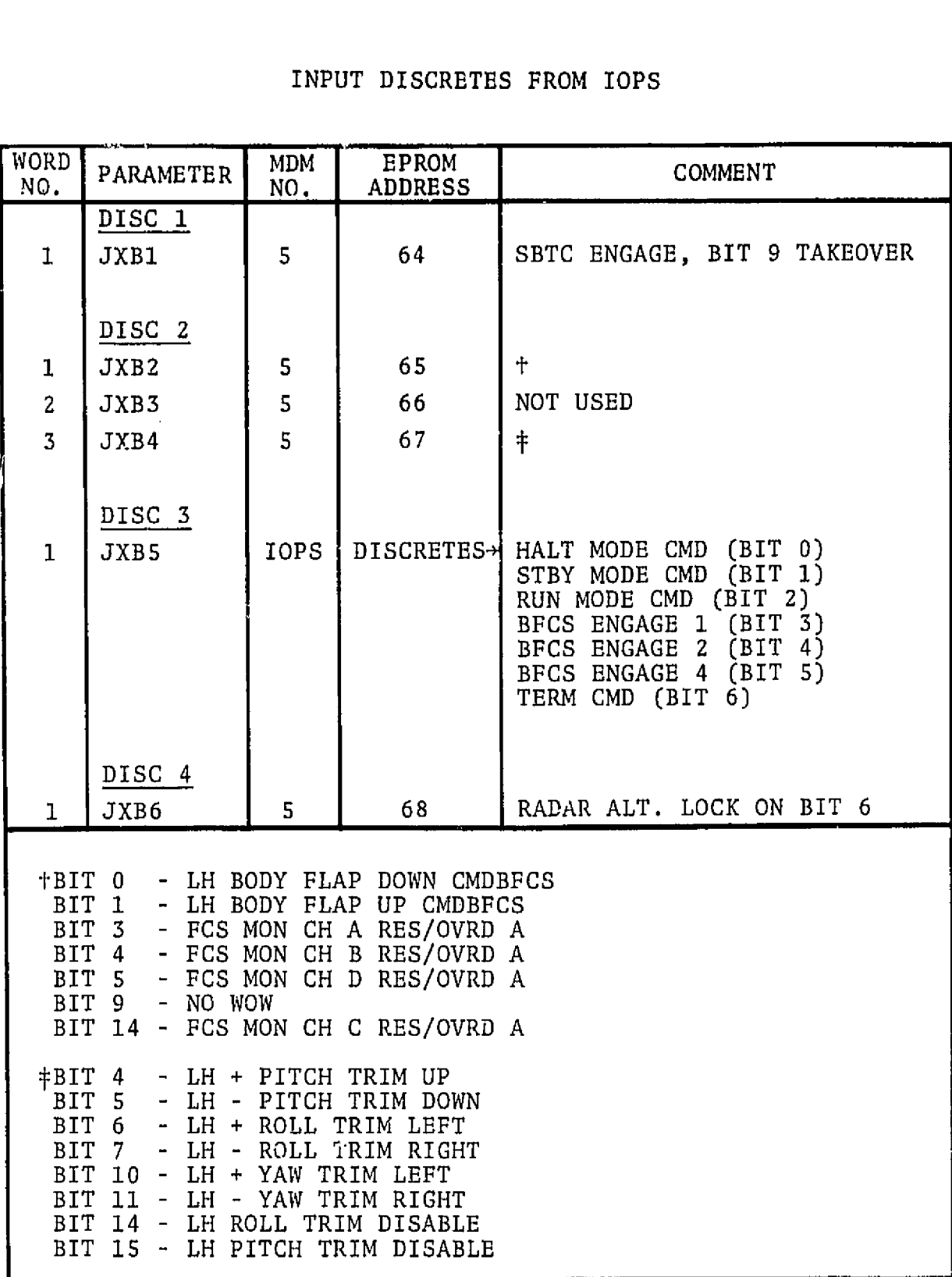

## INPUT DISCRETES **FROM** IOPS

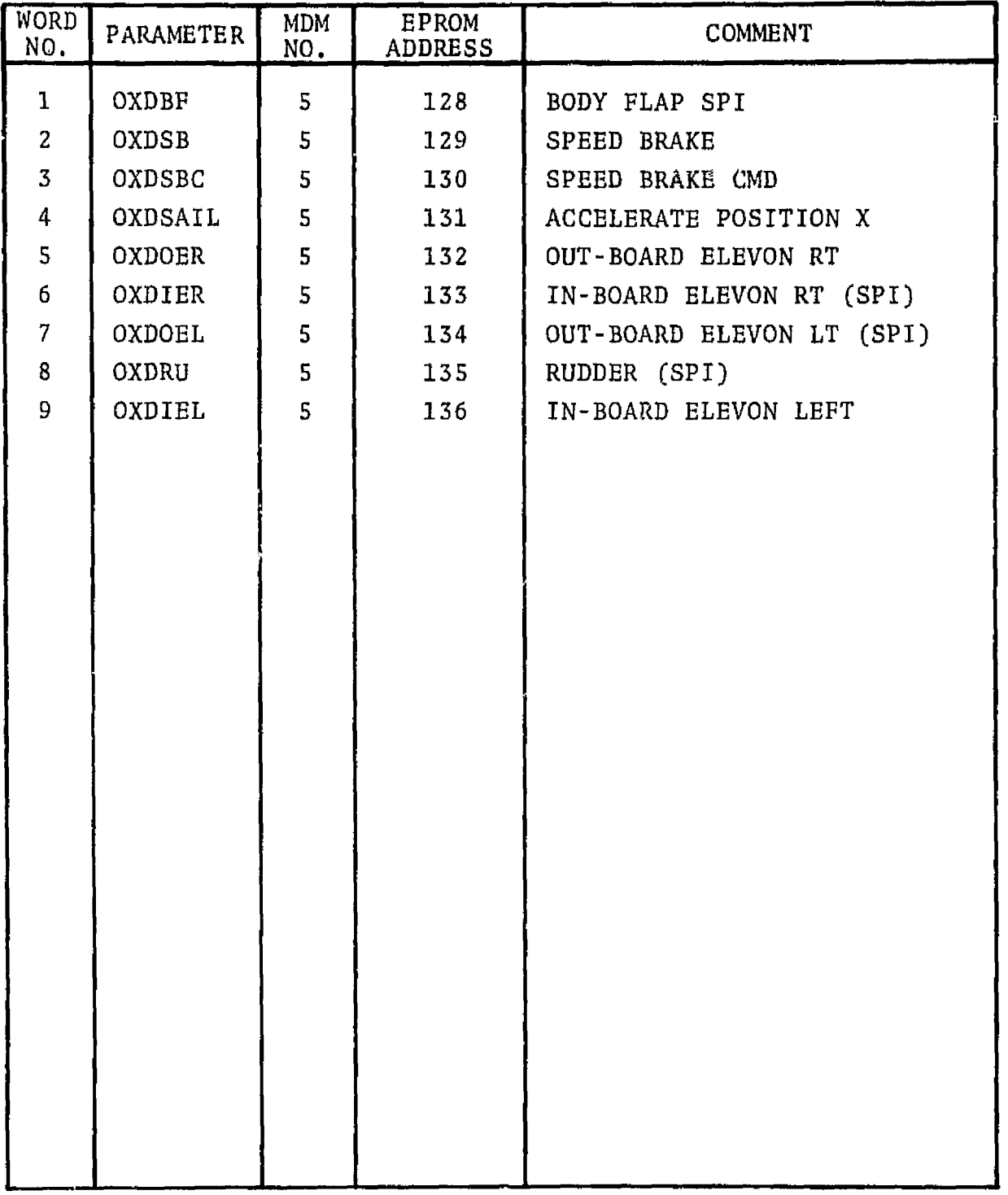

## OUTPUT **TO SPI DISPLAY**

**\*NOT USED** 

# **OUTPUT TO AD1 DISPLAY**

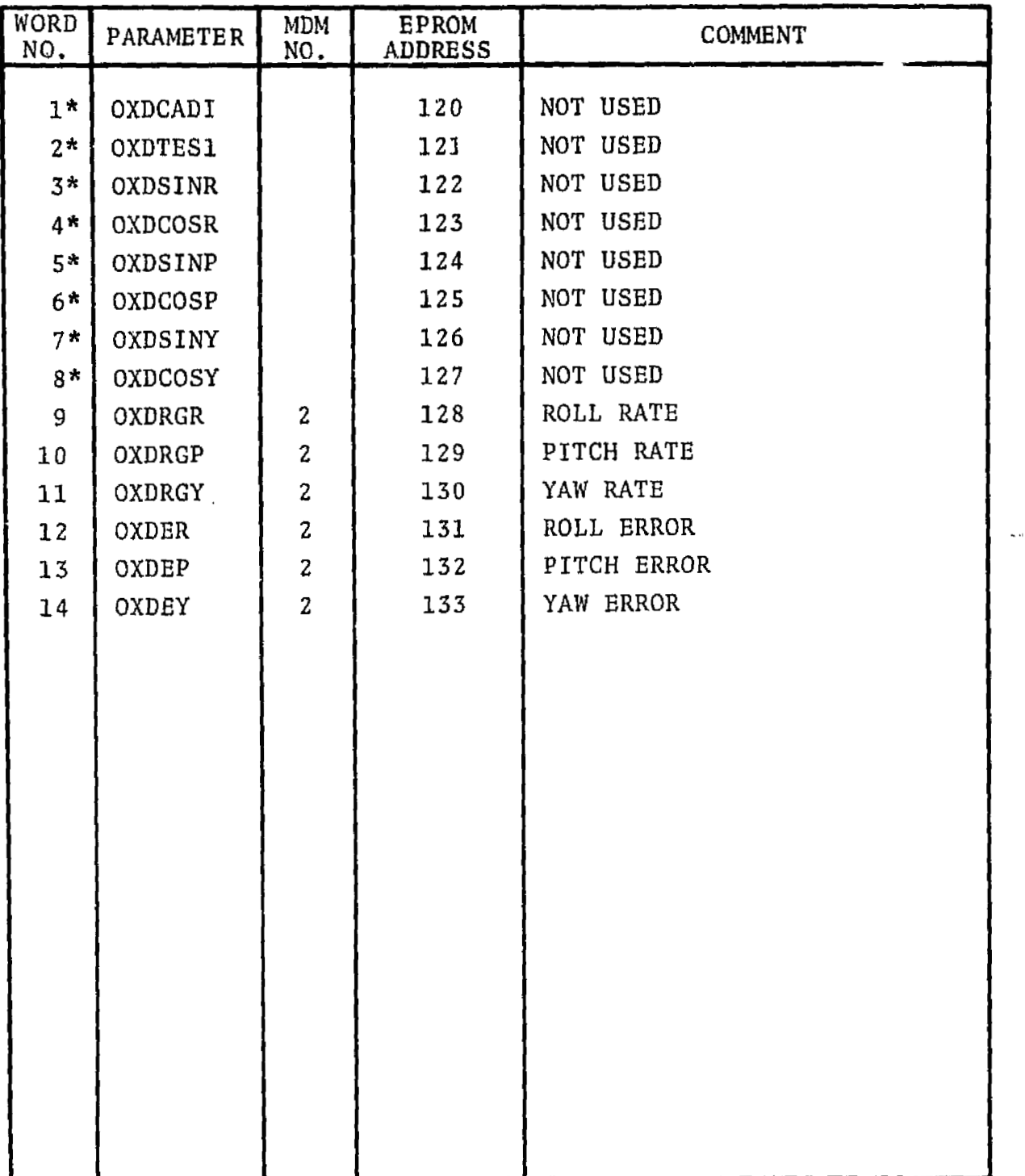

\*NOT USED

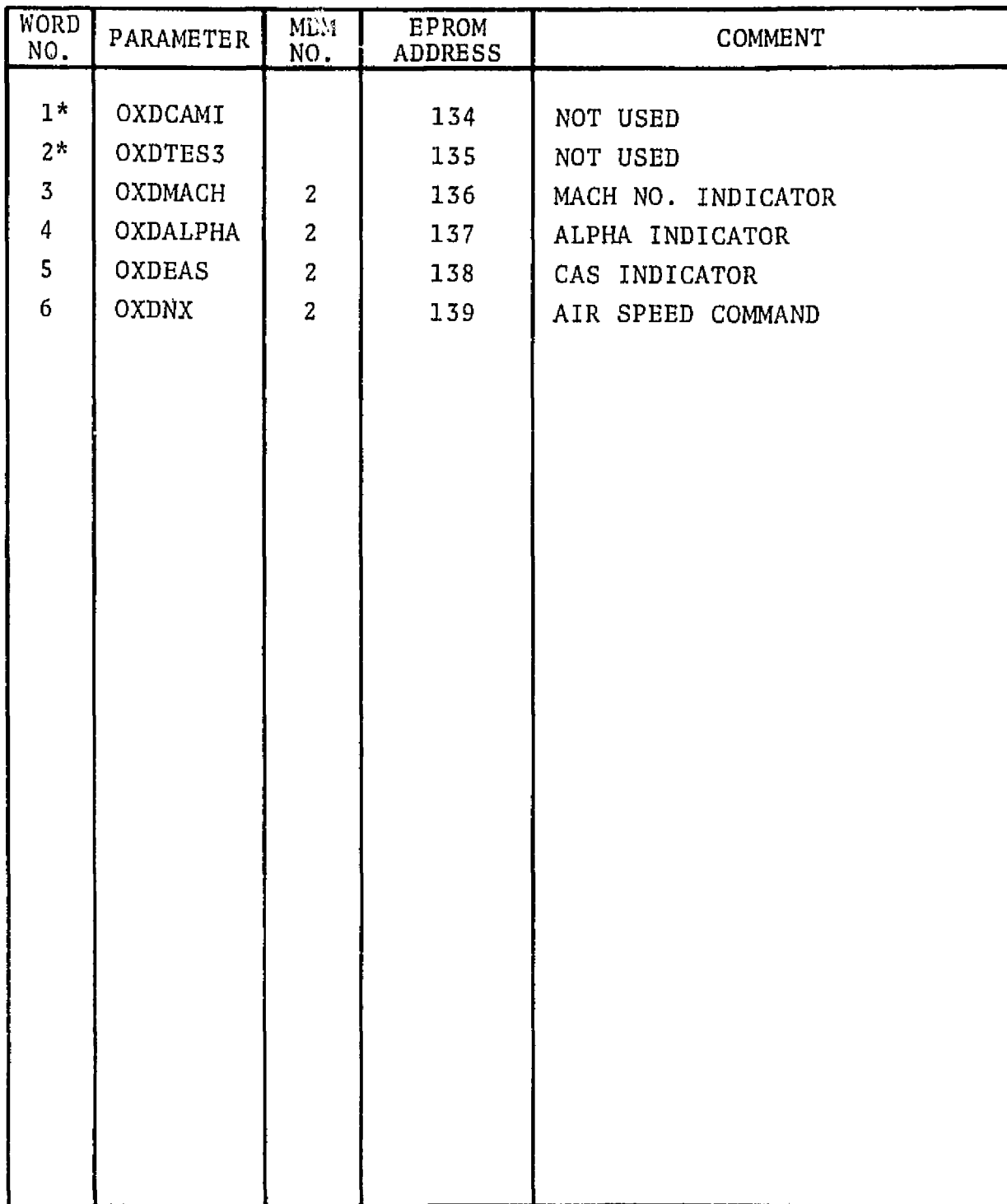

## **OUTPUT TO AM1 DISPLAY**

\*NOT USED

 $\sim$ 

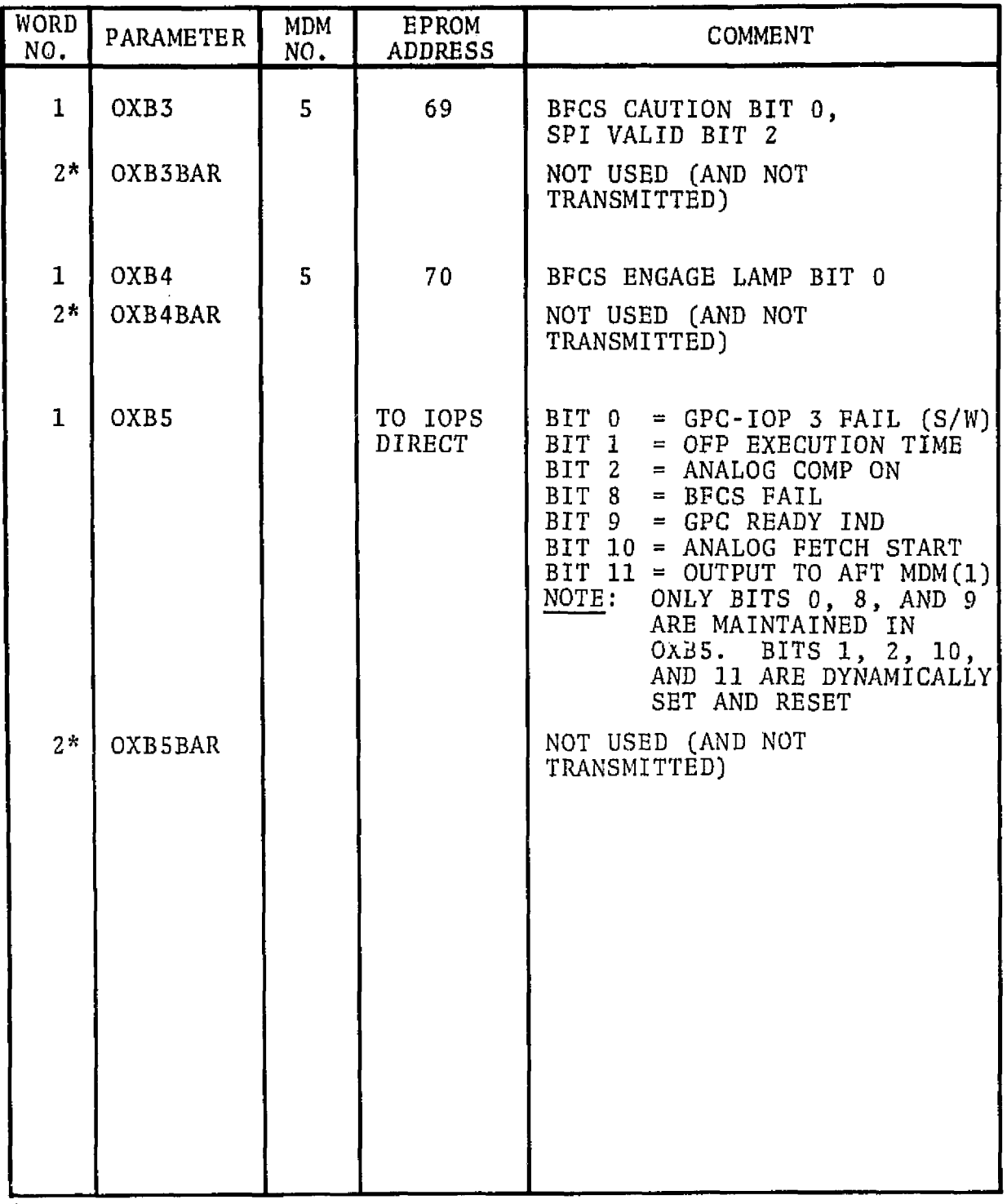

## **OUTPUT TO SPI DISCRETES**

**\*NOT USED**